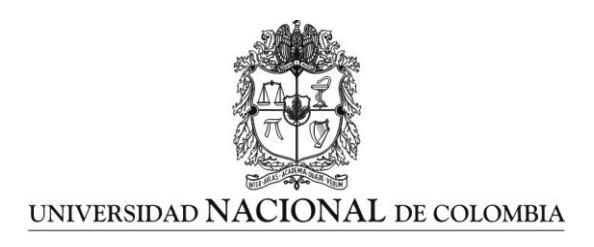

# **Descripción de inversiones en el mercado forex a través de plataformas electrónicas realizadas por traders expertos**

**Jorge Andrés Beltrán Patiño**

Universidad Nacional de Colombia Facultad de Ciencias y Administración Manizales, Colombia

2015

# **Descripción de inversiones en el mercado forex a través de plataformas electrónicas realizadas por traders expertos**

**Jorge Andrés Beltrán Patiño**

Tesis o trabajo de investigación presentada(o) como requisito parcial para optar al título de: **Magister en Administración** 

> Director (a): Magister en Administración Diego Fernando Palencia Silva

Codirector (a): Magister en Administración financiera y económica Gabriel Eduardo Escobar Arias

> Universidad Nacional de Colombia Facultad de Ciencias y Administración Manizales, Colombia

> > 2015

*La mejor herencia que me pudieron dejar mis padres, Víctor Julio Beltrán López (Q.E.P.D.) y Carmen Elisa Patiño de Beltrán fue la educación. Gracias por su apoyo.* 

*A mi esposa María Paulina, el amor de mi vida, por sus aportes e ideas en el trabajo.*

*A mis hijas María Antonia y Josefina, mi inspiración para seguir progresando en la vida.* 

*"Para generar utilidades en el trading, concéntrese en 4 activos (DFPS)". Tenga presente un plan de trading, disciplina, planeación, administración del capital, control de las emociones, sean positivas o negativas y resiliencia.* 

## <span id="page-3-0"></span>**Resumen**

El objetivo general del trabajo fue analizar la inversión en el mercado forex a través de plataformas electrónicas sugeridas por traders expertos colombianos. Este mercado negoció en promedio US\$5,345 billones diarios, según la encuesta BIS (2013). La investigación descriptiva, plasmó el desempeño, la formación, la disciplina, el control de emociones de algunos de ellos, entre otros aspectos, en los mercados de forex y de acciones en el tiempo de operación, por medio de entrevistas en profundidad. Se considera una inversión y un trabajo rentable, si se sigue un plan de trading, se tiene disciplina y buena administración del capital. El estudio de caso, con preguntas cuantitativas y cualitativas, propone hacer una aproximación al libro de Schwager 2012, Market Wizards, en el cual se entrevistaron traders expertos de diferentes mercados: cacao, café, algodón (commodities), acciones, bonos, forex, como: Ed Seykota, Paul Tudor Jones, William O´neil, Marty Schwartz, Van K. Tharp, entre otros.

**Palabras Clave:** Forex, broker, trader, inversión, acciones, commodities.

## <span id="page-4-0"></span>**Abstract**

Overview of investments in the Forex Market made by expert traders through electronic platforms.

The general objective of this thesis was to analyze investments in the Forex Market through electronic platforms suggested by expert Colombian traders. This market negotiated a daily average of US\$5,345 billion, according to the BIS 2013 survey.

Through in depth interviews, this descriptive research shows the expert traders' performance, training, discipline, emotional control, behavior and other aspects in the Forex markets. Following a trading plan, good capital management and discipline, can make this job a lucrative one and a good investment.

This case study, with quantitative and qualitative questions, proposes an alignment with Schwager's Market Wizards, published in 2012. In this book, experts in markets like cocoa, coffee, cotton (commodities), stocks, bonds and Forex are interviewed, including Ed Seykota, Paul Tudor Jones, William O´Neil, Marty Schwartz, and Van K. Tharp, among others.

**Keywords:** Forex, broker, trader, investment, stocks, commodities.

# **Contenido**

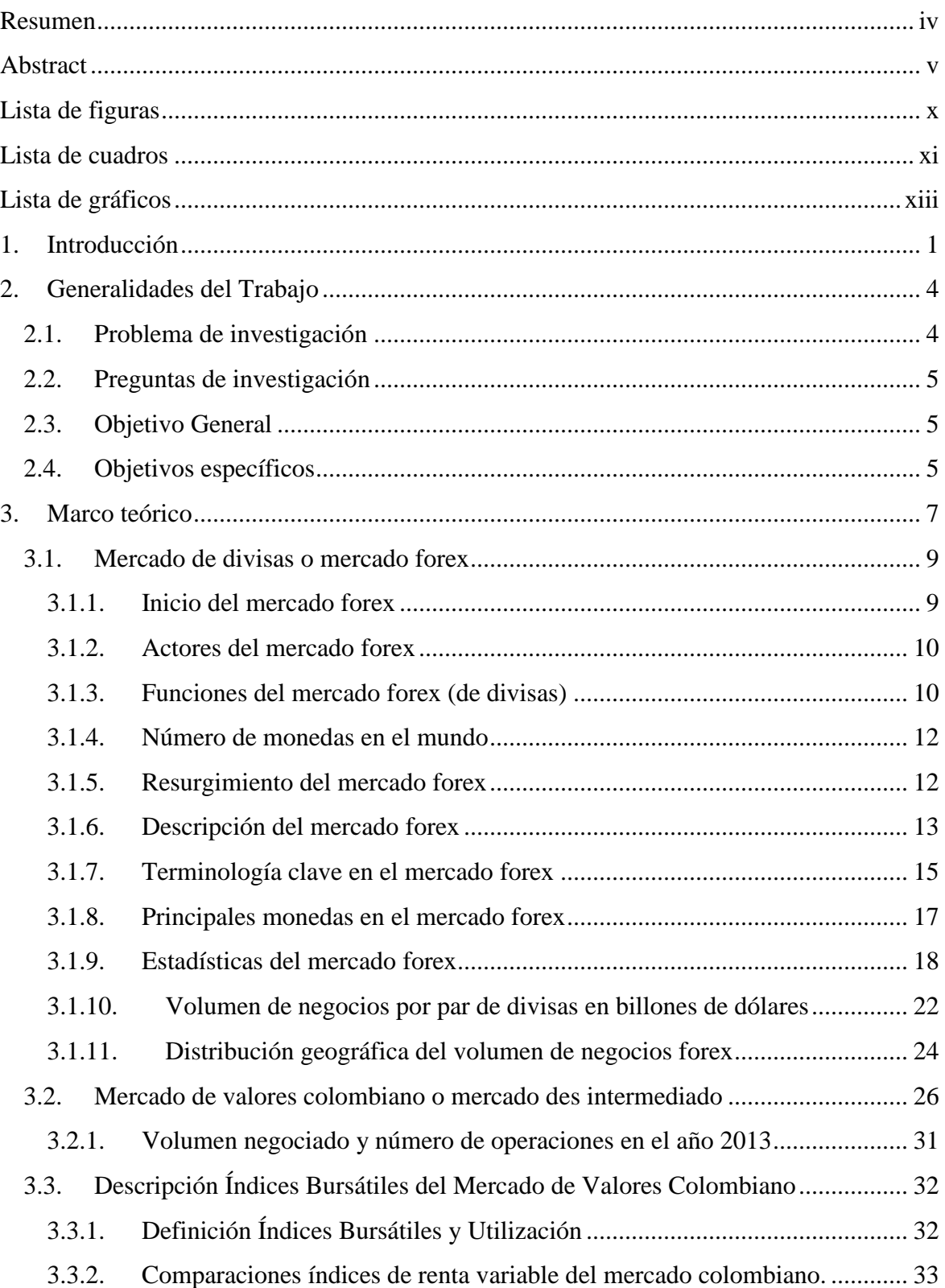

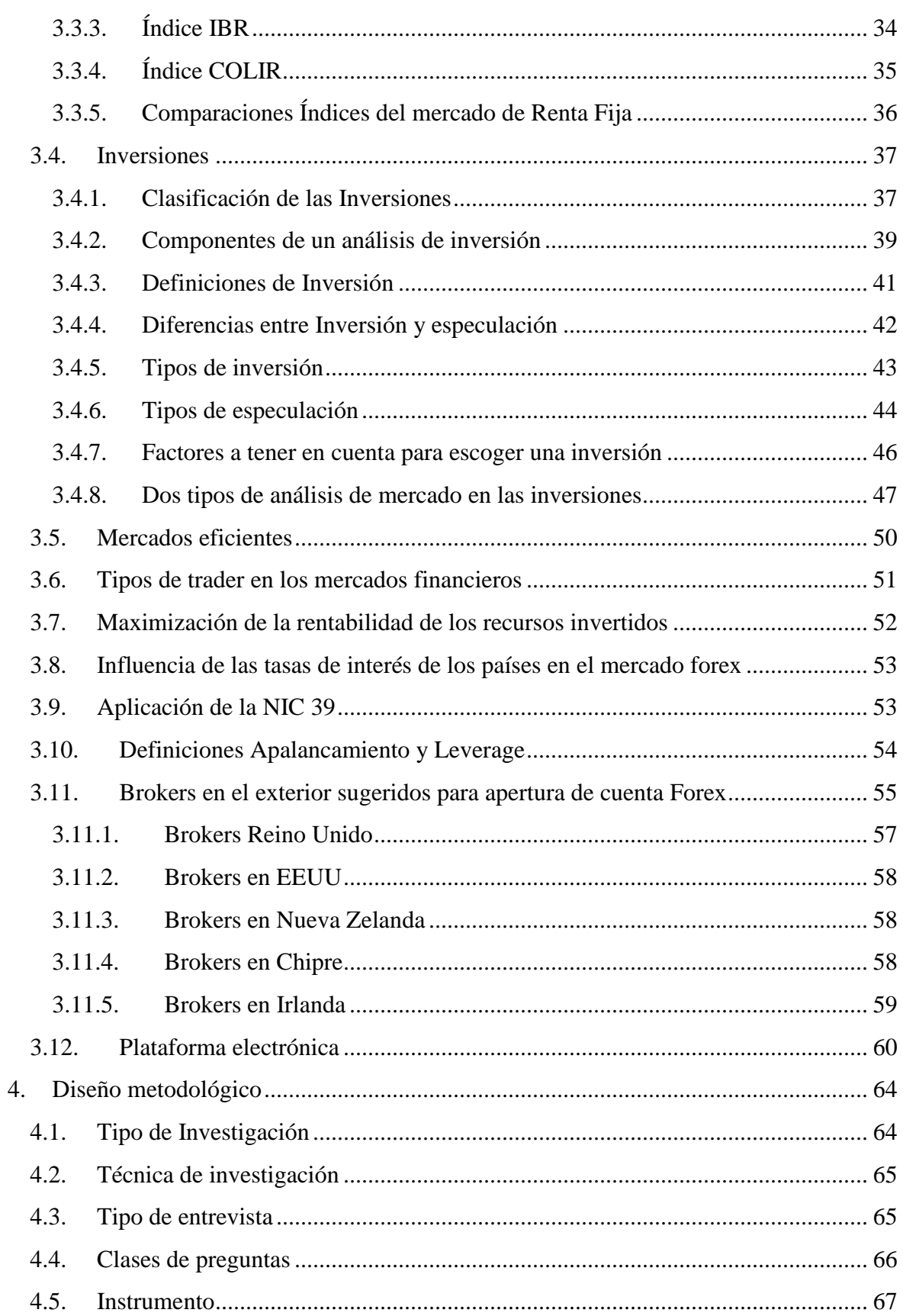

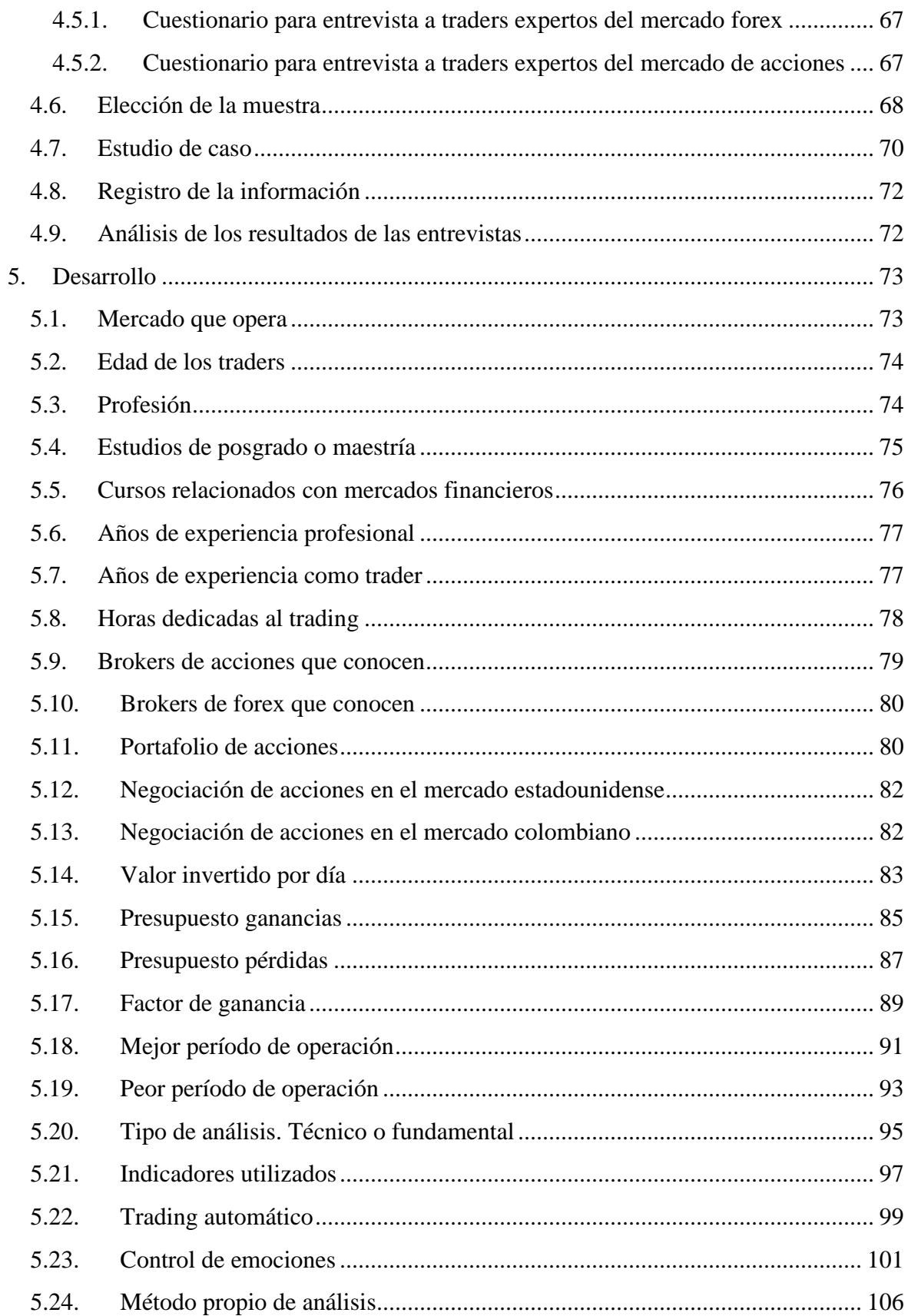

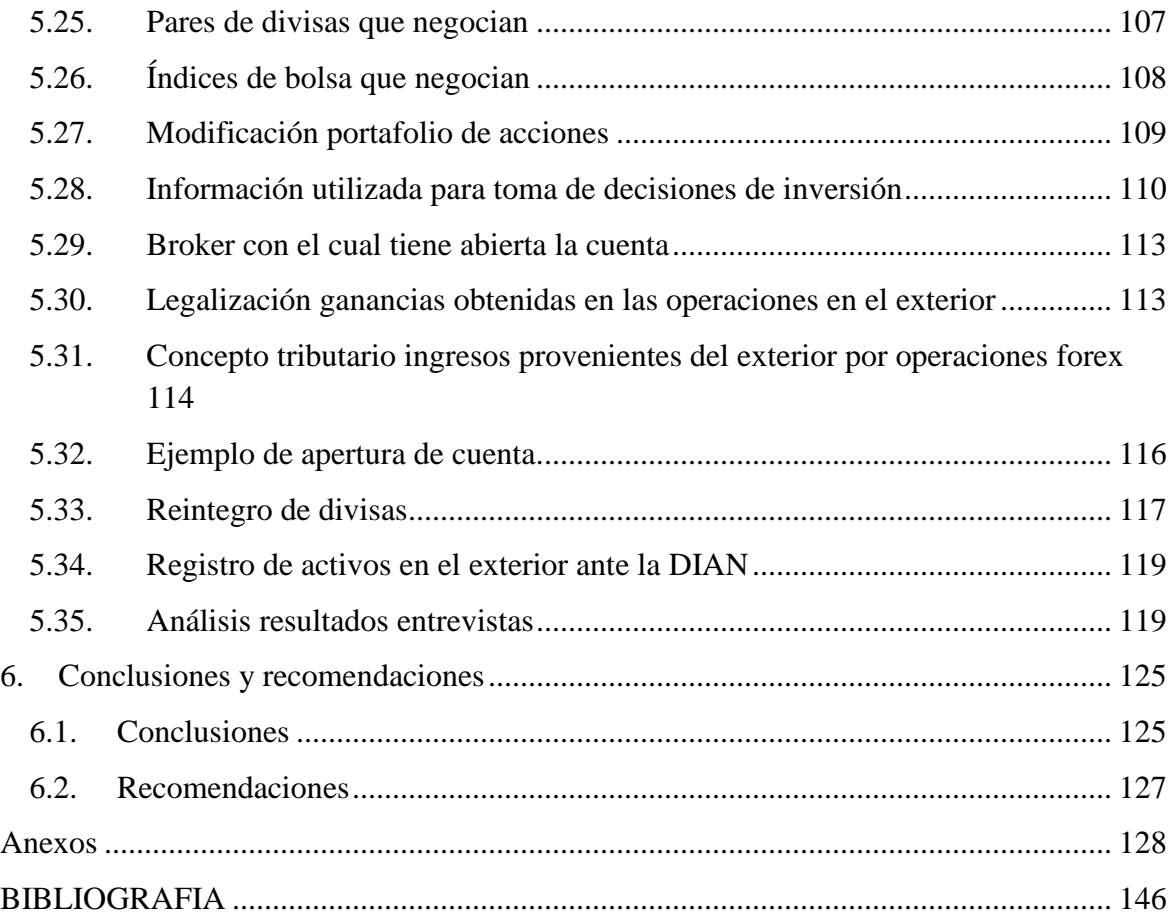

# <span id="page-9-0"></span>**Lista de figuras**

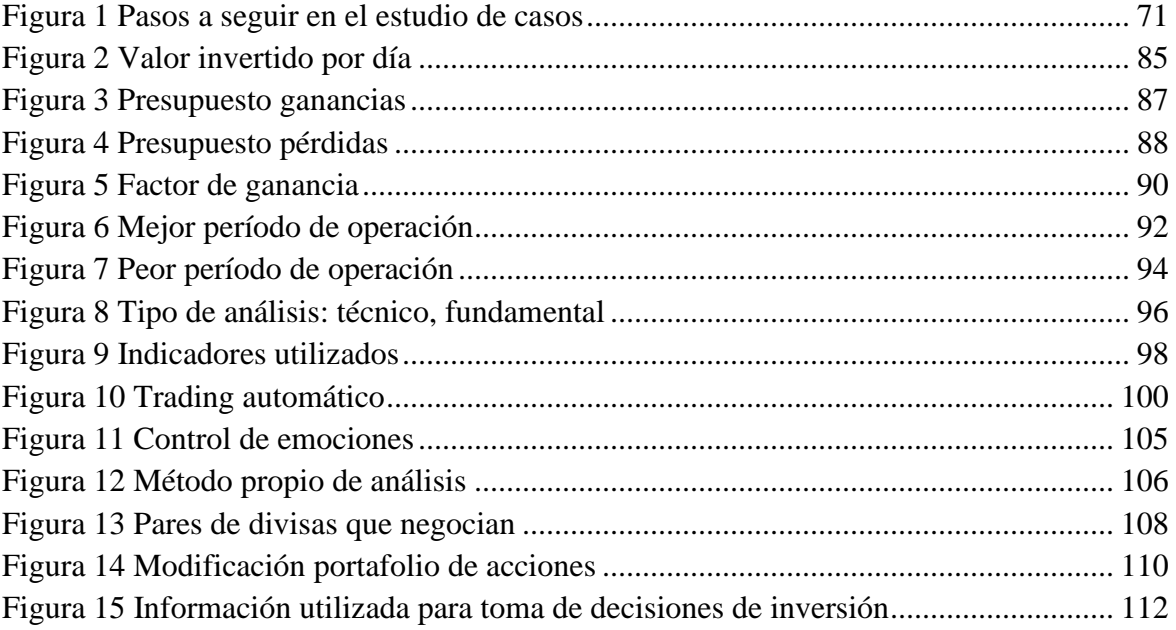

# <span id="page-10-0"></span>**Lista de cuadros**

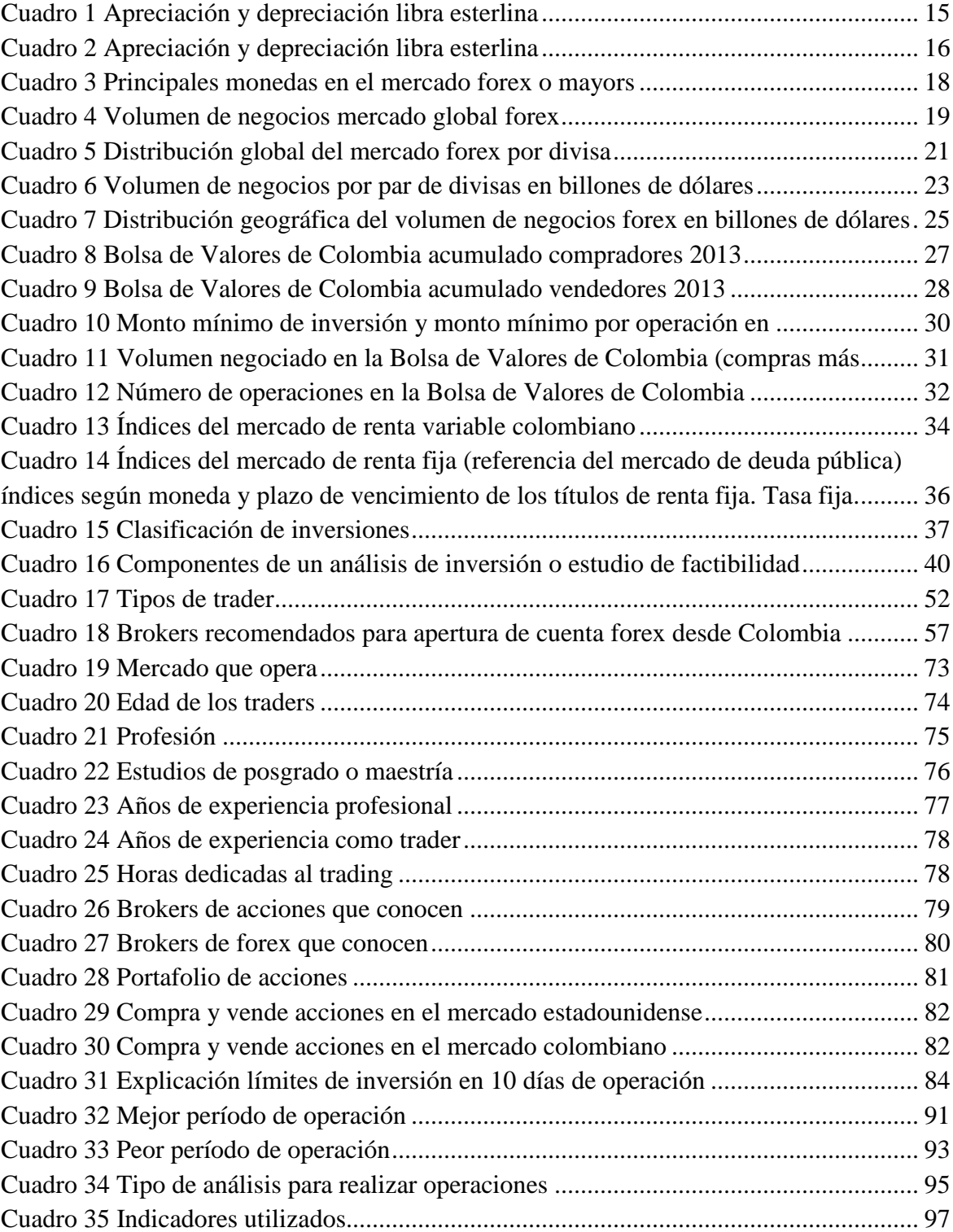

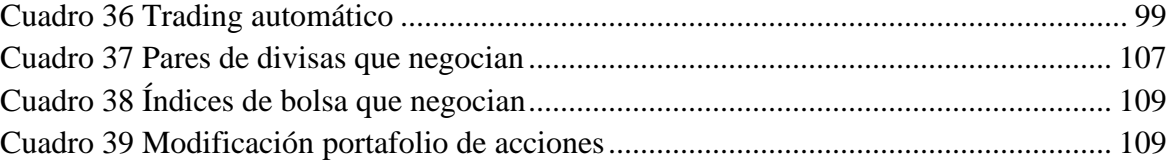

# <span id="page-12-0"></span>**Lista de gráficos**

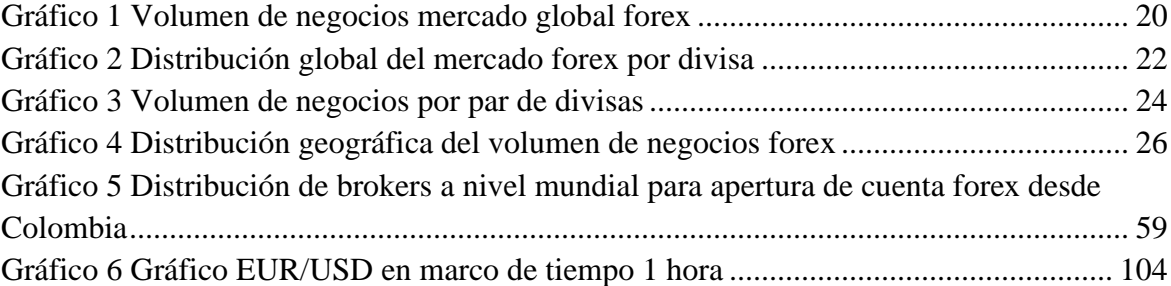

# <span id="page-14-0"></span>**1.Introducción**

El mercado forex, denominado foreign exchange o mercado de divisas, funciona 5 días a la semana, las 24 horas del día. Es operado por brokers, que tienen plataformas electrónicas, en las cuales se pueden negociar pares de divisas, commodities como oro, plata, cobre y petróleo Brent y WTI e índices de bolsa. Los activos se negocian como intangibles, ya que no hay una tenencia física del commoditie o del par de divisas en el cual se tome la decisión de comprar o vender. Sin embargo, con la apertura de una posición en cualquiera de los activos, se emite un tiquete electrónico, en el cual se muestra la hora de la apertura, el monto y el valor de la compra o venta, el margen usado, el stop de pérdida o stop fluctuante y límite de ganancia, el cual proporciona la seguridad y la confiabilidad de que la operación quedó registrada en la cuenta del cliente.

En Colombia se han realizado las siguientes investigaciones sobre el tema: forex como agente revolucionador de las inversiones, desarrollado por Camargo (2006), qué es el mercado forex y su proyección en Colombia en 2008, abordado por Zuluaga y Vanegas (2008), plan de negocio para el montaje de una mesa forex, de Rodríguez y Salazar (2008), en el cual se hizo una investigación de mercado referente al conocimiento de dicho

mercado por personas naturales y guía básica de análisis técnico aplicada al mercado de divisas forex, tratado por Caicedo y Gaviria (2010).

Por lo anterior, la **justificación del trabajo de grado** fue consolidar los conocimientos, pensamientos y recomendaciones de los traders expertos en Colombia en cuanto al mercado forex y de acciones; en este último, específicamente de las comisionistas de bolsa que tienen plataformas electrónicas para hacer operaciones de compra y venta, por medio de entrevistas en profundidad.

Una de las limitaciones era definir la población de traders en nuestro país, pues muchas personas han hecho forex, pero se quedaron siendo novatos y no siguieron en el negocio. Otros pudieron haber operado, obtuvieron ganancias y dejaron de operar. Hay portales de información financiera que ofrecen cursos de formación de traders, tienen comunidades, pero no saben quién es experto o profesional, o si lo saben, lo consideran información confidencial. Teniendo en cuenta lo anterior, se estableció una muestra no probabilística o dirigida, de 19 (diecinueve) traders, divididos así: 5 (cinco) traders de comisionistas de bolsa colombianas que tienen plataforma electrónica para compra y venta de acciones y 14 (catorce) traders expertos, que se contactaron por seguimiento en redes sociales o por recomendaciones de otros traders expertos.

Los traders fueron contactados por medio de comunicación escrita y consentimiento informado, vía correo electrónico, solicitando la entrevista vía Skype con grabación magnetofónica. Ocho (8) de ellos, accedieron a ser entrevistados, para lo cual se asignó una cita de hora y media como tiempo máximo.

La metodología empleada fue la entrevista en profundidad, estudios de caso, de tipo cualitativo y cuantitativo. Los resultados obtenidos no pueden ser generalizados a los traders expertos de dichos mercados.

Se aclaró la forma de ingresar los recursos provenientes de operaciones en el exterior, para el caso del mercado forex y su manejo tributario, para las personas naturales. Lo anterior con base en un concepto tributario de expertos en el tema.

# <span id="page-17-0"></span>**2.Generalidades del Trabajo**

### <span id="page-17-1"></span>**2.1. Problema de investigación**

El problema planteado fue  $i$ Es el mercado forex una alternativa de inversión rentable y confiable para los traders expertos?

En el trabajo de grado se describió la experiencia y conocimientos de los traders en dichos mercados, que se han adquirido a través del tiempo de operación. Asimismo, que es un mercado rentable, para el cual hay que prepararse, de forma independiente o haciendo cursos relacionados con el tema. Para obtener una rentabilidad constante, hay que enfocarse en pocos activos, para saber los movimientos alcistas o bajistas o el tipo de información fundamental que puede afectar su valor. Un aspecto clave en el trading, es el control de las emociones, específicamente cuando se han tenido ganancias, que puede crear un exceso de confianza, o cuando se han tenido pérdidas, en las cuales hay que evaluar los errores para no volverlos a cometer y tener la capacidad de levantarse y seguir en el trabajo.

## <span id="page-18-0"></span>**2.2. Preguntas de investigación**

Las preguntas, que se resolvieron con las entrevistas en profundidad, fueron las siguientes:

- $\blacksquare$  ¿Qué ventajas o desventajas tiene una persona natural, con buenos conocimientos de análisis técnico y fundamental al invertir su dinero, desde US\$50 en una cuenta básica en una plataforma electrónica de un bróker reconocido a nivel mundial?
- ¿Cómo puede legalizar el ingreso de las ganancias obtenidas en la operación al país sin incurrir en errores bancarios o tributarios?

## <span id="page-18-1"></span>**2.3. Objetivo General**

El objetivo general fue analizar la inversión en el mercado forex a través de plataformas electrónicas (operadas por brokers) realizadas por traders expertos colombianos.

## <span id="page-18-2"></span>**2.4. Objetivos específicos**

Para su desarrollo, se plantearon los siguientes objetivos específicos:

 Entrevistar a traders expertos colombianos, en el mercado forex o de acciones colombianas.

- Analizar la evolución del factor de ganancia (profit factor) de los traders expertos colombianos en el mercado forex.
- Describir el proceso de entrada de ganancias al país producto de la operación en el mercado forex.

# <span id="page-20-0"></span>**3.Marco teórico**

En el marco teórico se hizo referencia al inicio del mercado forex, foreign exchange, como lo define FXCM (2014), o mercado de divisas, del cual, a nivel mundial, el 95% de las transacciones corresponde a arbitraje, la especulación o la cobertura del riesgo cambiario; el 5% del volumen representa el comercio internacional entre países, según Kozikowski (2013).

Cada 3 años, el Bank of International Settlements (2013), hace una encuesta referente al mercado de divisas (forex), de la cual se analizaron los datos más relevantes como el tamaño del mercado y los pares más transados a nivel mundial.

Se mencionaron términos como la apreciación y la depreciación, la moneda patrón (lado izquierdo del par de divisas), la moneda de referencia o moneda dependiente (lado derecho del par de divisas), el margen y el apalancamiento en una cuenta, que son conceptos sencillos pero hay que saber cuándo se va a tomar la decisión de invertir en un par de divisas. Asimismo, se definen las monedas más transadas a nivel mundial o los mayors, que son 7, según Kozikowzki (2013).

Se mostró el tamaño del mercado de valores colombiano, según BVC (2013), en pesos y en número de transacciones, de las cuales, el 4,43% en promedio corresponde a e-trading o negociaciones por medio de plataformas electrónicas, manejadas por comisionistas de bolsa. Asimismo, se definieron los índices de bolsa dicho mercado.

Se definió qué es una inversión, clases, la diferencia entre inversión y especulación, concluyendo que para cualquiera de las 2 hay que hacer un análisis técnico o fundamental para tomar una decisión.

En el mercado financiero hay 4 tipos de trader, según Zuluaga y Vanegas (2008): novato, intermedio, avanzado y profesional, siendo el avanzado o profesional el tipo de trader que se quiere entrevistar.

Se hizo un inventario de los brokers recomendados por FXStreet.es (2014) para abrir una cuenta forex desde Colombia, con las características de cada uno, de las cuales se explicó el apalancamiento o leverage, que se debe tener en cuenta al abrir una posición.

Se trató el tema de la maximización de la rentabilidad, en el cual el trader es principal y agente, según Castaño (1999).

El tema de los mercados eficientes de Fama (1969) se unió al tipo de análisis técnico y fundamental que se debe realizar.

La aplicación de la NIC 39 (2015) y su aplicación en el trading cuando se liquidan las operaciones diariamente, aunque se aclaró que este procedimiento debe ser realizado por empresas, no por personas naturales.

### <span id="page-22-0"></span>**3.1. Mercado de divisas o mercado forex**

#### <span id="page-22-1"></span>**3.1.1. Inicio del mercado forex**

El mercado de divisas o mercado forex se inició, según Lelart (1996), el 22 de Julio de 1944, con los acuerdos de Bretton Woods (que constituyeron la base del Fondo Monetario Internacional), que mencionaban que cada país debía permitir la convertibilidad o libre circulación de su moneda y la paridad de cada moneda con respecto al oro o al dólar estadounidense. (p. 18, 19 y 20).

Según Krugman y Obstfeld (2007), en 1945, el Convenio constitutivo del Fondo Monetario Internacional (FMI) instó a sus miembros a hacer convertibles sus monedas nacionales por otras divisas lo más pronto posible. El dólar estadounidense (USD) y el dólar canadiense (CAD) fueron los primeros en hacerse convertibles.

La mayoría de los países europeos no hicieron convertibilidad hasta 1958 y Japón no convirtió el yen (JPY) hasta 1964. Desde 1958, año en que aumentó el intercambio de monedas extranjeras, se dio paso a la integración de los mercados financieros de los diferentes países y a la creación del actual mercado de divisas mundial. (p. 543).

### <span id="page-23-0"></span>**3.1.2. Actores del mercado forex**

Krugman y Obstfeld (2007), los describen así:

- 1. **Bancos comerciales.** La gran mayoría de las transacciones se realiza a través del intercambio de depósitos bancarios denominados en diferentes monedas.
- 2. **Las multinacionales.** Las empresas que operan en varios países suelen efectuar pagos o recibir ingresos en monedas diferentes de los países en los que están establecidas.
- 3. **Las instituciones financieras no bancarias.** Son inversionistas institucionales, como los gestores de fondos de pensiones.
- 4. **Los bancos centrales.** Aunque el volumen de estas transacciones no es muy elevado, su impacto puede ser importante, ya que los agentes que participan en el mercado de divisas observan los movimientos de los bancos centrales muy de cerca para obtener información acerca de cuál será en el futuro la política macroeconómica, que puede afectar los tipos de cambio.

#### <span id="page-23-1"></span>**3.1.3. Funciones del mercado forex (de divisas)**

Según Kozikowski (2013) Las funciones son:

1. Transferir el poder adquisitivo entre monedas. Es la más importante, ya que por medio de esta se realiza el comercio internacional.

2. Proporcionar instrumentos y mecanismos para financiar el comercio y las inversiones internacionales, como las cartas de crédito, letras de cambio, conocimiento de embarque y aceptación bancaria.

3. Ofrecer facilidades para la administración de riesgo (coberturas), el arbitraje y la especulación.

Las primeras 2 funciones dan la razón de ser al mercado de divisas, pero representan el 5% del volumen de las transacciones en el Forex. La función que proporciona el 95% restante del volumen de las transacciones está relacionada con el arbitraje, la especulación o la cobertura del riesgo cambiario.

Cada país tiene una moneda, la cual debe ser convertible a divisa, para que se pueda transar en el mercado cambiario. En nuestro país, la moneda es el peso colombiano (COP) y es convertible en divisa a través del dólar estadounidense (USD). La moneda patrón o divisa base, como dicen Brun, Elvira y Puig (2008), es el USD y nuestra moneda, el COP, es dependiente o divisa de referencia. El par de divisas en el mercado cambiario es USDCOP. El tipo de cambio del peso a Junio 27 de 2014, era de \$1,957 por US\$1.

Si una empresa o persona natural recibe un giro en euros, la negociación de estos se convierte a dólares, en este caso, el par de divisas es EURUSD y una vez se tenga este valor, se convierte a USDCOP, para recibir pesos colombianos en la cuenta.

### <span id="page-25-0"></span>**3.1.4. Número de monedas en el mundo**

Kozikowski (2013) dice

En un mundo con 200 monedas debería haber 19900 tipos de cambio diferentes. Lo anterior según la fórmula: n (n-1)/2, donde n es el número de divisas. Sin embargo, el dólar estadounidense está presente en el 85% de las transacciones en monedas extranjeras y se considera una moneda vehicular.

Para Krugman y Obstfeld (2007), el dólar estadounidense es una moneda conductora, lo cual coincide con el concepto de Kozikowski (2013).

### <span id="page-25-1"></span>**3.1.5. Resurgimiento del mercado forex**

El resurgimiento del mercado forex, se debe a los siguientes factores según Kozikowski (2013):

- 1. Un incremento de la volatilidad de las principales monedas aumentó las actividades de cobertura y arbitraje.
- 2. Los diferenciales de las tasas de interés entre los países fomentaron el arbitraje no cubierto de las tasas de interés. Los fondos de inversión simplemente pedían prestado en una moneda con baja tasa de interés (USD) para invertir en una moneda con alta tasa de interés (AUD). Los administradores de fondos llaman a este tipo de especulación carry trade.

3. Ante el desplome de los precios de las acciones después del año 2000, los fondos buscaban obtener ganancia en forex. La actividad favorita era momentum trading, en la cual los inversionistas tomaban posiciones largas (BID) en monedas que estaban al alza y posiciones cortas (ASK) en monedas que estaban a la baja.

#### <span id="page-26-0"></span>**3.1.6. Descripción del mercado forex**

Kozikowski (2013), dice que el mercado forex es descentralizado. Las transacciones se llevan a cabo en Londres, con un 37% del mercado, Nueva York 18%, Tokio 6%, Singapur, Hong Kong y Zurich. Posteriormente se observan cifras más actualizadas de los mercados más importantes.

Es un mercado que trabaja 24 horas, 5 días a la semana. Abre el domingo a las 5:00 p.m. hora del este en EEUU y 5:00 p.m. hora colombiana; al iniciar primavera, el huso horario cambia y el día empieza a las 5:00 p.m. hora del este y 4:00 p.m. hora colombiana. Cierra el viernes a las 5:00 p.m. hora del este y 4:00 p.m. hora colombiana.

2 tipos de mercado son descritos por Kozikowski (2013):

 **Un mercado profundo y líquido.** Al principio de la tarde europea, o sea 1:00 p.m. GMT (8:00 a.m. en Colombia), ya que estos mercados aún están abiertos y cierran a las 4:00 p.m. GMT (11:00 a.m. en Colombia). La profundidad quiere decir que si un banco o empresa transnacional hace una transacción cuantiosa en ese lapso, el valor de la divisa no tiene mayor variación.

 **Un mercado poco líquido.** Cuando se cierra el mercado en EEUU, 5:00 p.m. hora colombiana, ya que Auckland (Nueva Zelanda) y Sidney (Australia) generan pocas transacciones a esa hora y Singapur y Hong Kong abren sus mercados a las 8:00 p.m. hora colombiana. Los bancos centrales y los especuladores aprovechan el momento de poca liquidez del mercado para afectar el precio mediante transacciones muy grandes. (P. 88)

Todos los participantes del mercado de divisas están conectados por el sistema SWIFT (Society for Worldwide International Financial Telecommunications), el cual se estableció desde 1977 en Bélgica, Bruselas. Aunque un trader opere una u otra plataforma electrónica de un bróker, la cotización del par de divisas es la misma, en tiempo real, sin ningún tipo de retraso.

Los inversionistas institucionales contratan los servicios de Thomson Reuters, YCAP y Bloomberg para obtener análisis de información financiera y económica. Las personas naturales que tienen cuenta forex real, básica, premium o experto, pueden consultar la información que publica el bróker, escrita por sus analistas. Toda la información diaria tiene advertencia de riesgo, es decir, que si hay algún acontecimiento mundial, como tensión geopolítica o catástrofes, se puede modificar la información analizada, por lo cual, cada persona es responsable de monitorear la posición o posiciones abiertas, sea que obtenga una ganancia o una pérdida según sus límites.

#### <span id="page-28-0"></span>**3.1.7. Terminología clave en el mercado forex**

 **Depreciación.** Krugman y Obstfeld (2007), dicen que la depreciación de la moneda de un país disminuye el precio de los productos para los extranjeros. Por ejemplo, que si la libra (GBP) que tiene un tipo de cambio de 1,50 dólares por libra y disminuye a 1,25 dólares por libra, se deprecia con respecto al dólar estadounidense (USD), refiriéndose el par GBPUSD. Lo anterior se explica mejor en el cuadro 1.

<span id="page-28-1"></span>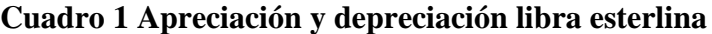

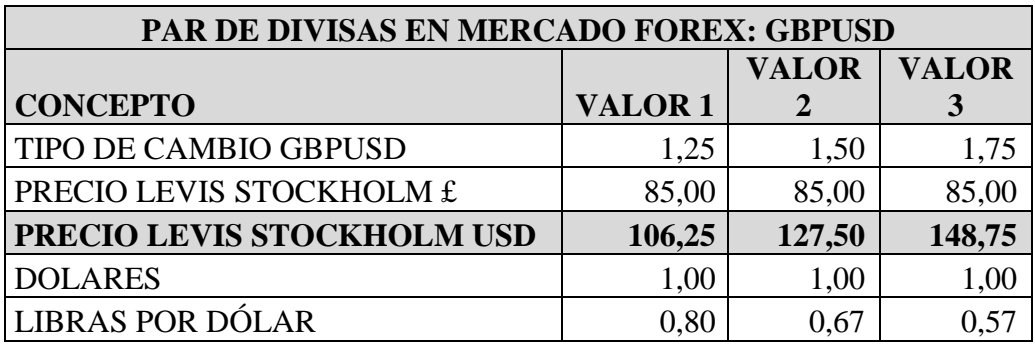

FUENTE: Elaboración propia con datos obtenidos de [http://www.levi.com/GB/en\\_GB/category/men/jeans/fitnumber/501-original](http://www.levi.com/GB/en_GB/category/men/jeans/fitnumber/501-original)

Los Levis Stockholm importados desde Inglaterra a EEUU, según Levis 2013, por £85, tienen una variación de precio de US\$127,5 dólares, con un tipo de cambio de US\$1,50 por £1, a un precio de US\$106,25, con un tipo de cambio de US\$1,25 por £1, con lo cual se confirma que las importaciones se hacen más baratas para los estadounidenses.

 **Apreciación.** según el Cuadro 1, si la libra se incrementa o se aprecia de US\$1,50 por £1 a US\$1,75 por £1, los Levis tienen una variación de precio de US\$106,25 a

US\$148,75, por lo cual las importaciones se hacen más costosas. En el Cuadro 2, el mismo producto se importa a Inglaterra por US\$85, los Levis tienen una variación de precio de £56,67 con un tipo de cambio de US\$1,50 por £1, a £48,57 con un tipo de cambio de US\$1,75. Según lo anterior, los ingleses pagan menos por los productos extranjeros cuando se aprecia la libra.

<span id="page-29-0"></span>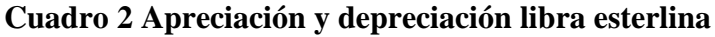

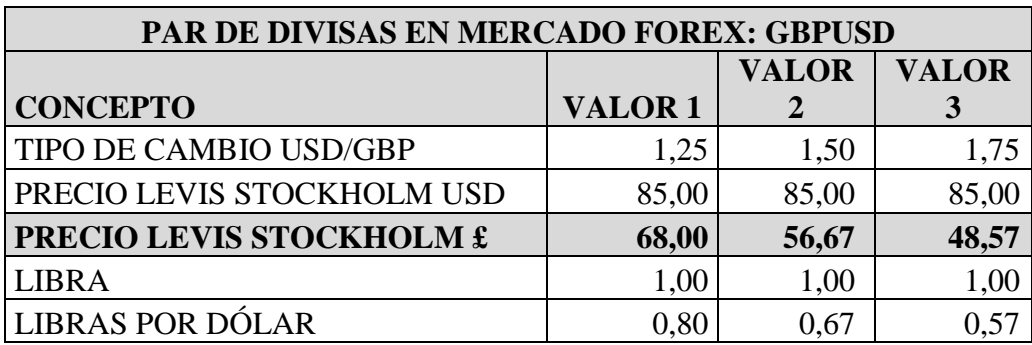

FUENTE: Elaboración propia con datos obtenidos de http://us.levi.com/home/index.jsp

#### **Tipo de cambio.**

Es definido por Krugman y Obstfeld (2007), como el precio de una moneda en función de

la otra y se puede expresar de 2 formas:

**Términos directos o americanos.** Son los dólares por unidad monetaria extranjera, que se expresan cuando la moneda patrón es el dólar estadounidense. Para el caso USDJPY, son 0,009421 dólares por yen.

 **Términos indirectos o europeos.** Son las unidades de moneda extranjera por dólar, que es al contrario del ejemplo anterior, o sea 106,15 yenes por dólar.

#### **Posiciones compradoras.**

En las plataformas forex, son conocidas como BID, y quiere decir que al comprar determinada cantidad del par GBPUSD, en el caso de cuenta básica de plataforma FXCM tiene un margen de US\$18 para un microlote, se espera que la libra se aprecie de US\$1,50 por £1 a US\$1,75 por £1.

#### **Posiciones vendedoras.**

En las plataformas forex, son conocidas como ASK, y quiere decir que al vender determinada cantidad del par GBPUSD, en el caso de cuenta básica de plataforma FXCM tiene un margen de US\$18 para un microlote, se espera que la libra se deprecie de US\$1,75 por £1 a US\$1,50 por £1.

### <span id="page-30-0"></span>**3.1.8. Principales monedas en el mercado forex**

Las monedas principales o mayors son 7, como menciona Kozikowski (2013), con las cuales se realiza el 85% de las transacciones en el mundo. Su clasificación se muestra en el cuadro 3:

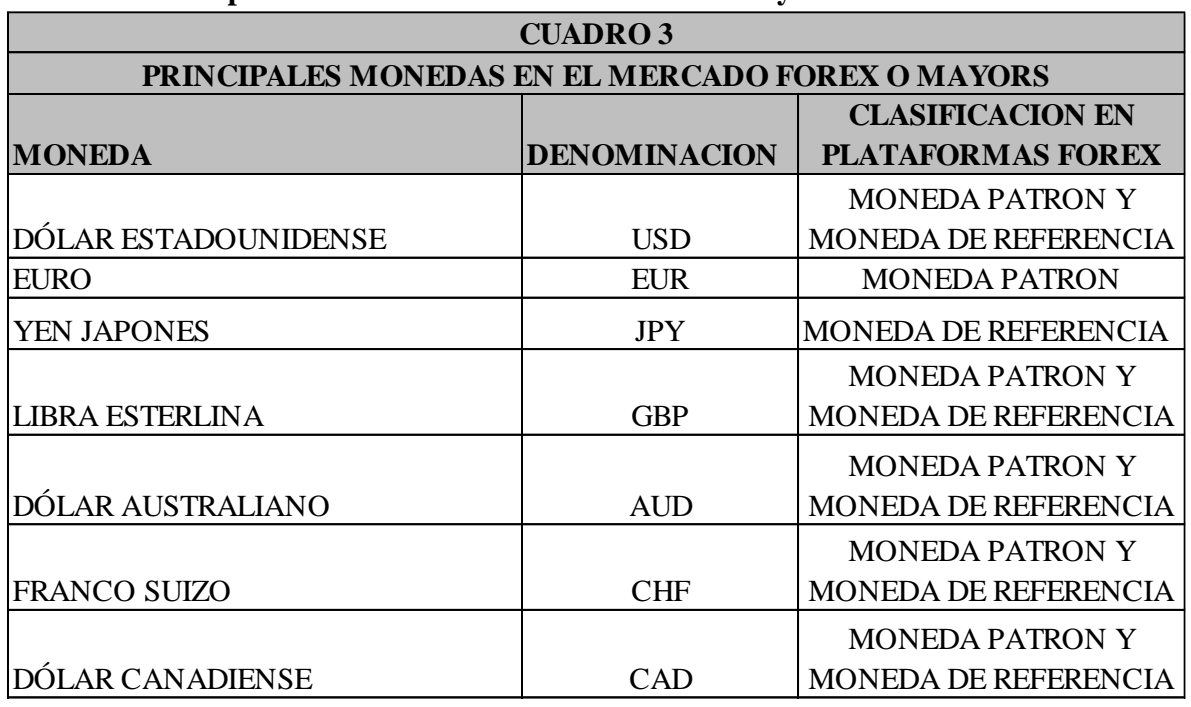

<span id="page-31-1"></span>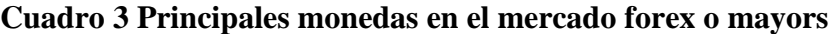

Fuente: Kozikowski, Z. (2013). *Finanzas internacionales.* Monterrey. Campo Toluca. Instituto Tecnológico y de Estudios Superiores de Monterrey.: Mcgraw Hill Education. Edición 3.

#### <span id="page-31-0"></span>**3.1.9. Estadísticas del mercado forex**

El Bank for International Settlements (2013), publica los resultados de una encuesta realizada cada 3 años, desde el año 1989 referente al mercado de divisas (forex). En la encuesta participan bancos centrales y otras autoridades en 53 jurisdicciones. Se recogen datos de 1.300 bancos y otros dealers. Toda la información analizada en estos ítems, hace referencia a la encuesta.

#### **Volumen de Negocios Mercado global Forex**

Según el cuadro No. 4, el volumen de negocios ha tenido un crecimiento anual promedio del 28%, desde US\$1,527 billones diarios en 1998 a US\$5,345 billones diarios en 2013, con excepción del año 2001, que disminuyó en un 19% con respecto a 1998. Del total del año 2013, los instrumentos más negociados son: transacciones spot, con US\$2.046 billones

diarios, un 38% y swaps de divisas con US\$2,228 billones, un 42%.

El promedio de negociaciones en mercados forex fue de US\$5.3 billones diarios en Abril

2013. En el 2010 fue de US\$3,9 billones y en 2007 fue US\$3.3 billones.

#### <span id="page-32-0"></span>**Cuadro 4 Volumen de negocios mercado global forex**

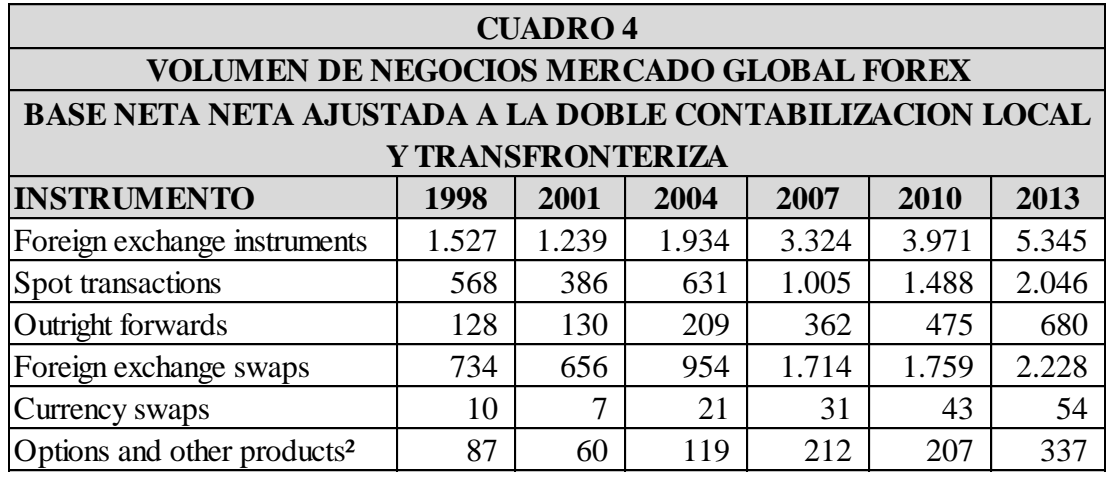

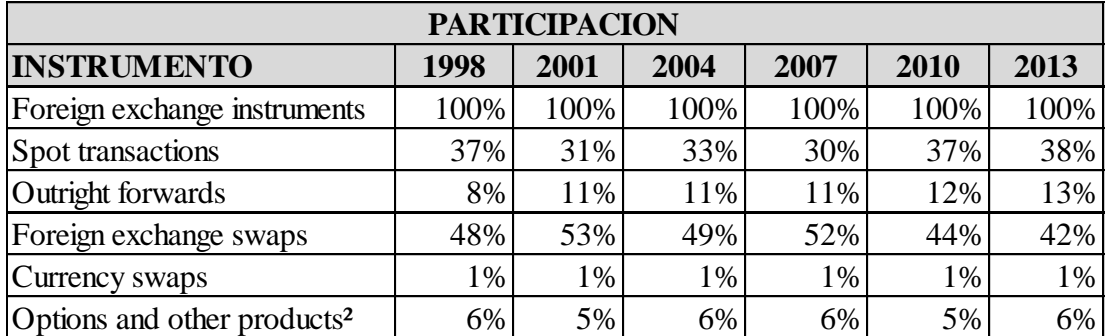

Fuente: Bank for International Settlements. (09 de 2013). *http://www.bis.org/publ/rpfx13.htm.* Recuperado el 20 de 05 de 2014, de http://www.bis.org/about/index.htm

El gráfico No. 1 muestra el volumen de cada uno de los instrumentos.

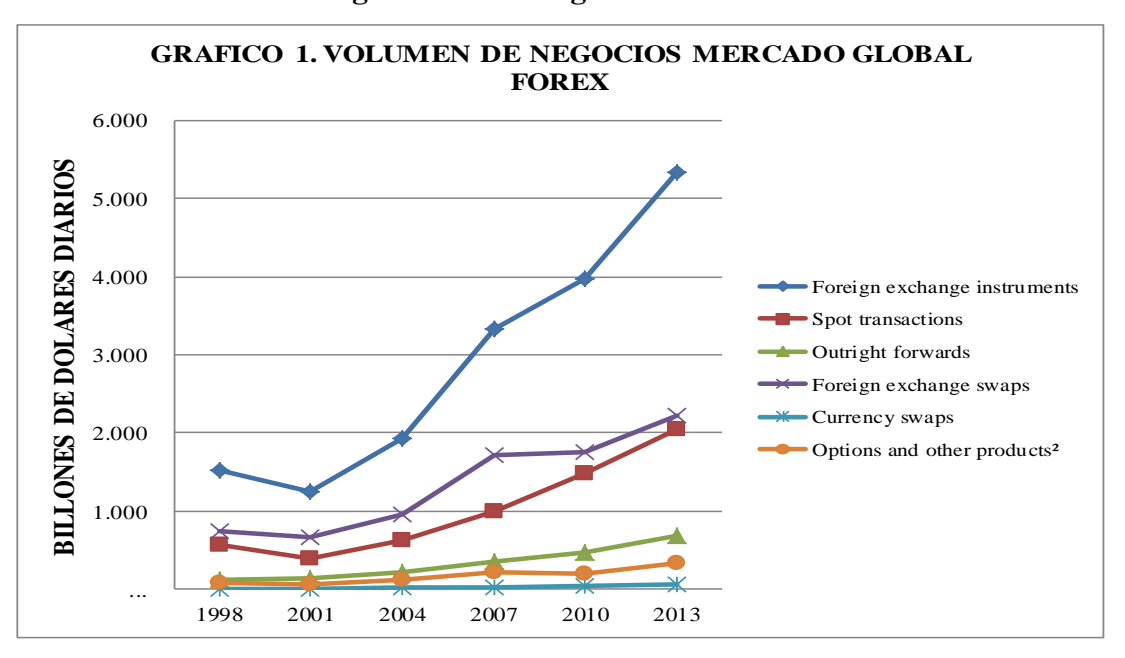

<span id="page-33-0"></span>**Gráfico 1 Volumen de negocios mercado global forex** 

Fuente: Elaboración propia. Con información obtenida de Bank for International Settlements 2013.

#### **Distribución global del mercado forex por divisa.**

En el cuadro 5, se observa que el dólar estadounidense, USD, sigue siendo la moneda vehicular o conductora dominante en las transacciones. Para el año 2013, representó el 87% de las transacciones. El euro representó el 33% de las transacciones, inferior a la participación del 39% de las transacciones en 2010. Las monedas están presentes como moneda patrón y como moneda dependiente, por lo cual la suma de los porcentajes es 200%.

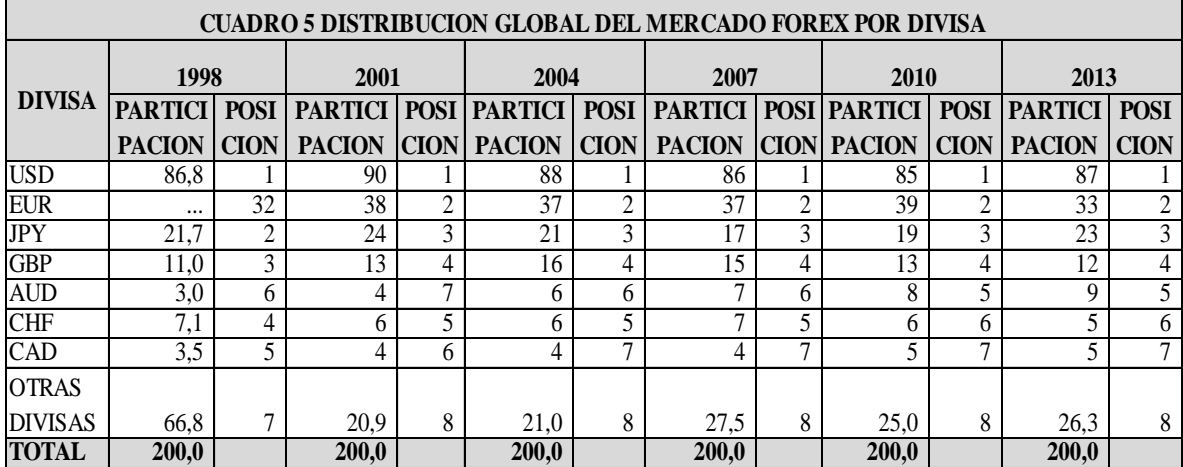

#### <span id="page-34-0"></span>**Cuadro 5 Distribución global del mercado forex por divisa**

Fuente: Elaboración propia. Con información obtenida de Bank for International Settlements 2013.

En el grafico No. 2, se pueden observar las principales divisas que se negociaron, siendo en su orden: USD (dólar estadounidense), EUR (Euro), JPY (yen japonés), GBP (libra esterlina), AUD (dólar australiano), CHF (franco suizo), CAD (dólar canadiense). La participación se calculó sobre 200, no sobre 100, ya que los valores se ajustaron a la doble contabilización, en el país que participó en la encuesta y en la contabilidad transfronteriza. Quiere decir que los bancos de EEUU respondieron por las negociaciones hechas con su moneda local, el USD y los bancos europeos, también respondieron por las negociaciones hechas con el USD.

El dólar estadounidense fue el que predominó en las negociaciones, con un promedio de 87% de participación, seguido del euro, con un promedio de 37%. Se aclara que el euro se empezó a transar desde Noviembre 1 de 1999, por lo cual no aparece en la encuesta de 1998. Con la participación descrita, se confirma que el USD es una moneda vehicular o conductora.

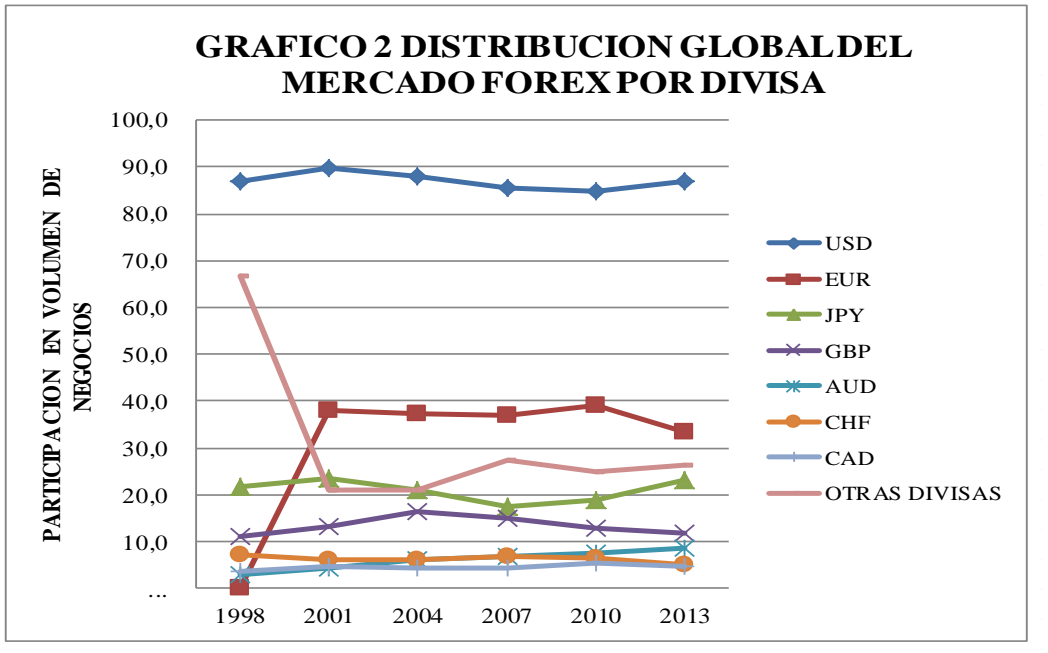

<span id="page-35-1"></span>**Gráfico 2 Distribución global del mercado forex por divisa**

Fuente: Elaboración propia. Con información obtenida de Bank for International Settlements 2013.

## <span id="page-35-0"></span>**3.1.10. Volumen de negocios por par de divisas en billones de dólares**

En el cuadro 6, se pueden observar los pares de divisas con mayor volumen de negocios, siendo los más importantes, el USD/EUR y el USD/JPY, con el 24% y el 18% respectivamente.

Aunque el USD/EUR tuvo un volumen del 24% y el USD/CHF un volumen del 3%, estos pares son divergentes, lo cual quiere decir que si el EUR/USD se aprecia el USD/CHF se deprecia. Lo anterior debido a que el dólar estadounidense es moneda patrón en el USD/CHF y en el EUR/USD es moneda de referencia y el EUR y el CHF son monedas del continente europeo.
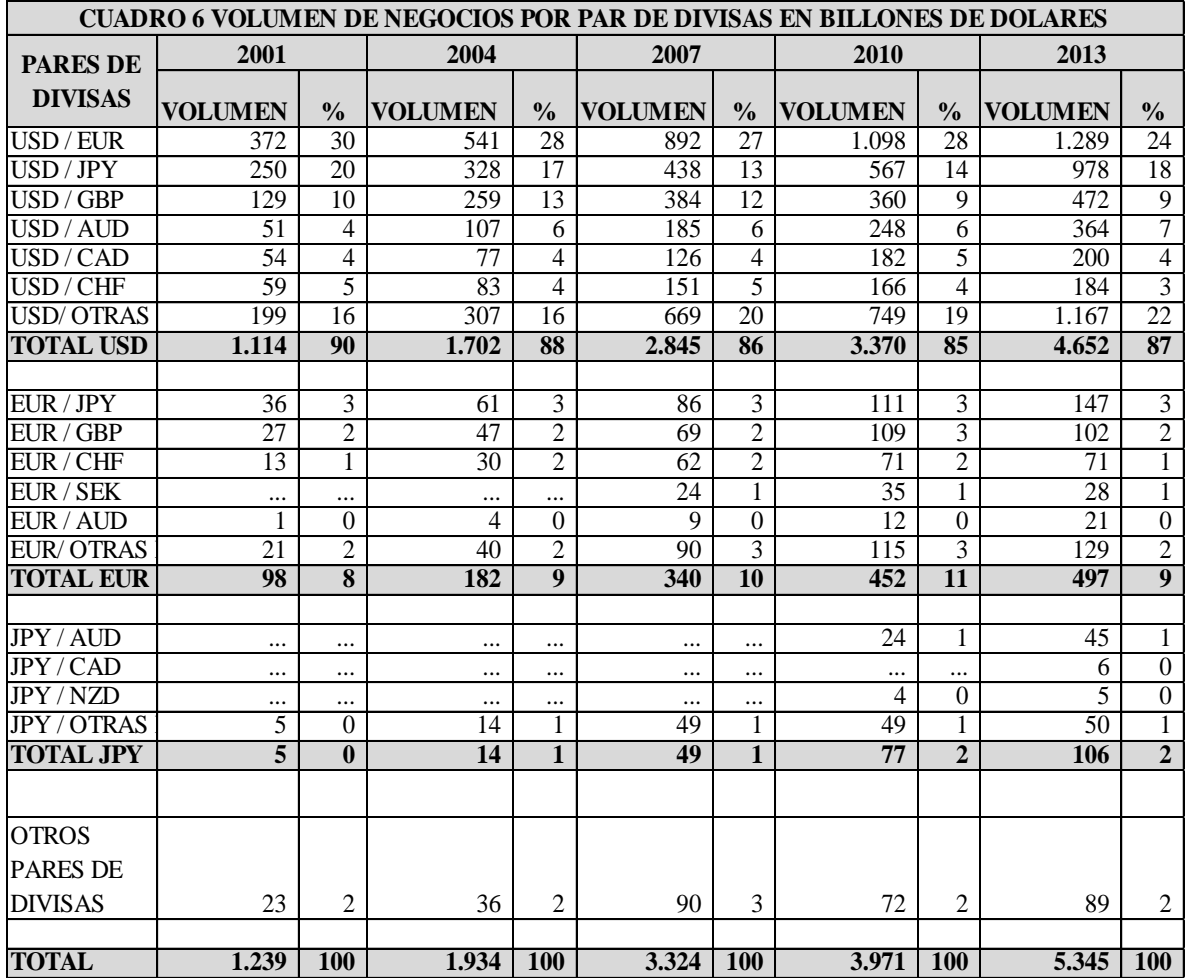

### **Cuadro 6 Volumen de negocios por par de divisas en billones de dólares**

Fuente: Elaboración propia. Con información obtenida de Bank for International Settlements 2013.

En la gráfica 3, se observan los 10 pares con mayor volumen de negocios desde el año

2001. No se tienen en cuenta los pares clasificados en otros pares.

Estos pares representaron el 72% del volumen de negocios para el año 2013 y un promedio del 75% por cada período analizado.

Una de las estrategias en el mercado forex, es elegir unos pares de divisas para elaborar el plan de trading, con el cual el trader piensa en comprar o vender el par, para obtener una rentabilidad, con determinado nivel de riesgo.

Una de las preguntas para la entrevista puede hacer referencia a los pares de divisas más negociados por los traders, para lo cual, con base en el cuadro, se escogieron los 10 con mayor volumen, excluyendo las categorías que incluyen otros pares de divisas.

 - 200 400 600 800 1.000 1.200 1.400 200<br>200<br>2001 2004 2007 2010 2013 **GRAFICO 3. VOLUMEN DE NEGOCIOS POR PAR DE DIVISAS** USD / EUR USD / JPY USD / GBP USD / AUD USD / CAD USD / CHF EUR / JPY EUR / GBP EUR / CHF JPY / AUD

**Gráfico 3 Volumen de negocios por par de divisas**

Fuente: Elaboración propia. Con información obtenida de Bank for International Settlements 2013.

## **3.1.11. Distribución geográfica del volumen de negocios forex**

El cuadro 7 muestra la distribución geográfica por país del volumen de negocios forex. En este se confirmó que los centros financieros de este mercado, para el año 2013 son: Reino

Unido (específicamente Londres), con el 40.9% del volumen, Estados Unidos con el

18,9%, Singapur con el 5,7%, Japón, con 5,6%, Hong Kong 4,1% y Suiza con 3,2%. Estos

países movilizan el 78,5% del mercado de forex en el mundo, para el año 2013.

| CUADRO 7 DISTRIBUCION GEOGRAFICA DEL VOLUMEN DE NEGOCIOS FOREX EN BILLONES DE DOLARES |                |               |          |               |         |               |                |               |                |               |         |               |
|---------------------------------------------------------------------------------------|----------------|---------------|----------|---------------|---------|---------------|----------------|---------------|----------------|---------------|---------|---------------|
| <b>PAIS</b>                                                                           | 1998           |               | 2001     |               | 2004    |               | 2007           |               | 2010           |               | 2013    |               |
|                                                                                       | <b>VOLUMEN</b> | $\frac{0}{0}$ | VOLUMEN  | $\frac{0}{0}$ | VOLUMEN | $\frac{0}{0}$ | VOLUMEN        | $\frac{0}{0}$ | <b>VOLUMEN</b> | $\frac{0}{0}$ | VOLUMEN | $\frac{0}{0}$ |
| United Kingdom                                                                        | 685            | 32,6          | 542      | 31.8          | 835     | 32,0          | 1.483          | 34.6          | 1.854          | 36,8          | 2.726   | 40,9          |
| <b>United States</b>                                                                  | 383            | 18,3          | 273      | 16,0          | 499     | 19,1          | 745            | 17,4          | 904            | 17,9          | 1.263   | 18,9          |
| Singapore                                                                             | 145            | 6,9           | 104      | 6.1           | 134     | 5.1           | 242            | 5,6           | 266            | 5,3           | 383     | 5,7           |
| Japan                                                                                 | 146            | 7,0           | 153      | 9,0           | 207     | 8,0           | 250            | 5,8           | 312            | 6,2           | 374     | 5,6           |
| Hong Kong SAR                                                                         | 80             | 3,8           | 68       | 4,0           | 106     | 4.1           | 181            | 4,2           | 238            | 4,7           | 275     | 4,1           |
| Switzerland                                                                           | 92             | 4,4           | 76       | 4,5           | 85      | 3,3           | 254            | 5,9           | 249            | 4,9           | 216     | 3,2           |
| France                                                                                | 77             | 3,7           | 50       | 2,9           | 67      | 2,6           | 127            | 3,0           | 152            | 3,0           | 190     | 2,8           |
| Australia                                                                             | 48             | 2,3           | 54       | 3,2           | 107     | 4,1           | 176            | 4,1           | 192            | 3,8           | 182     | 2,7           |
| Netherlands                                                                           | 43             | 2,0           | 31       | 1.8           | 52      | 2,0           | 25             | 0,6           | 18             | 0,4           | 112     | 1,7           |
| Germany                                                                               | 100            | 4.7           | 91       | 5,4           | 120     | 4,6           | 101            | 2,4           | 109            | 2,2           | 111     | 1,7           |
| Denmark                                                                               | 28             | 1,3           | 24       | 1.4           | 42      | 1.6           | 88             | 2,1           | 120            | 2,4           | 103     | 1,5           |
| Canada                                                                                | 38             | 1.8           | 44       | 2,6           | 59      | 2.3           | 64             | 1.5           | 62             | 1.2           | 65      | 1,0           |
| Colombia                                                                              |                |               | $\theta$ | 0,0           |         | 0,0           | $\overline{2}$ | 0,0           | 3              | 0,1           | 3       | 0,1           |
| <b>OTROS PAISES</b>                                                                   | 234            | 11            | 195      | 11            | 293     | 11            | 543            | 13            | 564            | 11            | 669     | 10            |
| <b>TOTAL</b>                                                                          | 2.099          | 100           | 1.705    | 100           | 2.608   | 100           | 4.281          | 100           | 5.043          | 100           | 6.671   | 100           |

**Cuadro 7 Distribución geográfica del volumen de negocios forex en billones de dólares**

El gráfico No. 4 muestra el volumen de negociación para el período 1998 – 2013 de cada uno de los países mencionados.

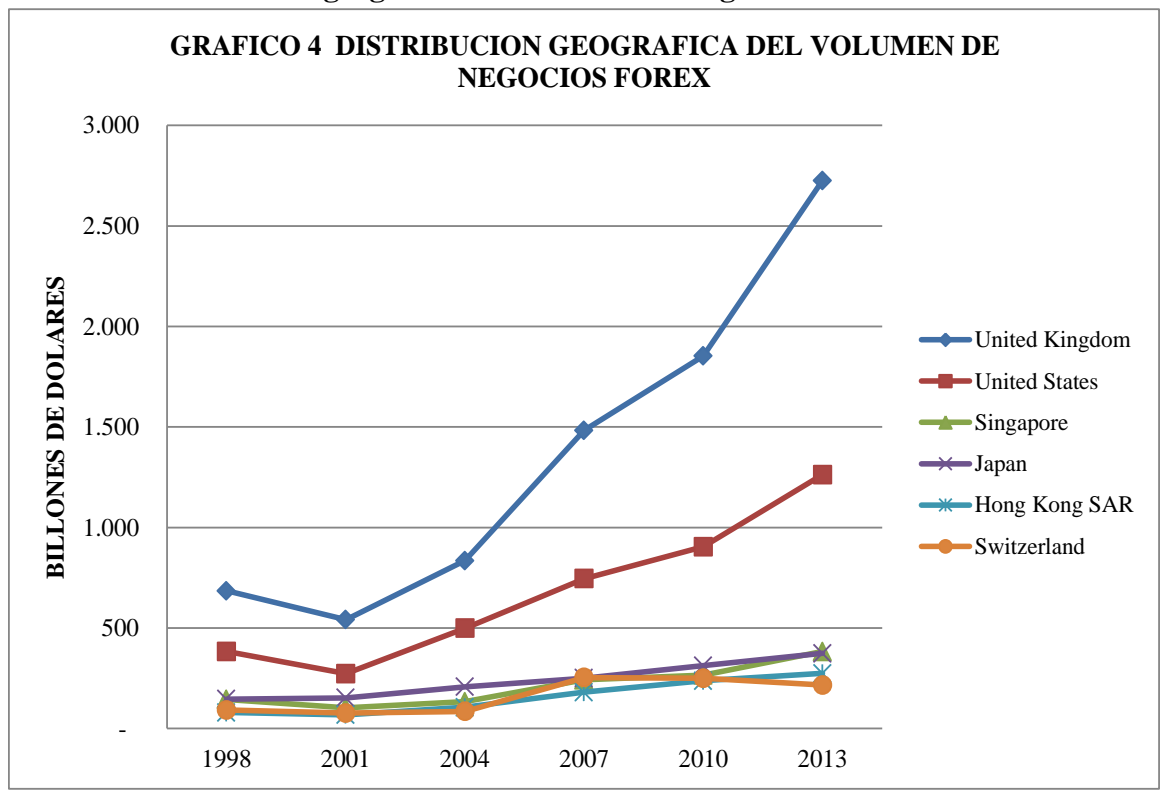

**Gráfico 4 Distribución geográfica del volumen de negocios forex** 

# **3.2. Mercado de valores colombiano o mercado des intermediado**

Las personas naturales colombianas, con algún conocimiento o que son expertos en mercados financieros, específicamente acciones y que tienen parte de su capital invertido en las mismas, en el año 2013, según la BVC año 2013, representaron el 18.03% del volumen de compradores en la BVC, \$7,4 billones de pesos o 28.523 personas (ver cuadro 8). El volumen de vendedores representó el 21,32%, \$8,7 billones o 100.532 personas, según BVC año 2013 (ver cuadro 9).

Fuente: Elaboración propia. Con información obtenida de Bank for International Settlements 2013.

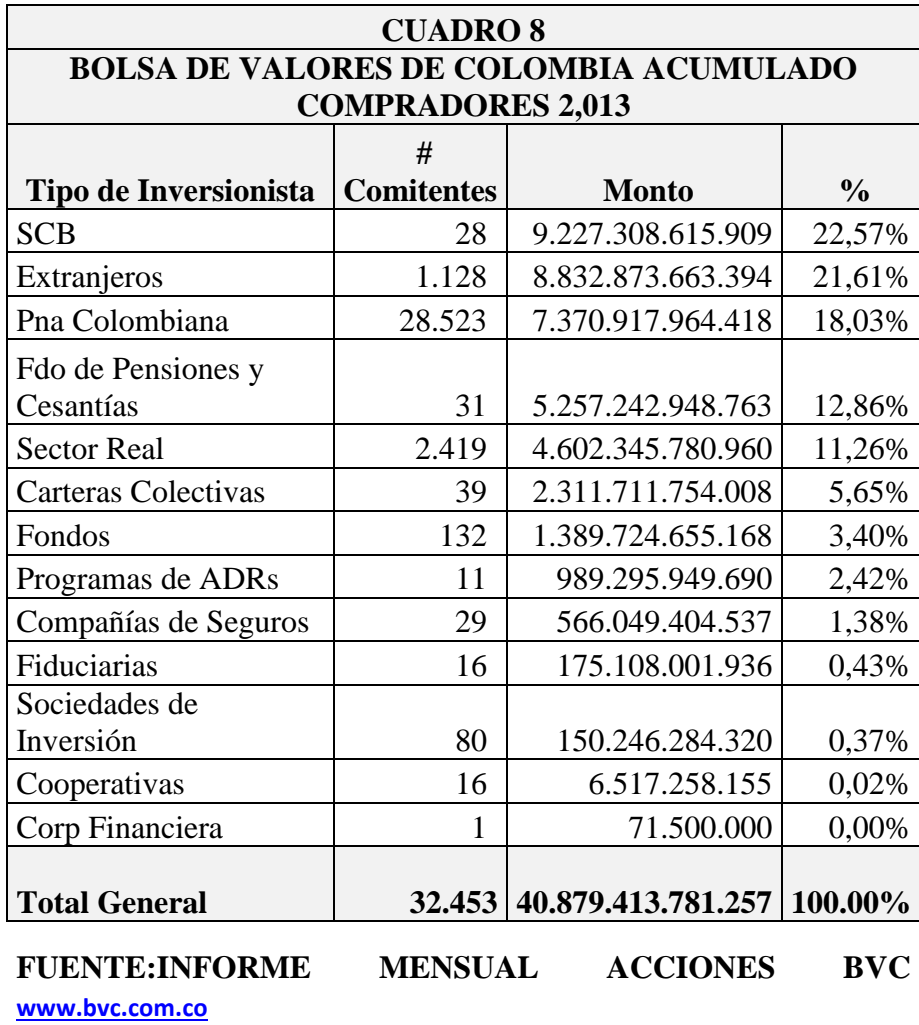

# **Cuadro 8 Bolsa de Valores de Colombia acumulado compradores 2013**

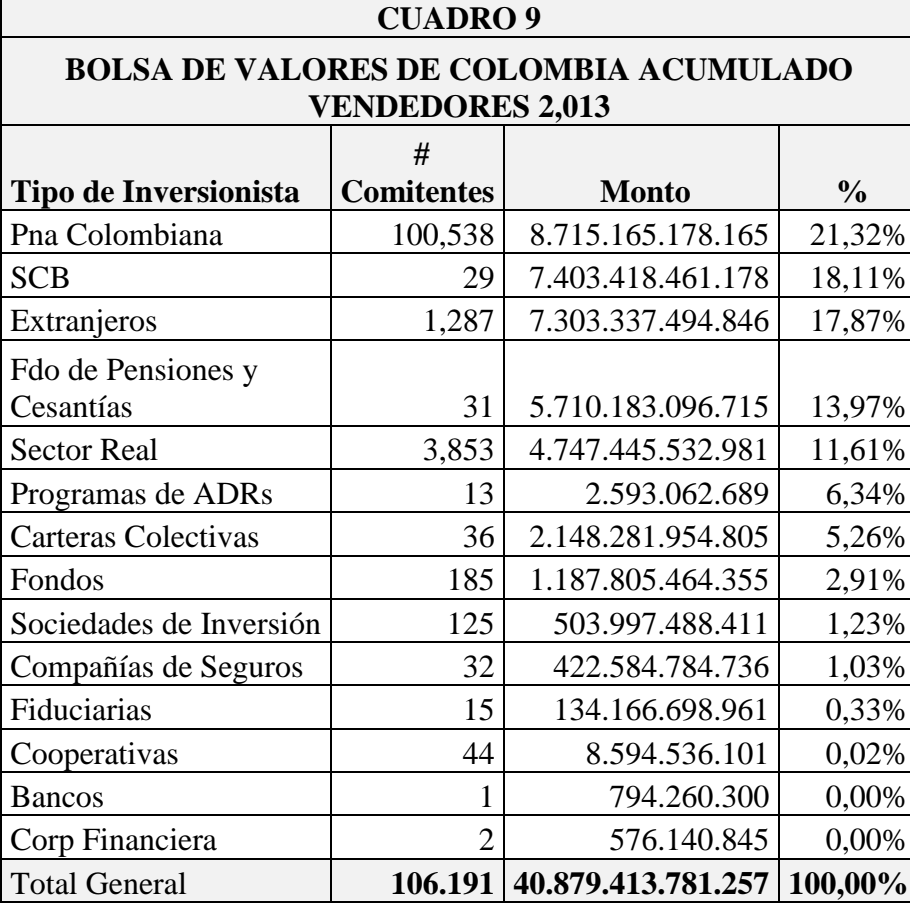

**Cuadro 9** Bolsa de Valores de Colombia acumulado vendedores 2013

Las acciones se pueden negociar por intermedio de comisionistas de bolsa o través de plataformas electrónicas de e-trading, por medio de las cuales se pueden comprar y vender acciones colombianas, por parte de personas naturales. Solamente una de ellas tiene operaciones de compra y venta de divisas. La descripción es la siguiente:

- **Asesores en Valores (2014):** Compra y venta de acciones de la bolsa de Valores de Colombia.
- **Acciones y Valores (2014): Compra y venta de acciones colombianas.**

FUENTE: INFORME MENSUAL ACCIONES BVC [www.bvc.com.co](http://www.bvc.com.co/)

- **Correval E-trading (2014):** tiene 2 tipos de plataformas: Correval Colombia, para negociación de acciones colombianas y Correval Panamá o e trading global, en la cual se pueden negociar acciones, opciones, futuros, forex, bonos, CFD's y fondos en más de 100 mercados en 19 países.
- **Global Securities Colombia (2014):** Compra y venta de acciones colombianas. Tiene 3 plataformas:
	- **GSC Mobile.** Diseñada para operar desde el dispositivo móvil, las 24 horas del día. Tiene las mismas características de las plataformas trader y web. Está disponible para dispositivos Android.
	- **GSC Trader.** Para descargar en computadores y/o dispositivos. Permite verificar las operaciones en tiempo real y hacer estudios técnicos. Disponible solo para sistemas operativos Windows.
	- **GSC Web Trader.** Tiene las mismas características del GSC Trader y permite administrar las operaciones abiertas en las 2 aplicaciones descritas anteriormente.
- **Valores Bancolombia (2014):** Compra y venta de acciones colombianas.

### **Cuadro 10** Monto mínimo de inversión y monto mínimo por operación en

plataformas electrónicas de comisionistas de bolsa año 2014

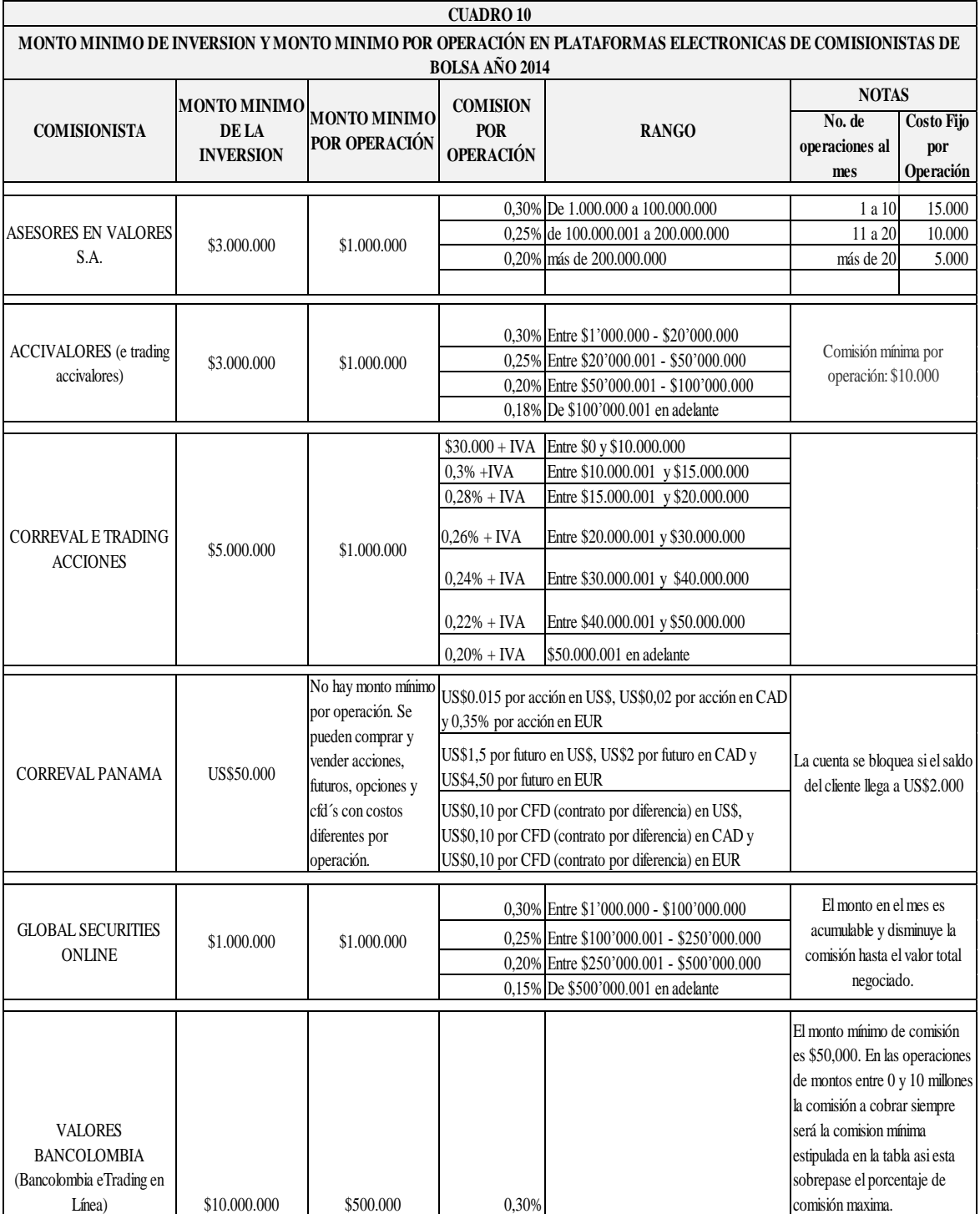

Fuente: http://www.accivalores.com/, https://www.asesoresenvalores.com, https://www.globalcdb.com/, http://www.valoresbancolombia.com/, https://www.correval.com/. Elaboración propia.

### **3.2.1. Volumen negociado y número de operaciones en el año 2013**

Según información de la BVC (2013), el e-trading representó el 4,43% del volumen total

(ver cuadro 11), referente a compras más ventas de acciones. Asimismo, el número de

operaciones representó el 11,70% (ver cuadro 12).

El promedio mensual de operaciones de e-trading fue de 12.127 y el volumen promedio de

negociación fue \$301.497 millones de pesos.

**Cuadro 11** Volumen negociado en la Bolsa de Valores de Colombia (compras más

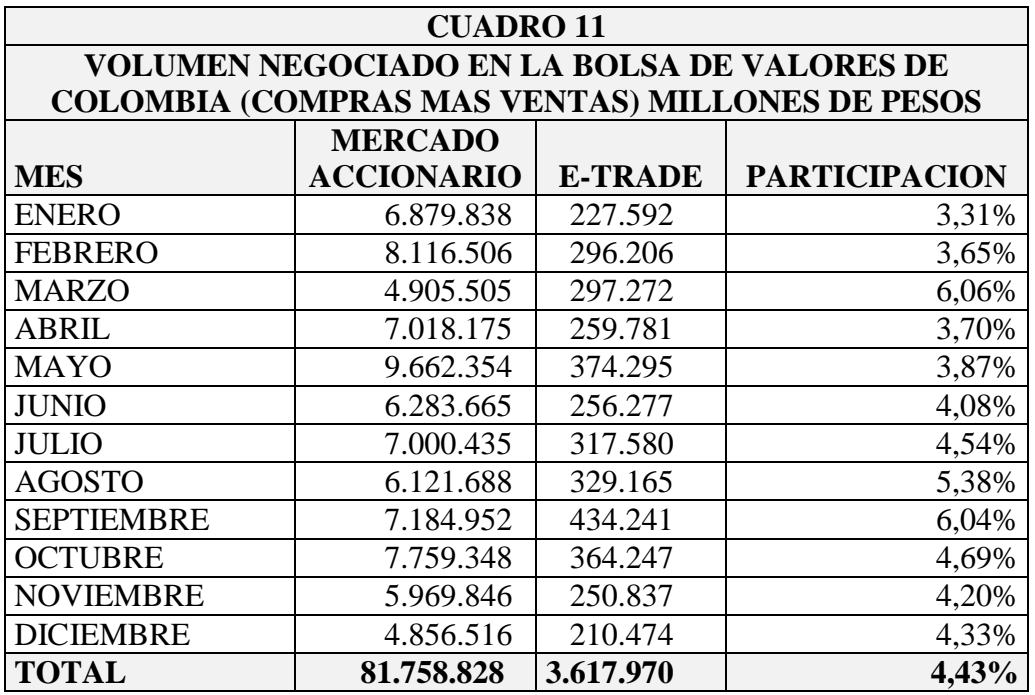

ventas) millones de pesos

Fuente: Bolsa de Valores de Colombia. Administración base de datos.

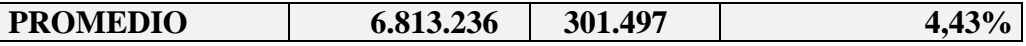

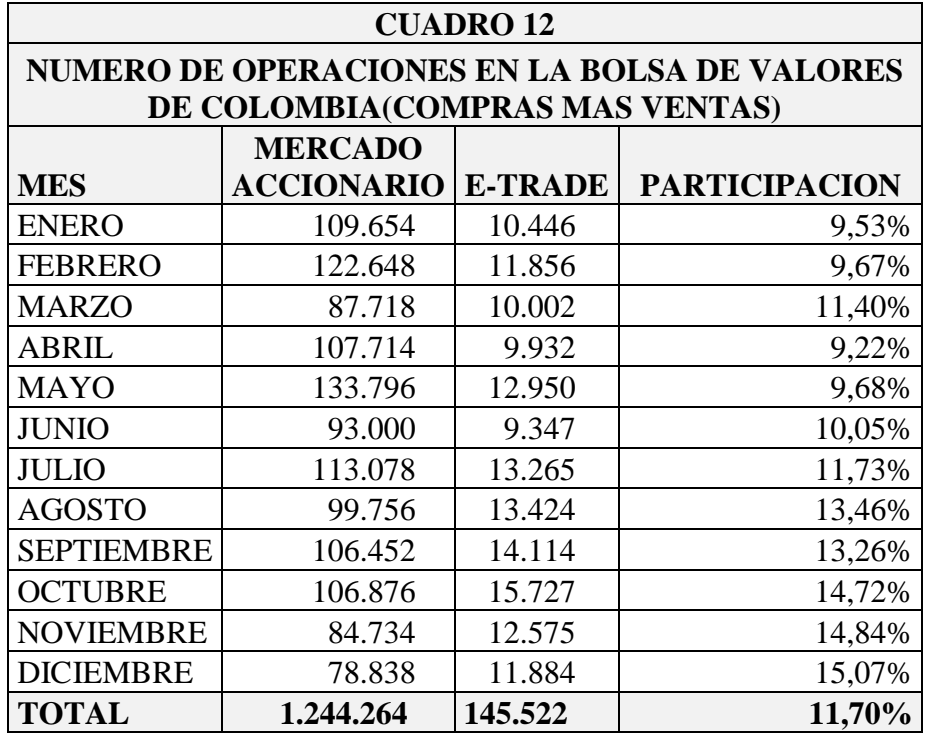

#### **Cuadro 12 Número de operaciones en la Bolsa de Valores de Colombia**

Fuente: Bolsa de Valores de Colombia. Administración base de datos.

**(compras más ventas)**

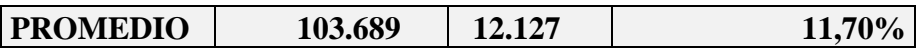

# **3.3. Descripción Índices Bursátiles del Mercado de Valores Colombiano**

A continuación se hace una reseña de los índices de renta variable y renta fija del mercado de valores colombiano.

## **3.3.1. Definición Índices Bursátiles y Utilización**

Según la Bolsa de Valores de Colombia (2013), los índices bursátiles muestran la evolución de un mercado en función del comportamiento de las cotizaciones de los títulos más representativos. Se componen de instrumentos, acciones o deuda y buscan capturar las características y los movimientos de valor de los activos que lo componen.

Los índices también se utilizan para:

- Identificar la percepción del mercado frente al comportamiento de las empresas y de la economía.
- Gestionar profesionalmente los portafolios, a través del uso de claras referencias del desempeño.
- Realizar una gestión de riesgos de mercado eficiente.
- Ofrecer nuevos productos tales como notas estructuradas, fondos bursátiles (Exchange-Traded Funds, ETFs) y derivados sobre índices, entre otros.

# **3.3.2. Comparaciones índices de renta variable del mercado colombiano.**

A continuación se muestran los índices del mercado de renta variable colombiano, según la Bolsa de Valores de Colombia 2013.

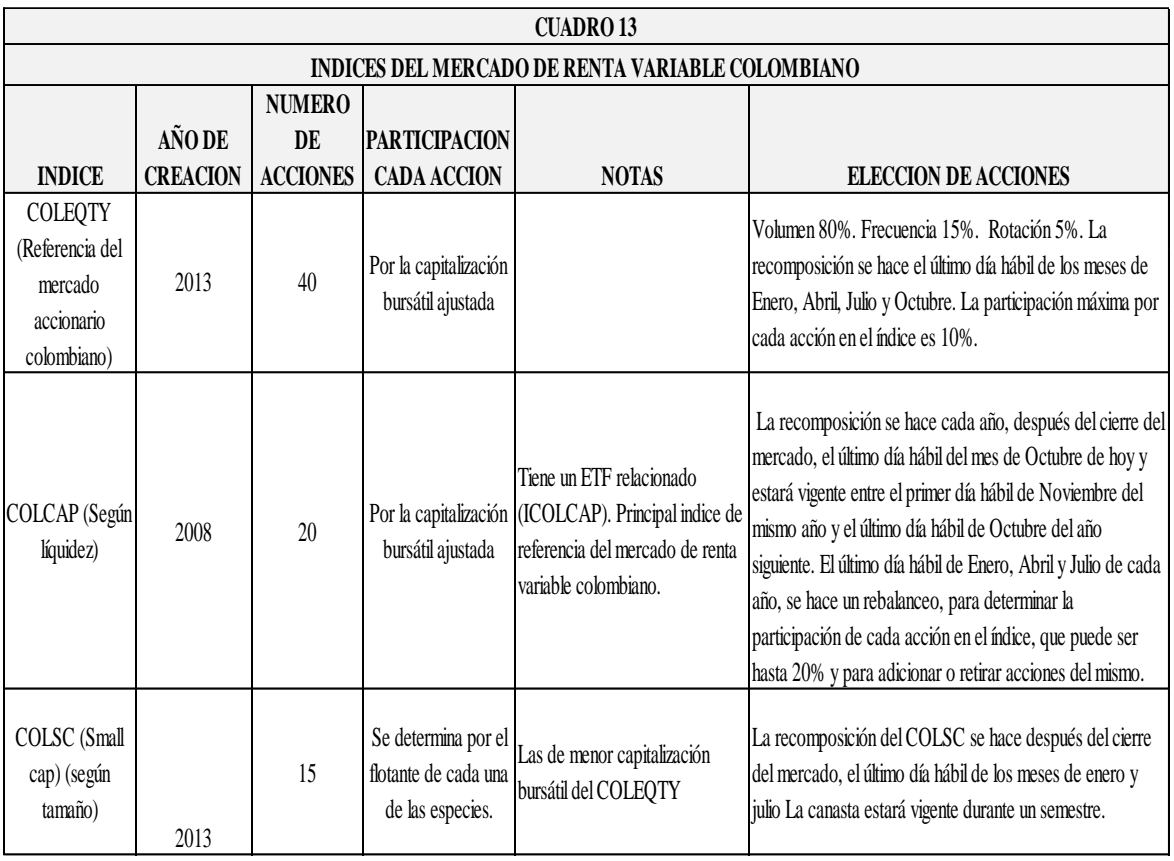

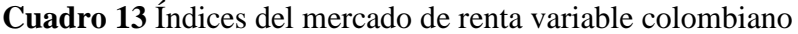

**Fuente: www.bvc.com.co. Elaboración propia.**

# **3.3.3. Índice IBR**

Según la Bolsa de Valores de Colombia (2013), el índice IBR

Es una herramienta que permite seguir la evolución del mercado monetario colombiano, ya que replica una inversión que renta a la tasa IBR Overnight calculada y publicada diariamente por el Banco de la República. Teniendo en cuenta la operatividad del cálculo de la tasa overnight y la forma de replicación del índice, éste solo se calcula los días hábiles.

El índice surge de forma paralela a la creación del contrato de Futuro de IBR, el cual permite negociar la expectativa de la tasa overnight para un periodo de tiempo y es una medida de referencia del riesgo y la liquidez del mercado monetario

# **3.3.4. Índice COLIR**

Según la Bolsa de Valores de Colombia (2013), el COLIR es la selección de empresas del COLEQTY que tienen reconocimiento como emisores y que están certificados como empresas que le cumplen a los inversionistas y el mercado en general con la información financiera y económica.

Son 28 empresas las que cuentan con este reconocimiento y el índice está conformado por estas y otras que cumplan con el mismo; su recomposición se hace trimestralmente el último día hábil de los meses de enero, abril, julio y octubre. La participación máxima que puede tener una acción en el índice es el 10%.

# **3.3.5. Comparaciones Índices del mercado de Renta Fija**

Se describen en el Cuadro 14.

**Cuadro 14** Índices del mercado de renta fija (referencia del mercado de deuda pública) índices según moneda y plazo de vencimiento de los títulos de renta fija. Tasa fija**.**

#### **CUADRO 14**

#### **INDICES DEL MERCADO DE RENTA FIJA (REFERENCIA DEL MERCADO DE DEUDA PÚBLICA) INDICES SEGÚN MONEDA Y PLAZO DE VENCIMIENTO DE LOS TÍTULOS RENTA FIJA. TASA FIJA**

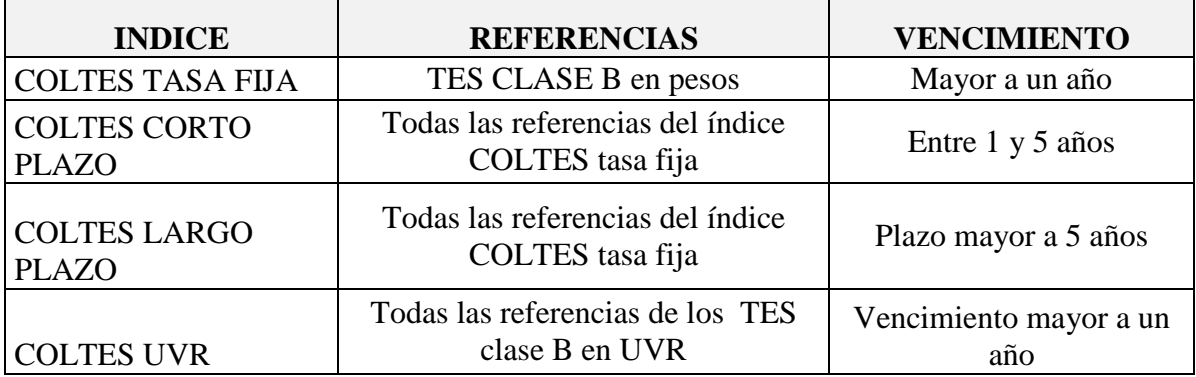

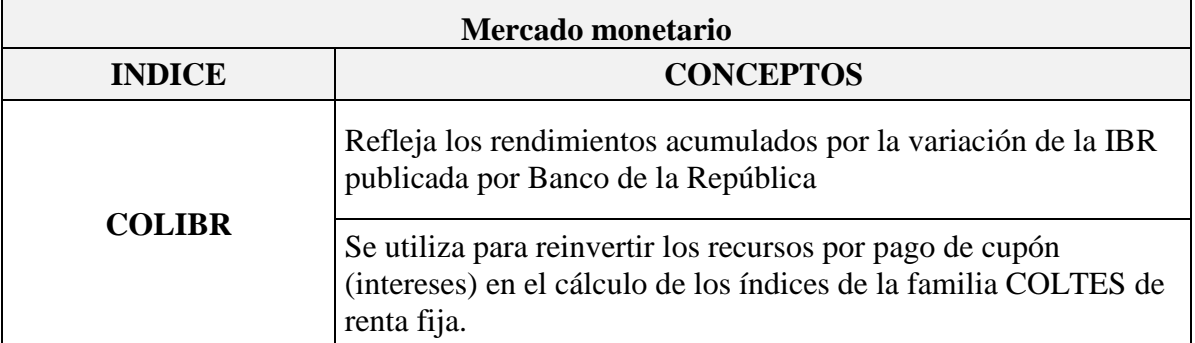

**Fuente: www.bvc.com.co. Elaboración propia.**

# **3.4. Inversiones**

## **3.4.1. Clasificación de las Inversiones**

García, 1978, hace la siguiente clasificación de las inversiones:

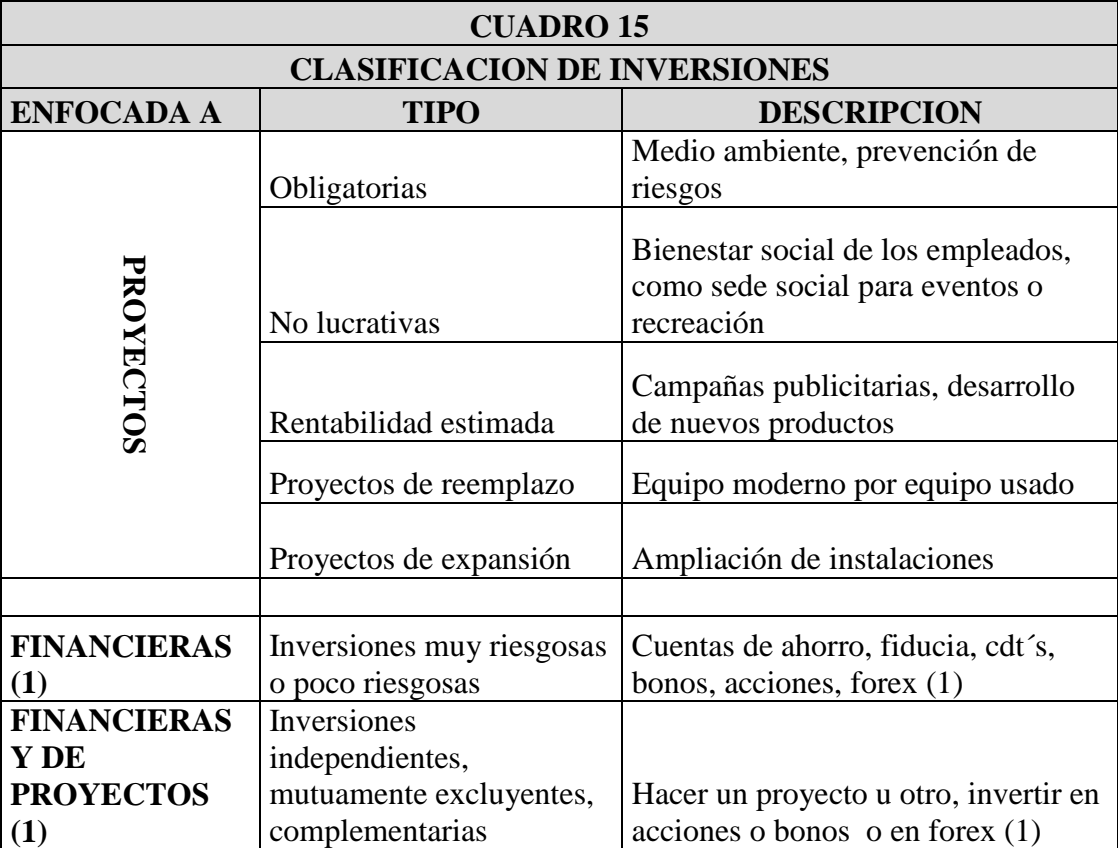

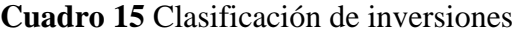

Fuente: García Mendoza, Alberto. Las inversiones a largo plazo y su financiamiento. Compañía Editorial Continental S.A. México. Primera edición. Noviembre de 1978. ISBN. 968-26-0034-0

(1) Clasificación y ejemplos del autor

La inversión que se realiza en el mercado forex, tiene un riesgo, que según el tipo de inversionista puede ser moderado (poco riesgoso), dependiendo del apalancamiento que utilice o de alto riesgo (muy riesgoso), si usa un alto apalancamiento e invierte más del 10% del valor de la cuenta en un mismo activo. Lo que recomiendan los expertos es no invertir más del 5% del valor de la cuenta en un mismo activo, ya que si la posición es contraria a la realizada, que se pierda este valor y no un monto mayor, que aunque se puede recuperar con el tiempo, puede tomar unos días, una semana o un mes, dependiendo del capital invertido.

Asimismo, clasifica las inversiones en: independientes, mutuamente excluyentes y complementarias que también menciona Vélez (2004) y (2010). Las mutuamente excluyentes se refieren a que, por ejemplo, si un inversionista con un capital limitado decide invertir su dinero en un CDT, porque puede ser más seguro, queda excluida la posibilidad de invertirlo en acciones o TES del Gobierno Nacional.

También hace referencia a la elección de un proyecto, entre varios, que tenga el costo mínimo, según alternativas de evaluación de proyectos y que a su vez tenga un mayor beneficio económico que los demás que se están descartando.

Vélez (2004), amplia los conceptos de inversiones financieras y de proyectos, las cuales dependen de la disponibilidad de flujo de caja.

- **Dependiente.** Cuando una alternativa no se puede llevar a cabo sin que otra se realice. El flujo de caja de una está condicionado al de la otra.
- **Independiente.** Cuando varias alternativas se pueden realizar sin que los resultados de las otras se alteren. No existe relación entre los flujos de caja de las alternativas.
- **Mutuamente excluyentes.** Cuando dentro de un grupo de alternativas se escoge una de ellas y las otras no se pueden realizar. La realización de una de ellas reduce a cero el flujo de caja de las otras.
- **Alternativas complementarias.** Alternativas que se realizan simultáneamente. Inversión en renta fija y variable.

## **3.4.2. Componentes de un análisis de inversión**

Varela (1989) dice que una inversión o estudio de factibilidad requiere analizar los siguientes componentes:

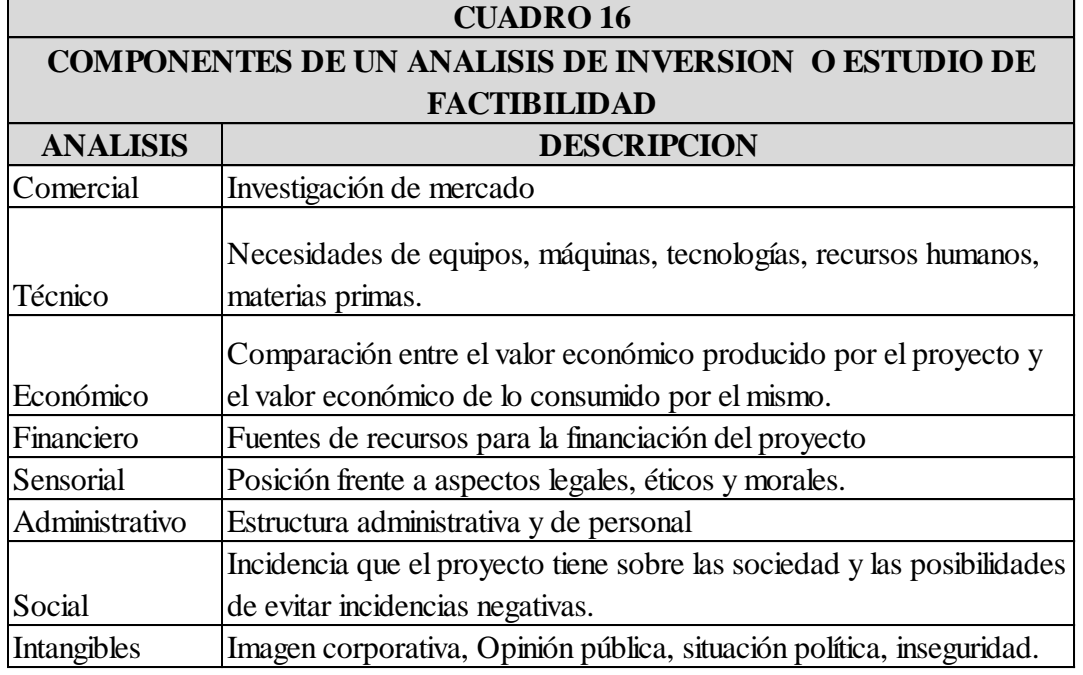

**Cuadro 16** Componentes de un análisis de inversión o estudio de factibilidad

Fuente: Varela, Rodrigo. Evaluación económica de inversiones. Grupo Editorial Norma. 1989. Primera reimpresión. 1993.

En cuanto a la inversión en forex, por parte de personas naturales, se deben analizar los siguientes componentes:

**Componente técnico.** Hace referencia a necesidades de equipos y recursos

tecnológicos, en este caso, internet.

 **Componente económico.** Hace referencia al monto de inversión a realizar para empezar a operar y el monto de ingresos que se estima recibir, teniendo en cuenta un plan de trading establecido.

 **Componente financiero.** Fuentes de recursos para financiar los equipos necesarios y el monto requerido para la apertura de la cuenta.

#### **3.4.3. Definiciones de Inversión**

Para Vélez (2004), una inversión es un sacrificio de recursos hoy, con la esperanza de recibir algún beneficio en el futuro. La inversión puede ser en tiempo, por ejemplo, el que dedica una persona cuando estudia un pregrado, posgrado o maestría en una universidad, o cuando se hace un pago anticipado de un préstamo para dejar de pagar los intereses que benefician a una entidad financiera.

La inversión, según Bodie, Kane y Marcus (2011) es

El compromiso actual de dinero u otros recursos a la espera de obtener beneficios futuros. Por ejemplo, un individuo puede comprar acciones anticipando que las futuras ganancias de estas van a justificar tanto el tiempo que su el dinero está atado, así como el riesgo de la inversión. El tiempo que se pasa leyendo un libro (por no hablar del costo) también es una inversión. El individuo está renunciando a su actual ocio o a los ingresos que podría ganar en un trabajo con la expectativa de que el aprendizaje será suficientemente valioso para justificar este compromiso de tiempo y esfuerzo. Mientras estas dos inversiones difieren en muchos aspectos, comparten un atributo que es clave en todas las inversiones: Lo que se sacrifica de valor ahora, esperando un beneficio en un período de tiempo considerable.

Según Graham y Dood (2009), la inversión tiene 3 definiciones que nos interesan

- 1. Inversión es poner o tener dinero en un negocio.
- 2. Se aplica al campo de las finanzas, no hay distinción entre inversionistas o especuladores.
- 3. La inversión es buena para todos en todo momento. La especulación puede ser buena o mala, depende de las condiciones y de la persona que está especulando.

La inversión es una especulación exitosa y la especulación es una inversión no exitosa.

## **3.4.4. Diferencias entre Inversión y especulación**

**Clasificación Inversión y especulación.** 

Graham y Dood (2009) las clasifican en estas categorías:

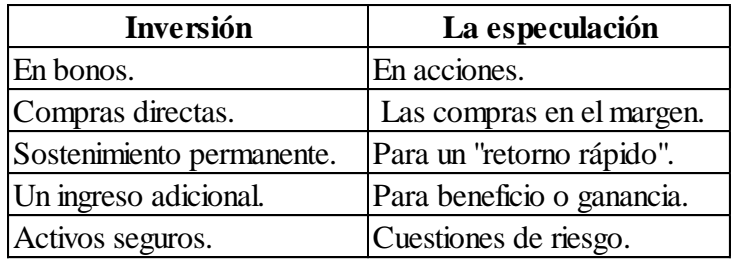

Asimismo, mencionan que una inversión es la que, tras un análisis exhaustivo, promete el retorno del capital y un rendimiento satisfactorio. Las operaciones que no cumplan con estos requisitos son especulativas. Cuando el estudio y la experiencia indican que una probabilidad apreciable de pérdida debe ser reconocida y permitida, se tiene una situación

especulativa. La especulación, deriva su fundamento y su justificación de los desarrollos futuros que difieran de los resultados anteriores.

Aunque lo expuesto dejaría sin fundamento la inversión en mercados forex o inversiones de alto riesgo, no quiere decir que si hago una inversión en acciones, bonos o invierto en un negocio, esta sea exitosa en el período de tiempo propuesto, sean 6 meses o un año para acciones o bonos o un negocio que puede tener un período de tiempo estimado entre 1 y 3 años aproximadamente para la recuperación de la inversión.

La especulación, aunque es arriesgada y así lo advierten los brokers de divisas, debe tener un estudio previo, sea análisis técnico o fundamental o una combinación de los 2, para que sea exitosa.

### **3.4.5. Tipos de inversión**

Para Graham y Dood (2009), los tipos de inversión son los siguientes:

- **Inversión empresarial.** Poner dinero o retenerlo en un negocio.
- **Inversión financiera** en valores en general.
- **Inversión en planes de retiro en EEUU.** El dinero invertido es libre de impuestos, hasta US\$2.000 por persona anualmente, para quienes tengan un ingreso anual de US\$31.000, según Wikihow 2014. Los inversionistas pueden retirar su dinero sin ninguna penalidad después de los 6 años. Lo anterior es similar a los fondos de pensiones voluntarias en Colombia.

**Inversión del Analista.** Hace referencia a las operaciones que, con un buen estudio, prometen la seguridad del capital y una rentabilidad adecuada.

## **3.4.6. Tipos de especulación**

Hay 2 tipos de especulación mencionados por Graham y Dood (2009):

- **La especulación inteligente**. Se refiere a asumir un riesgo que parece justificado después de sopesar cuidadosamente los pros y los contras, o después de realizar un análisis técnico y fundamental del activo en el cual se va a invertir.
- **La especulación poco inteligente.** Cuando se toma el riesgo sin un estudio adecuado de la situación. El comprar o vender un activo sin un estudio previo es arriesgar el capital innecesariamente.

Según Muñoz, Arias, Cañas, López, Cristancho, Gutiérrez y Sanabria (2009), un especulador es un agente que busca obtener ganancias, previendo las variaciones futuras de los precios. Cuando prevé un alza, compra contratos para venderlos a un precio mayor, obteniendo una utilidad sin poseer el activo subyacente.

Si el espera que los precios caigan, venderá futuros para saldar su posición, una vez que se haya dado la caída de los precios.

Así las cosas, un trader del mercado forex es un especulador, ya que él no posee el activo subyacente, sino que compra o vende un par de divisas dependiendo del análisis técnico o fundamental que haya realizado del mismo.

Según Galvis, Manrique, Rodríguez (2013), el especulador es parte fundamental de los mercados, ya que gracias a su participación en los mercados de valores se obtiene liquidez y se gestionan todo tipo de instrumentos financieros que profundizan el mercado de capitales. Con base en las plataformas electrónicas gratuitas tanto locales como globales, cualquier persona puede convertirse en especulador.

Esto no es del todo cierto, ya que la persona debe tener buen conocimiento de los mercados financieros y debe hacer estudios de análisis técnico y fundamental, para que su tiempo sea bien invertido en estos mercados y obtenga buena rentabilidad. Asimismo, sepa cómo proteger su capital en caso de que su inversión no haya sido correcta, lo cual quiere decir que debe tener claros los conceptos de stop loss (parar las pérdidas) y take profit (tomar ganancias).

### **3.4.7. Factores a tener en cuenta para escoger una inversión**

Uno de los métodos descritos por Graham y Dood (2009), es tomar un gráfico de un activo y observar los altos y bajos en un período de tiempo, trazando una línea recta de un punto a otro y pensar en comprarlo en algún lugar debajo de esta línea y vender en algún lugar por encima de ella.

Un sistema más práctico que refina el método es el siguiente:

- Seleccionar una lista diversificada de acciones que sean líderes de la industria.
- Determinar una base o valor "normal" para el grupo mediante la capitalización de sus utilidades o capitalización bursátil, teniendo en cuenta una tasa de interés a largo plazo. Lo anterior teniendo en cuenta una gráfica para visualizar la variables.
- Determine un punto de compra en algún porcentaje por debajo del valor normal y un punto de venta por encima de ella. (O la compra y venta se pueden hacer "en una escala hacia abajo" y "en una escala hacia arriba.").

Un método de este tipo tiene buena lógica, la cual se ve favorecida también por una tradición milenaria que el éxito en el mercado de valores se obtiene mediante la compra en niveles deprimidos y vendiendo cuando el público se muestra optimista. Pero también tiene sus desventajas o dificultades que son tres:

- si bien el patrón general del comportamiento del mercado puede ser correctamente anticipado, los puntos de compra y de venta específicos pueden resultar haber sido mal elegidos, y el operador puede perder su oportunidad en un extremo o el otro.
- Siempre hay una posibilidad de que el carácter del comportamiento del mercado puede cambiar de manera significativa, por lo que un esquema de operación que ha funcionado bien en el pasado dejará de ser viable.
- En tercer lugar, el método requiere una cantidad considerable de fortaleza humana. Generalmente se trata de compra y venta cuando la psicología predominante favorece el camino opuesto, observando que las acciones adquiridas bajan más después de la compra y suben más después de haberlas vendido, o como ocurrió en el período 1927-1930, que algunas acciones quedaron por fuera del mercado. Sin embargo, en opinión de los autores, el método tiene mucho que aportar a los temperamentalmente calificados para seguirlo P. (374,426).

### **3.4.8. Dos tipos de análisis de mercado en las inversiones**

Graham y Dood (2009) describen 2 tipos de análisis de mercado:

- **Análisis técnico.** Sus predicciones se basan exclusivamente en la acción pasada de la bolsa de valores.
- **Análisis fundamental.** considera todo tipo de factores económicos, por ejemplo, las condiciones de negocios, general y específico; las tasas de

interés; el panorama político. (El comportamiento del mercado es en sí sólo uno de estos numerosos elementos de estudio.) La teoría subyacente del primer enfoque puede resumirse en la declaración de que "el mercado es su mejor pronosticador". El comportamiento del mercado se estudia generalmente por medio de gráficos en el que se trazan los movimientos del individuo a través de acciones o de "promedios". Los que se dedican principalmente a un estudio de estos movimientos de precios son conocidos como "chartistas", y su procedimiento es llamado con frecuencia "la lectura del gráfico".

El análisis de mercado hoy en día representa una combinación de los dos tipos de análisis, en el sentido de que la acción del mercado por sí sola es predominante pero no es el campo exclusivo de los estudios. Los indicadores económicos generales tienen un menor, pero aún significativo papel. Por lo tanto, la libertad considerable se deja para el juicio individual, no sólo en la interpretación de las indicaciones técnicas de la acción del mercado, sino también en conciliación de tales indicadores. La "teoría de Dow," sin embargo, que es el método más conocido de análisis de mercado, se limita esencialmente a un estudio del comportamiento del mercado. Por lo tanto tratan por separado la lectura del gráfico, la cual se aplica exclusivamente a los precios de las acciones.

Galvis et. al (2013), describen 5 principios básicos fundamentales a tener en cuenta en el análisis técnico, el cual definen como práctica utilizada para prever la dirección futura de las cotizaciones mediante el estudio de datos históricos de los mercados, principalmente las cotizaciones, los volúmenes y el interés abierto.

Aunque los principios fueron aplicados para construir una estrategia de negociación de TES, se considera que pueden ser aplicados para los mercados de acciones y de divisas.

Los principios son:

- El precio siempre depende de la interacción entre la oferta y la demanda.
- La oferta y la demanda tienen muchos factores racionales y otros no. El precio incluye aspectos fundamentales como opiniones, ideas, ambientes y expectativas futuras de compradores y vendedores, por lo tanto ellos se mueven con una sicología dominante entre el pánico, el terror, el pesimismo, la confianza, optimismo y ansía.
- Los precios se comportan siguiendo tendencias delimitadas con el tiempo y continúan hasta que la ley de la oferta y la demanda cambien la tendencia.
- Los precios tienen memoria, lo que paso probablemente se repita en el tiempo, este es un aspecto fundamental para el análisis gráfico, donde se

pueden marcar precios futuros que esperamos se repitan en las proyecciones.

 Las conclusiones del análisis técnico relativas a movimientos futuros deben confirmarse mediante la observación de volúmenes de negociación aceptables para no caer en especulaciones temporales.

# **3.5. Mercados eficientes**

Según Fama 1969 (p. 389, 404, 409), en los mercados de valores hay 3 tipos de test.

- **Test débiles.** Corresponde al análisis de la información histórica. Es importante el análisis ya que se puede observar la tendencia del activo, al alza o a la baja y los soportes y resistencias que se van formando a través del tiempo. Es un análisis que debe hacerse diariamente, ya que en un día se puede divulgar información fundamental, referente a proyectos de las compañías, producto interno bruto de un país, tasa de desempleo, tasa de interés, solicitudes de desempleo, entre otros, que influyen en el precio del activo. Va de la mano con el test semi fuerte.
- **Los test semi fuertes.** Donde los precios se ajustan a otra información, como ganancias anuales o splits de la acción. Es el complemento del primero. Hay traders que son técnicos únicamente, otros que son fundamentales. Es mejor combinar los 2 análisis para tomar decisiones con más certeza.

 **Test fuertes.** Darle a los inversionistas el acceso a toda la información relevante. Anteriormente, el acceso a las noticias de una compañía era más limitado. La vía más rápida para transmitir las noticias era la radio. Desde 1996 aproximadamente, año en que el internet ingresó a Colombia, ya había forma de conocer la información de otros países por esta vía; esta fuente se fue ampliando, ya que los periódicos y los portales de información especializada, podían divulgarla quizás más rápido que la radio. Asimismo, hay portales especializados en los cuales se puede observar la información de los activos minuto a minuto, en el tiempo que están abiertos los mercados financieros.

Aunque este último hace referencia a un mercado eficiente, los departamentos de investigaciones económicas de las instituciones financieras tienen un conocimiento de primera mano de la información económica, por lo cual pueden anticiparse a las decisiones de inversión que realizan.

# **3.6. Tipos de trader en los mercados financieros**

Según Zuluaga y Vanegas (2008), en el mundo hay 4 perfiles de traders, de los cuales se describen las características más relevantes, así:

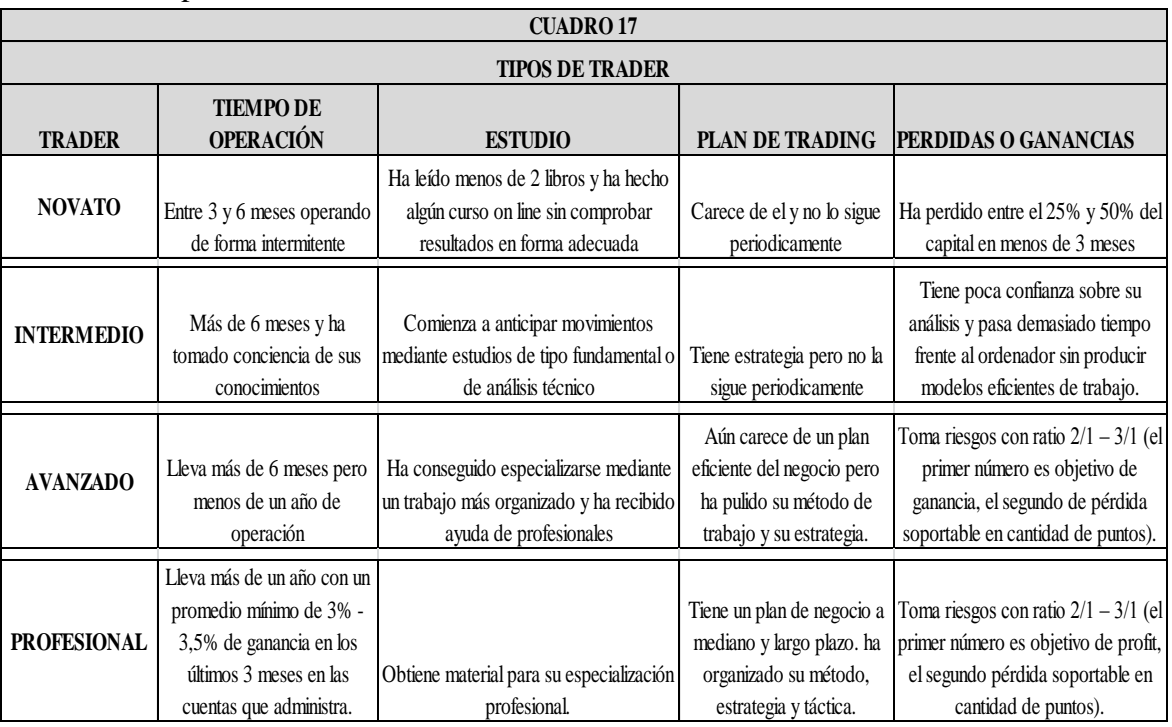

#### **Cuadro 17** Tipos de trader

Fuente: Zuluaga y Vanegas 2008. Elaboración propia.

# **3.7. Maximización de la rentabilidad de los recursos invertidos**

En la realización de inversiones en el mercado forex, que realiza una persona para su propio beneficio, hay un interés personal por maximizar la rentabilidad, similar al que se describe en la teoría de la agencia; solo que en la inversión, el trader es el principal y el agente. Es juez y parte, ya que está invirtiendo su capital y lo está administrando. Según Castaño (1999), "el principal delega en el agente la ejecución de las operaciones mediante un contrato, en el cual se defienden los intereses del principal". En la administración de la cuenta, la rentabilidad obtenida es la remuneración y defender los intereses es proteger el capital invertido, minimizando las perdidas.

La rentabilidad en este mercado es variable y se puede medir por día. Un día se puede ganar un 1%, 2% o 0,5% del valor total de la cuenta, dependiendo del monto invertido. La recomendación es invertir entre el 1% y 5% del valor total de la cuenta, ya que en caso de que se pierda, el valor restante esté disponible para realizar nuevas operaciones.

# **3.8. Influencia de las tasas de interés de los países en el mercado forex**

Los inversionistas institucionales tienen en cuenta el diferencial de tasas de interés entre un país y otro, al realizar inversiones a mediano plazo en este mercado (carry trade). El efecto Fisher internacional, citado por Diez de Castro, Medrano (2007) (p.49), dice que "cuando se aumenta la tasa de interés de un país, la moneda se deprecia, se aumenta su tipo de cambio. Cuando se liquidan las inversiones en la moneda del país de origen, la rentabilidad tiende a igualarse".

## **3.9. Aplicación de la NIC 39**

Según la IFRS Foundation, en su NIC 39 2015 (párrafo 89 p. 18), la cobertura del valor razonable se puede aplicar al registro contable de las operaciones diarias, valorando la operación a precio de mercado, en las operaciones que están teniendo perdida o ganancia a la hora de cierre del día de trading, que es las 4:00 p.m. hora colombiana, 5:00 hora Nueva York en verano. Cuando termina la diferencia horaria, en Noviembre, el cierre se hace a las 5:00 p.m. hora colombiana, 5:00 p.m. hora Nueva York. Lo anterior se obtiene con el reporte diario expedido por el bróker en su plataforma y se debe hacer si es una empresa la que tiene la cuenta de trading.

Como la operación queda abierta entre el stop loss (se recomienda stop fluctuante para que se cierre cuando este cerca al take profit) y el take profit, que es el precio objetivo al cual se toman las ganancias, y la operación está cerca a cero o en equilibrio, se recomienda poner el stop loss fluctuante en este valor, para reducir la perdida a cero y tener una ganancia inferior a la proyectada, en caso de que el activo se aprecie o se deprecie.

Las operaciones que quedaron cerradas, con pérdida o ganancia antes de las 4:00 p.m. o 5:00 p.m., ya aumentaron o disminuyeron el capital disponible para operar.

## **3.10. Definiciones Apalancamiento y Leverage**

FXCM (2014), las define así

 **Apalancamiento.** El grado en que un inversionista está utilizando un dinero, o la relación entre el tamaño de la operación en comparación con la cantidad que el trader puso a su lado para abrir la operación.

 **Leverage (Margen).** La cantidad de capital que un trader debe dejar de lado para mantener posiciones abiertas. Esta cantidad es un porcentaje del valor total del contrato.

En el caso de la cuenta básica, el margen para abrir una posición de compra o venta de EUR/USD, son US\$14 con la cual se opera un microlote de US\$1.000. El apalancamiento es 125:1. Si voy a operar 2 micro lotes, o sea US\$2.000, el margen aumenta a US\$28 y el apalancamiento sigue siendo 125:1.

En el caso del par USDCHF, par divergente con el EUR/USD, son US\$50 con la cual se opera un micro lote de US\$1.000. El apalancamiento es 200:1. Si voy a operar 2 micro lotes, o sea US\$2.000, el margen aumenta a US\$100 y el apalancamiento sigue siendo 125:1.

# **3.11. Brokers en el exterior sugeridos para apertura de cuenta Forex**

Según Guevara, Ballen (2014),

No existe un marco regulatorio que proteja a los inversionistas que abren cuentas de inversión a través de cualquier tipo de intermediario extranjero (Broker).

Hay poca profundidad en la normatividad en lo correspondiente a la negociación electrónica en mercados internacionales (CFDs, Forex, ETFs, etc.) a través de intermediarios extranjeros. Es decir, el marco regulatorio se dirige específicamente a las Firmas Comisionistas de Bolsa, pero no ampara a traders independientes que abren cuentas de inversión con estos intermediarios internacionales.

Cada bróker tiene la regulación de cada país donde opera y seguros de depósito de los clientes en caso de que tengan una insolvencia económica por circunstancias completamente adversas en el mercado, como la ocurrida el 15 de Enero de 2015, en la cual Banco Nacional de Suiza quito el piso de 1.2000 francos suizos por euro (EUR/CHF), para dejarlo a oferta y demanda del mercado y no comprar más euros para sostenerlo, lo cual dejó a varios brokers insolventes y a FXCM con una insolvencia de US\$225 millones, los cuales respaldó con un préstamo de US\$300 millones realizado por Leucadia, según Forex Magnates (2015). En este hace referencia a la protección de depósitos en caso de quiebra de los clientes a nivel mundial.

Con base en lo anterior, se planea recomendar a los traders independientes la apertura de cuentas desde Colombia con los brokers que menciona FXStreet (2014), que son 17. Estos tienen plataformas electrónicas y en estas se pueden realizar operaciones forex. En el cuadro 18, se observa el monto promedio para apertura de cuenta y el promedio de años de operación de los brokers. En el anexo 1, se muestra la información detallada de cada bróker.

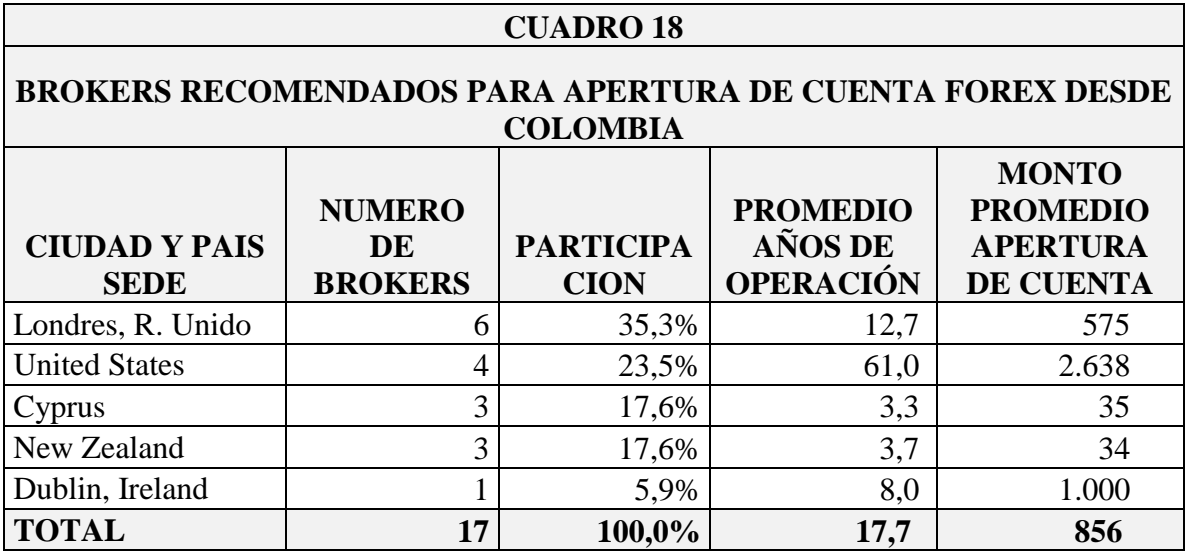

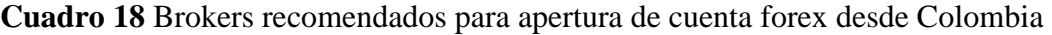

Fuente: www.fxstreet.es. Elaboración propia.

## **3.11.1. Brokers Reino Unido**

Los brokers en el Reino Unido son 6. El promedio para apertura de cuenta forex es US\$575 dólares. El promedio de operación es 12,67 años. El promedio de pares de divisas que se pueden operar es 46. (Ver Anexo A)

#### **Descripción apalancamiento y leverage**

500:1 o 1:500. quiere decir que el margen mínimo requerido para la operación son

us\$200, con base en la compra de un lote de \$100.000.

200:1. quiere decir que el margen mínimo requerido para la operación son us\$50, con base en la compra de un lote de \$10.000.

### **3.11.2. Brokers en EEUU**

Los brokers en Estados Unidos son 4. El promedio para apertura de cuenta forex es US\$183 dólares, sin incluir a Citi FX, con el cual se requieren US\$10.000. El número de pares promedio que se pueden operar es 47.

#### **Descripción apalancamiento y leverage**

- 50:1 o 1:50 Margen de 2% quiere decir que el margen mínimo requerido para la operación son us\$200, con base en la compra de un lote de \$10.000.
- 200:1. quiere decir que el margen mínimo requerido para la operación son US\$50, con base en la compra de un lote de \$10.000.

## **3.11.3. Brokers en Nueva Zelanda**

Los brokers en Nueva Zelanda son 3. El promedio para apertura de cuenta forex es US\$33 dólares. El promedio de operación es 12,67 años. El número de pares promedio que se pueden operar es 91.

## **3.11.4. Brokers en Chipre**

Los brokers en Chipre son 3. El promedio para apertura de cuenta forex es US\$35 dólares. El promedio de operación es 3 años.
### **3.11.5. Brokers en Irlanda**

Hay un bróker en Dublín, Irlanda. El monto solicitado para apertura de la cuenta forex es US\$1.000. Lleva 8 años de operación.

De la información analizada, se deduce que los brokers que tienen más experiencia en el

mercado, son los de Londres y Estados Unidos, principales centros financieros del mundo.

En el gráfico No. 5 se puede observar la distribución.

**Gráfico 5** Distribución de brokers a nivel mundial para apertura de cuenta forex desde Colombia

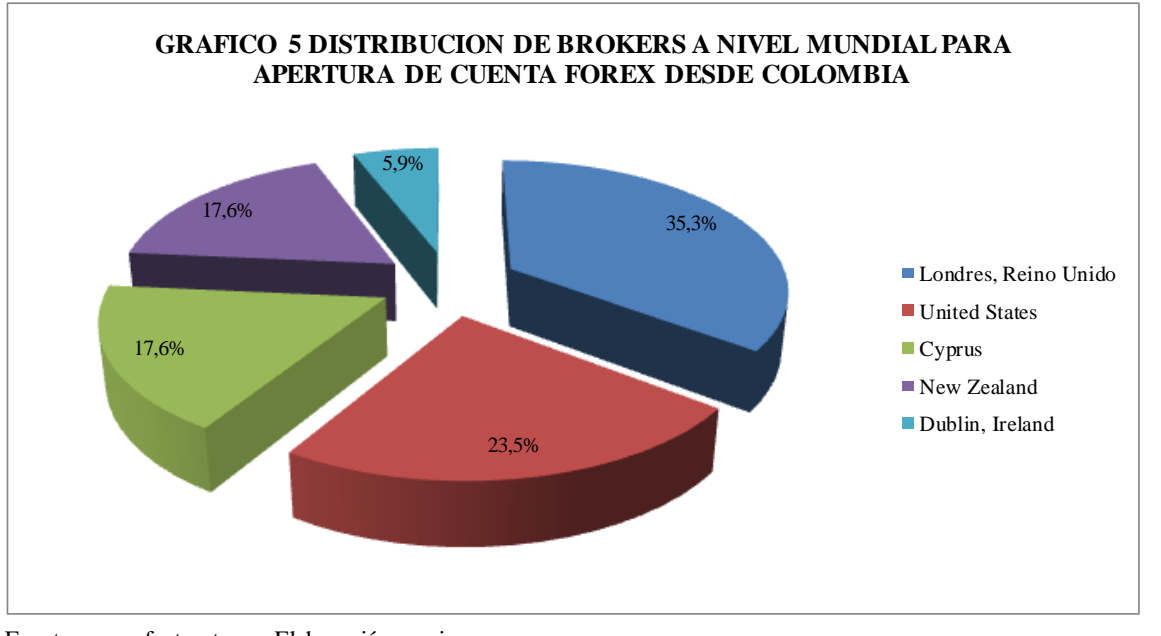

Fuente: www.fxstreet.es. Elaboración propia.

# **3.12. Plataforma electrónica**

La plataforma electrónica, según FXCM Español 2015, se acomoda a las necesidades de trading de cada persona. Hay 3 tipos de plataformas:

- plataformas de escritorio (sea computador portátil o de escritorio)
- plataformas móviles para el celular.
- **plataforma web.** Se puede consultar desde cualquier computador, sin necesidad de instalar el software del bróker de las plataformas descritas anteriormente.

Hay otras plataformas de terceros, que son:

- **Metatrader 4.** En esta se pueden programar robots expertos (trading automático), programados por el ser humano.
- **Mirrortrader.** En esta se pueden automatizar estrategias, si el cliente lo desea.

La comparación de las plataformas de FXCM. Se muestra en el anexo No. 2.

Los activos que se pueden negociar varían de un operador a otro. En general, se negocian pares de divisas, índices de bolsa, commodities o metales. En las plataformas electrónicas de acciones, se negocian acciones e índices de bolsa.

Se puede comprar o vender un activo, dependiendo de las decisiones que tome el trader. Aunque se pueden visualizar 20 activos y sus gráficas, es recomendable operar 4 activos, para conocer los soportes y resistencias semanales, los movimientos diarios y qué eventos económicos los pueden afectar.

Las plataformas ofrecen alrededor de 600 indicadores y cada trader puede utilizar los que más le gusten o se acomoden a su estrategia de trading.

Con algunos de estos indicadores, se pueden formular estrategias de compra o venta, cuando el activo presenta niveles de sobrecompra (cuando está en un 70%, en el marco de tiempo de 1 hora) o sobreventa (cuando está en un 30%, en el marco de tiempo de 1 hora).

Hay brokers que ofrecen otras plataformas de terceros, como Metatrader 4

El dinero depositado en la cuenta del trader está seguro y si decide no operar en un día, el dinero mantiene su valor, ni aumenta ni disminuye. Tampoco hay alguna sanción si decidió no operar. Lo anterior para cuentas manuales, ya que hay cuentas en las cuales se pueden programar estrategias automáticas, de compra o venta de ciertos activos, pero este tema no se trata a profundidad en este trabajo de grado.

En el Anexo No. 3 se muestran los siguientes activos de una cuenta básica de FXCM, de izquierda a derecha, por filas.

- **Fila 1: EUR/USD.** Euro/dólar estadounidense. **GBP/USD.** Libra esterlina/dólar estadounidense. **USDOLLAR.** Índice dólar estadounidense. **USD/CAD.** dólar estadounidense/dólar canadiense. **USD/JPY.** dólar estadounidense/yen japonés. **GBP/JPY.** Libra esterlina/yen japonés.
- **Fila 2. EUR/CAD.** Euro/dólar canadiense. **AUD/JPY** Dólar australiano/yen japonés. **AUD/USD.** Dólar australiano/ dólar estadounidense. **GBP/CAD.** Libra esterlina/dólar canadiense. **EUR/AUD.** Euro/ Dólar australiano. **XAU/USD.** Oro/dólar estadounidense.
- **Fila 3. GER30.** Índice Dax alemán. **NZD/USD.** Dólar neozelandés/dólar estadounidense. **US30.** Índice Dow Jones. **GBP/NZD.** Libra esterlina/dólar neozelandés. **USOIL.** Petróleo WTI. **SPX500.** Índice Standard & Poors 500.
- **Fila 4. CAD/JPY.** Dólar canadiense/ yen japonés. **JPN225.** Indice Nikkei 225.

# **4. Diseño metodológico**

### **4.1. Tipo de Investigación**

La investigación a desarrollar es descriptiva. La metodología utilizada es cualitativa y cuantitativa.

La investigación descriptiva, según Hernández Sampieri, Roberto, Fernández Collado, Carlos, Baptista Lucio, Pilar, (2003), (P. 120), consiste en recolectar datos, en este caso, surgimiento del mercado forex, actores, estadísticas, tamaño del mercado de valores colombiano, actores, que permitan dar a conocer estos mercados a las personas naturales. Con base en la información obtenida, se fueron formulando preguntas de corte cualitativo y cuantitativo para la realización de las entrevistas.

En cuanto a la metodología, hay una mezcla de preguntas cuantitativas y cualitativas.

Las preguntas cuantitativas hacen referencia a atributos, según Hernández et. al. (2006) (P. 120), como la edad, profesión, tiempo de operación, entre otras.

Las preguntas cualitativas, que son la parte fundamental de las entrevistas, en las cuales el entrevistado (trader avanzado o profesional) da a conocer su opinión, punto de vista, con

respecto al factor de ganancia, el presupuesto de ganancias, presupuesto de pérdidas, trading automático, entre otras. Se trata de ubicar a las personas en el contexto del trabajo de trading.

En Colombia se han hecho estudios referentes a análisis técnico y fundamental aplicados al mercado forex y de acciones, investigaciones de mercado referentes al conocimiento de dicho mercado por personas naturales, pero no hay un estudio que consolide los conocimientos y recomendaciones de los traders expertos en estos.

Se incluyen los traders de las comisionistas de bolsa que tienen plataforma electrónica para operaciones de compra y venta de acciones colombianas.

## **4.2. Técnica de investigación**

La técnica escogida fue la realización y análisis de las entrevistas en profundidad, vía Skype o vía telefónica, con grabación magnetofónica, a traders expertos colombianos del mercado Forex.

### **4.3. Tipo de entrevista**

Según Grinell, 1997, citado por Hernández et al. P. 455, las entrevistas se dividen en estructuradas, semiestructuradas o no estructuradas. La entrevista a realizar es estructurada, ya que se tiene una guía de preguntas con clasificación en categorías.

## **4.4. Clases de preguntas**

Teniendo en cuenta a Hernández, et al. P. 455, la entrevista tiene preguntas estructuradas, ya que se dividen en 4 categorías:

- **Datos básicos:** Los datos más importantes son la edad, la profesión otros estudios y años de experiencia en el mercado de divisas o de acciones. Lo anterior para observar si estos mercados son estudiados por los administradores de empresas o por personas de otras profesiones.
- **Tiempo de operación y planeación de operaciones:** Los datos más importantes son cuántas horas diarias se dedican al trading de acciones o forex, valor que se invierte en cada operación, límite de ganancia y límite de perdida.
- **Técnicas:** Se refiere al análisis técnico y fundamental, técnico o fundamental para tomar las decisiones de inversión, información a analizar, indicadores que se utilizan en las operaciones.
- **Activos.** Se refiere a la cantidad de activos que opera, frecuencia de modificación de portafolio, plataformas electrónicas que conoce.

### **4.5. Instrumento**

Se elaboraron 2 tipos de cuestionarios, uno para cada mercado. Asimismo, se envió una carta solicitando la entrevista (ver anexos D y E) y el consentimiento informado (Ver anexo F) en el cual se comentó al posible entrevistado, que la información se trataba de manera confidencial por el autor del trabajo y no se daba a conocer entre ellos individualmente, refiriéndose a comentar las respuestas del entrevistado 1 con el entrevistado 2 o entrevistado 3. Asimismo, que no se iban a dar a conocer los nombres de los entrevistados entre sí.

### **4.5.1. Cuestionario para entrevista a traders expertos del mercado forex**

Compuesto por 30 preguntas, distribuidas así (Ver Anexo No. 5):

Datos básicos: 7 preguntas. Tiempo de operación y planeación de operaciones: 8 preguntas. Técnicas para realización de operaciones: 5 preguntas. Activos: 10 preguntas.

## **4.5.2. Cuestionario para entrevista a traders expertos del mercado de acciones**

Compuesto por 29 preguntas, distribuidas así (Ver Anexo No. 6):

Datos básicos: 7 preguntas. Tiempo de operación y planeación de operaciones: 8 preguntas. Técnicas para realización de operaciones: 6 preguntas. Activos: 8 preguntas.

En el análisis de resultados de los 2 cuestionarios, hay preguntas iguales como la edad, profesión, horas dedicadas al trading, entre otras, por lo cual, se muestran los resultados de 31 preguntas.

### **4.6. Elección de la muestra**

Inicialmente, se indago con los gerentes de 2 plataformas de educación financiera, Club de trading 2015 e Invertir Mejor 2015 y con el gerente de la compañía dedicada a la divulgación de cultura financiera, Reditum 2015, sobre la agrupación de los traders colombianos inscritos con ellos y cuántos de estos son expertos en el mercado forex. Uno de ellos manifestó no tener la información clasificada de esa forma, ya que dan cursos sobre el tema, pero no saben quién es más experto que otro. Otro manifestó que esa información es confidencial, por lo cual no suministraba los nombres de las personas.

Como mencionan Zuluaga y Vanegas (2008), los traders se clasifican en: novato, intermedio, avanzado y profesional. Los que se buscaron son los de las últimas categorías.

El objetivo del trabajo es describir la inversión en el mercado forex o de acciones realizadas por traders expertos (por cada uno de los entrevistados), haciendo una aproximación al libro de Schwager 2012, en el cual se entrevistan traders expertos de diferentes mercados: cacao, café, algodón, acciones, bonos, forex, como: Ed Seykota, Paul Tudor Jones, William O´neil, Marty Schwartz, Van K. Tharp, entre otros.

Por tratarse de traders avanzados o profesionales (expertos) del mercado forex o de acciones y de una investigación cualitativa por la realización de entrevistas, se escoge una muestra no probabilística, que según Hernández et al. (p. 327), se van a obtener casos de personas que interesan al investigador y los resultados no se van a generalizar a esta clasificación.

La elección del grupo a entrevistar se hizo por medio de

- Consulta a los comisionistas de bolsa que tienen plataformas electrónicas para operación, que fueron:
- 1. **Acciones y Valores.** Juan David Vélez.
- 2. **Correval.** Credicorp. Sandra Tautiva.
- 3. **Valores Bancolombia.** Mónica Liliana Ramírez.
- 4. **Global Securities Colombia.** Marco Gómez.
- 5. **Asesores en Valores.**
- Seguimiento en redes sociales y revisión de páginas de internet de educación financiera.

Las personas o empresas seleccionadas fueron:

- 1. Gabriel Uribe Pernía. Nolita Finance. Trader forex.
- 2. Club de Trading. Marcelo Granada. Acciones estadounidenses.
- 3. Andrés Felipe Velásquez. Invertir Mejor. Trader forex.
- 4. Rafael Gómez. Ex comisionista de bolsa Interbolsa. Trader acciones.
- 5. Infocapitales. Jaime Niño. Trader Acciones.
- 6. Camilo Silva. Valora inversiones. Trader acciones.
- 7. Luis Fernando Mondragón Trujillo. Ingeniero Civil. MBA Babson College. Trader forex.
- 8. Mauricio Carrillo. Trader de fxstreet.com.
- 9. Sebastián Correa. Trader forex.
- Recomendaciones de personas expertas en el tema. Por recomendación de Luis Fernando Mondragón Trujillo, las personas o empresas seleccionadas fueron:
- 1. Jaiber Pérez. Trader forex.
- 2. Orlando Santiago. Fénix Valor. Trader acciones.
- 3. Arena Bursátil. Sebastián Toro. Trader acciones.
- 4. Juan Fernando Villegas. Reditum. Trader forex.
- 5. Diego Correa. Notas de bolsa. Trader acciones.

Con lo cual se contactó un grupo de 5 traders de las comisionistas de bolsa, que tienen plataforma electrónica para operaciones de compra y venta de acciones colombianas y 14 traders expertas en trading de forex y acciones. En total, se contactaron 19 traders.

Sin embargo, de la muestra seleccionada, solamente 8 traders accedieron a dar la entrevista, por lo cual, la metodología pasa a ser estudios de caso.

### **4.7. Estudio de caso**

De acuerdo con Hernández, et. al, P. 330, 332, la muestra obtenida se ajusta a este diseño, de corte longitudinal, ya que se buscó analizar la experiencia, positiva o negativa, en el tiempo de operación en el trading.

Se planearon 17 preguntas de corte cuantitativo, como la edad, la profesión y años de experiencia profesional, entre otras, 9 preguntas de corte cualitativo, como el control de las emociones, opinión del trading automático, método propio de análisis, entre otras y 5

preguntas de corte cuantitativo y cualitativo, como horas diarias dedicadas al trading, presupuesto ganancias y presupuesto perdidas entre otras.

El tipo de estudio de caso se considera instrumental, que como lo define Stakes 2000, citado por Hernández et. al. P. 332, va a proveer de insumos de conocimiento el tema del mercado forex, del cual, como ya se mencionó, no hay documentos relacionados con los pensamientos de los traders colombianos.

Los pasos a seguir en el estudio de casos, se muestran en la figura 1, de Hernández, et. al. P. 333.

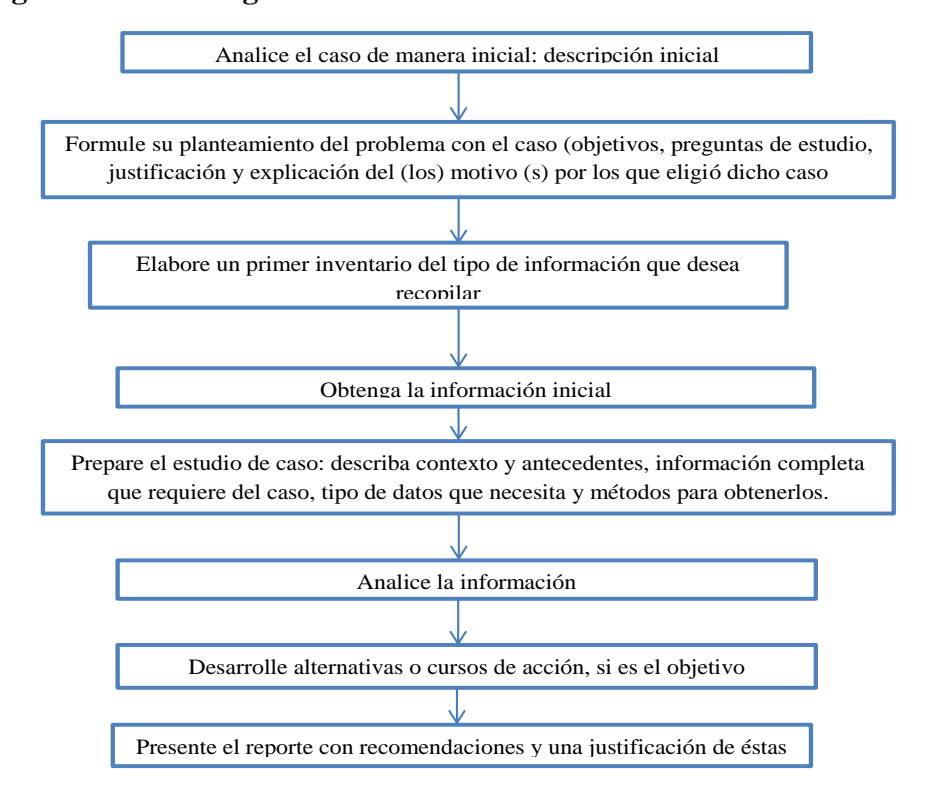

#### **Figura 1 Pasos a seguir en el estudio de casos**

Fuente: Hernández, et. al. P. 333.

# **4.8. Registro de la información**

Las entrevistas quedaron en grabaciones de archivo de audio (.mp3) en el computador y en grabación magnetofónica (.mpg) y se transcribieron en Microsoft office (Word).

Los resultados se parametrizaron en hoja de cálculo, Microsoft office (Excel), para poderlos llevar al programa atlas.ti.

# **4.9. Análisis de los resultados de las entrevistas**

El análisis de las entrevistas se realizó con el programa Atlas.ti, específicamente para las preguntas cualitativas y cuantitativas-cualitativas.

# **5. Desarrollo**

Por medio de las entrevistas en profundidad se desarrollaron los objetivos específicos del trabajo. La descripción del proceso de entrada de ganancias, se consultó con un especialista tributario, con el fin de ampliar la información.

Del grupo mencionado, una comisionista de bolsa (1 trader experto en renta variable) y 7 traders independientes accedieron a ser entrevistados, vía Skype o telefónica.

## **5.1. Mercado que opera**

Los traders operan los siguientes mercados financieros (algunos operan 2 mercados diariamente):

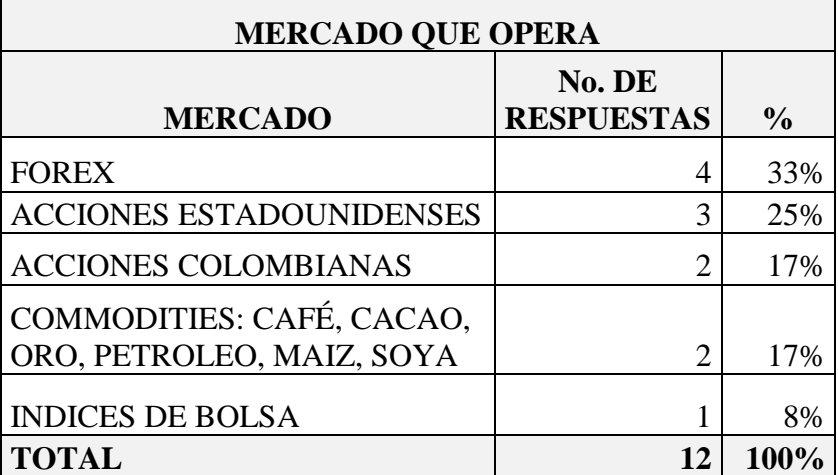

#### **Cuadro 19 Mercado que opera**

El 33% de los entrevistados opera el mercado forex y el 25% acciones estadounidenses.

# **5.2. Edad de los traders**

El 87,5% de los traders entrevistados tiene entre 25 y 40 años de edad.

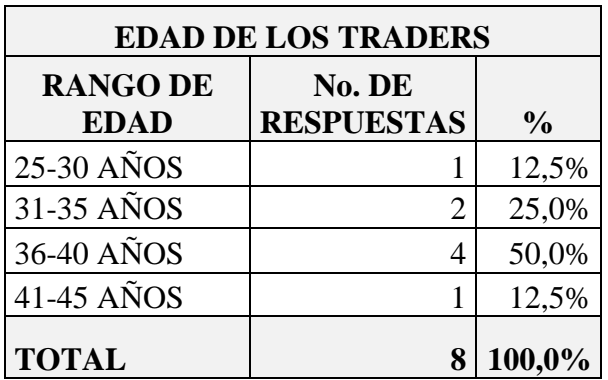

### **Cuadro 20 Edad de los traders**

# **5.3. Profesión**

El 50% de los entrevistados son ingenieros de sistemas y administradores de empresas. Sin embargo, el trading en los mercados de renta variable y de forex, puede ser realizado por personas de cualquier otra profesión, que hayan hecho estudios de los mercados financieros por su cuenta o hayan realizado cursos con instituciones especializadas en el tema.

#### **Cuadro 21 Profesión**

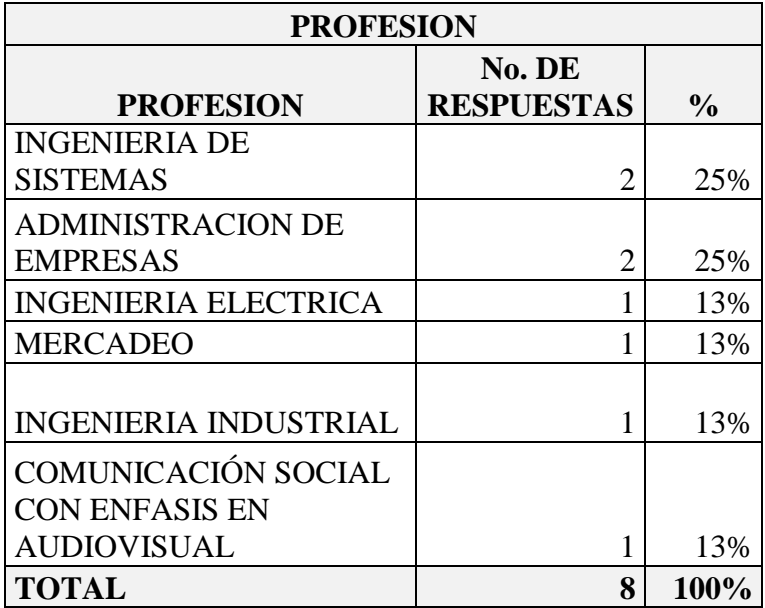

 **Ocupación.** Aparte de ser traders y programar sus operaciones diarias, unos son consultores, otros docentes de trading o docentes en universidades.

# **5.4. Estudios de posgrado o maestría**

El 63% de los entrevistados ha hecho estudios de maestría. Uno de ellos adelanta un

doctorado en computer science con énfasis en computacional finance en Bogotá.

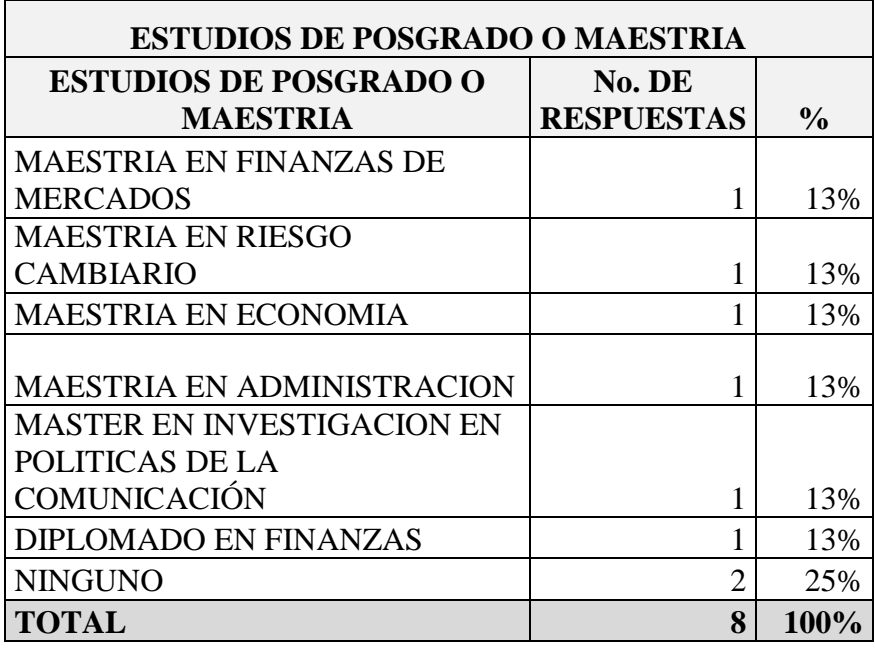

#### **Cuadro 22 Estudios de posgrado o maestría**

## **5.5. Cursos relacionados con mercados financieros**

Los cursos que han realizado para formarse como traders son:

- **Cursos de renta variable (acciones).** Certificación de auto regulador de mercado de valores.
- Cursos en mercado forex.
- Cursos en mercado de renta fija.
- **Cursos de análisis técnico.** En modelos cuantitativos, finanzas computacionales, parte de modelos cuantitativos aplicado a derivados financieros.
- Curso básico de Forex con Reditum.
- Formación de trader con FX Street. Los niveles son: Novato, beginner, avanzado y experto.
- Curso de inversión en acciones certificado por la Bolsa Mercantil de Chicago.
- Cursos de análisis técnico del mercado de renta variable (acciones).
- **Lectura de libros relacionados con el mercado forex.** Algunos de los libros recomendados por los traders son:
	- Análisis técnico de los mercados financieros de Jhon Murphy.
	- **Trend following. Michael Covel.**
- How to make money in stocks. William J O'neil.
- Trading way to financial freedom. Van K Tharp.
- **Ingresarios. Reditum.**
- Daniel Kahneman. Thinking Fast and Slow.
- Psicología del trading. [Brett N. Steenbarger](http://www.amazon.es/s/ref=dp_byline_sr_book_1?ie=UTF8&field-author=Brett+N.+Steenbarger&search-alias=stripbooks).
- The discipline trader. Mark Douglas.

## **5.6. Años de experiencia profesional**

El 75% de los entrevistados tiene entre 7 y 15 años de experiencia profesional.

| AÑOS DE EXPERIENCIA<br><b>PROFESIONAL</b> |                             |               |  |
|-------------------------------------------|-----------------------------|---------------|--|
| <b>RANGO</b>                              | No. DE<br><b>RESPUESTAS</b> | $\frac{0}{0}$ |  |
| $7-10$ $A\tilde{N}OS$                     | 2                           | 25%           |  |
| $11-15$ $A\tilde{N}OS$                    | 4                           | 50%           |  |
| MAS DE 15<br>AÑOS                         | 2                           | 25%           |  |
| <b>TOTAL</b>                              | 8                           | 100%          |  |

**Cuadro 23 Años de experiencia profesional**

# **5.7. Años de experiencia como trader**

El 89% de los entrevistados tiene entre 7 y 15 años de experiencia como trader de acciones o forex. Uno de ellos tiene experiencia entre 7 y 10 años operando el mercado forex y entre 11 y 15 años operando el mercado de acciones estadounidenses.

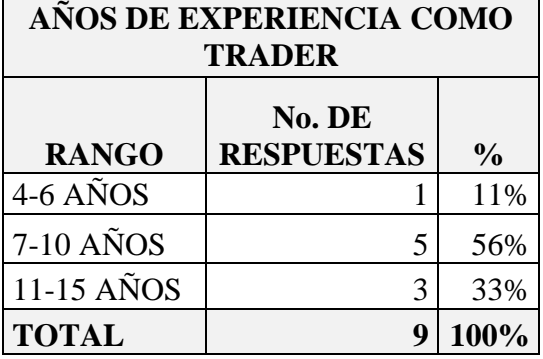

### **Cuadro 24 Años de experiencia como trader**

# **5.8. Horas dedicadas al trading**

El 62,5% de los traders entrevistados dedica entre 2 y 5 horas al día.

Los que operan el mercado forex hacen sus operaciones de 9 a 10 p.m., entre las 3 a.m. y 4

a.m. entre las 5 y las 6 a.m. y entre las 6 y las 12 p.m.

Los que operan el mercado de acciones colombianas hacen sus operaciones entre las 8 a.m.

y las 3 p.m.

Los del mercado de acciones estadounidenses hacen sus operaciones entre las 8 y las 10

a.m. y entre las 2 y 4 p.m.

| <b>HORAS DEDICADAS AL TRADING</b> |                |               |  |  |
|-----------------------------------|----------------|---------------|--|--|
|                                   | No. DE         |               |  |  |
|                                   | <b>RESPUES</b> |               |  |  |
| <b>HORAS</b>                      | <b>TAS</b>     | $\frac{0}{0}$ |  |  |
| <b>ENTRE 2 Y 3</b>                | 3              | 37,5%         |  |  |
| <b>ENTRE 4 Y 5</b>                | 2              | 25,0%         |  |  |
| <b>ENTRE 6 Y 7</b>                | 3              | 37,5%         |  |  |
| <b>TOTAL</b>                      | 8              | 100%          |  |  |

**Cuadro 25 Horas dedicadas al trading** 

# **5.9. Brokers de acciones que conocen**

Los brokers más conocidos por los entrevistados para negociar acciones estadounidenses e índices de bolsa son Saxo Bank, Trade Station, Interactive Brokers, Fidelity, Charles Schwab y Ameritrade. Los otros brokers son: IC Markets, Lyxor Markets, Fidelity, Option express, Ameritrade, Oanda, E Trade y Mataf (esta última es una página dedicada al análisis técnico de los activos).

Cada bróker tiene una plataforma electrónica en la que se pueden operar acciones o índices de bolsa.

X stream es la plataforma de la Bolsa de Valores de Colombia 2015, en la cual los comisionistas de bolsa y afiliados pueden hacer compras y ventas de activos.

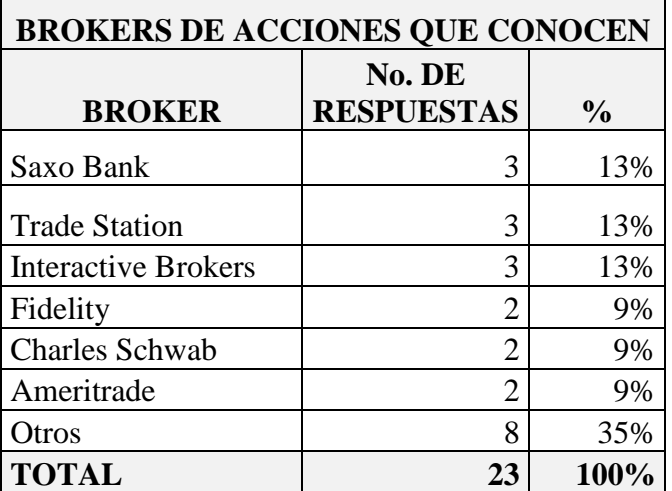

#### **Cuadro 26 Brokers de acciones que conocen**

# **5.10. Brokers de forex que conocen**

Los brokers más conocidos por los entrevistados para negociar divisas e índices de bolsa son FXCM (Forex Capital Markets) y Oanda. Los otros brokers son: IC Markets, Iron Fx, Alpari, Forex.com, Dough (para hacer trading de opciones), Activetrades, Dukascopy y Saxo Bank.

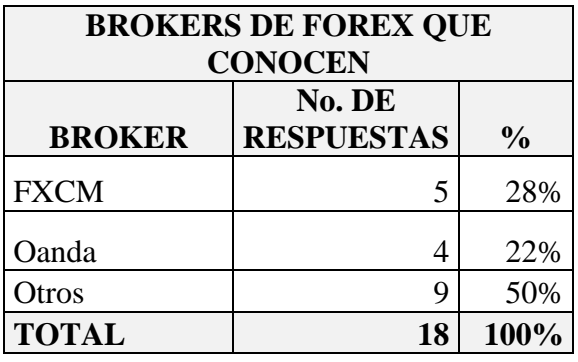

#### **Cuadro 27 Brokers de forex que conocen**

# **5.11. Portafolio de acciones**

El 50% de los traders entrevistados negocia acciones. El 38% negocia entre 10 y 12 acciones.

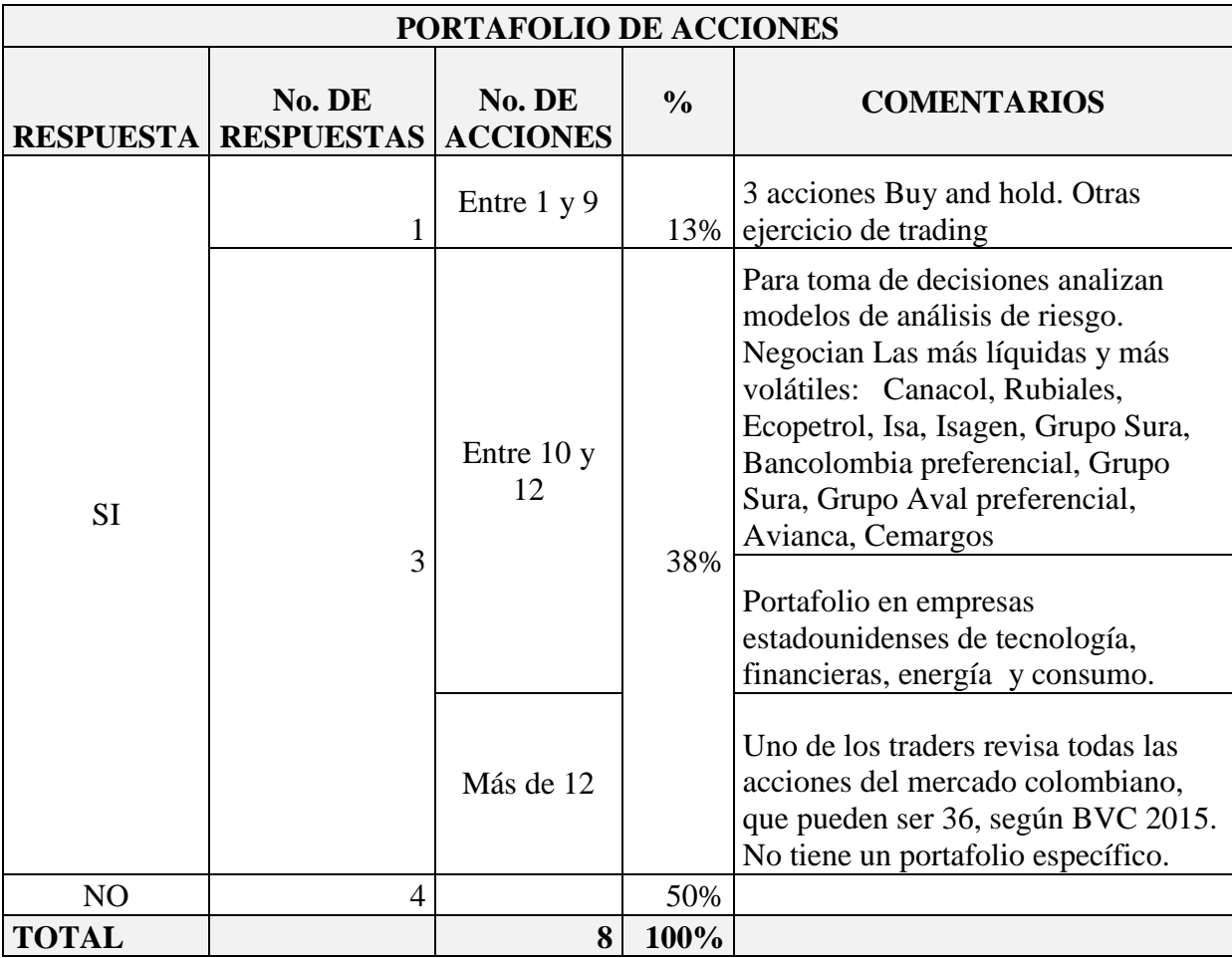

### **Cuadro 28 Portafolio de acciones**

# **5.12. Negociación de acciones en el mercado estadounidense**

**Cuadro 29 Compra y vende acciones en el mercado estadounidense** 

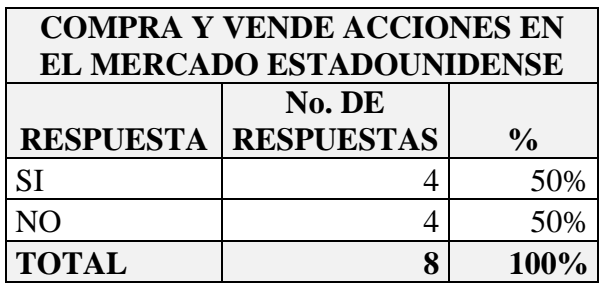

# **5.13. Negociación de acciones en el mercado colombiano**

Algunos consideran que el mercado colombiano es poco líquido. Que hay pocas

oportunidades de inversión.

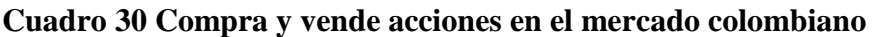

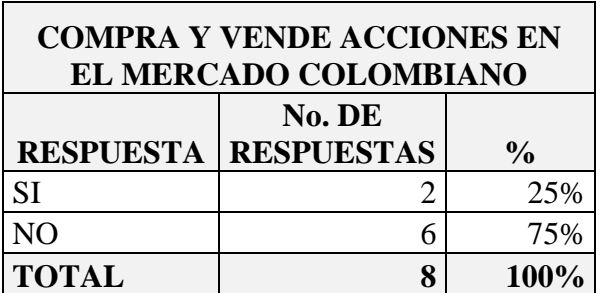

## **5.14. Valor invertido por día**

Los comentarios de cada entrevista se muestran en la figura 2.

Cada trader tiene sus reglas y su forma de operar, que han aprendido de otros expertos en los mercados financieros.

Los entrevistados invierten entre el 1% y el 3% del valor de su cuenta. El valor máximo puede ser el 10% del valor de la cuenta, pero no más del 1% por operación. O sea que puede haber hasta 10 operaciones abiertas como límite máximo.

En el mercado accionario, se buscan activos que puedan tener una volatilidad diaria del 1,5%.

El valor máximo invertido en una acción es el 10% del valor de la cuenta.

¿Pero cuánto puede ser el 1% del valor de la cuenta? hay traders que tienen invertido desde US\$5.000 hasta US\$100.000 o más, depende del nivel de experiencia y del capital disponible.

El monto mínimo a invertir en una cuenta de FXCM es US\$50, pero es recomendable abrirla con US\$500. Eso sí, teniendo unos límites de inversión por activo, máximo hasta el 3% del valor de la cuenta. Cuando se acumulan ganancias, el valor relativo va aumentando. Lo anterior se explica en el cuadro 31.

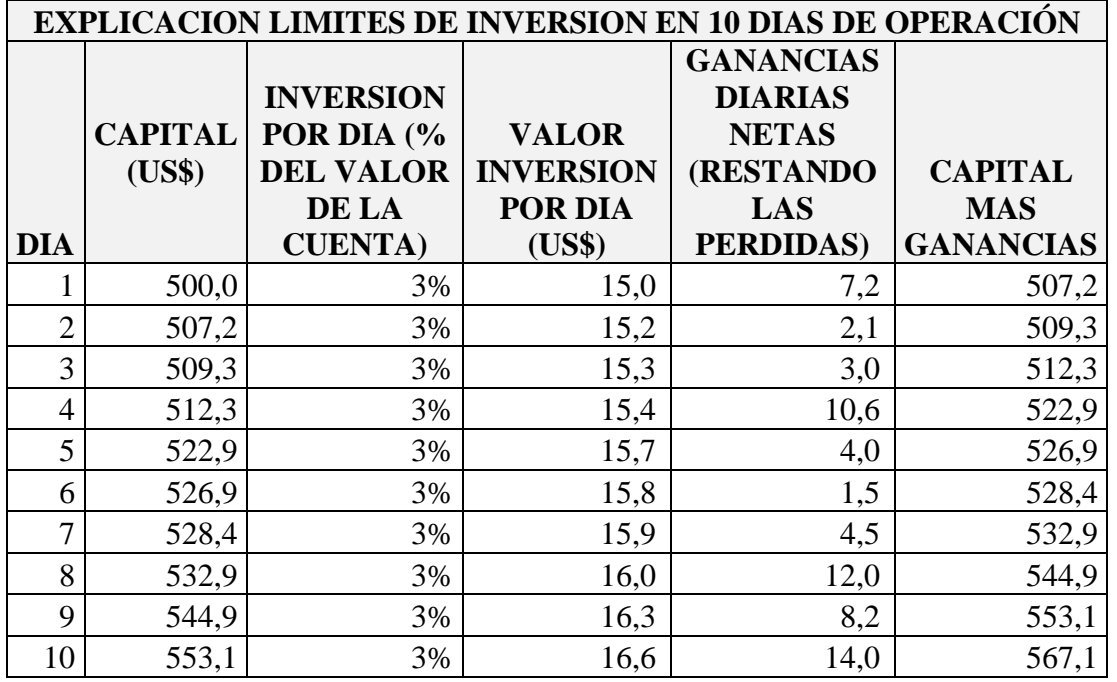

## **Cuadro 31 Explicación límites de inversión en 10 días de operación**

#### **Figura 2** Valor invertido por día

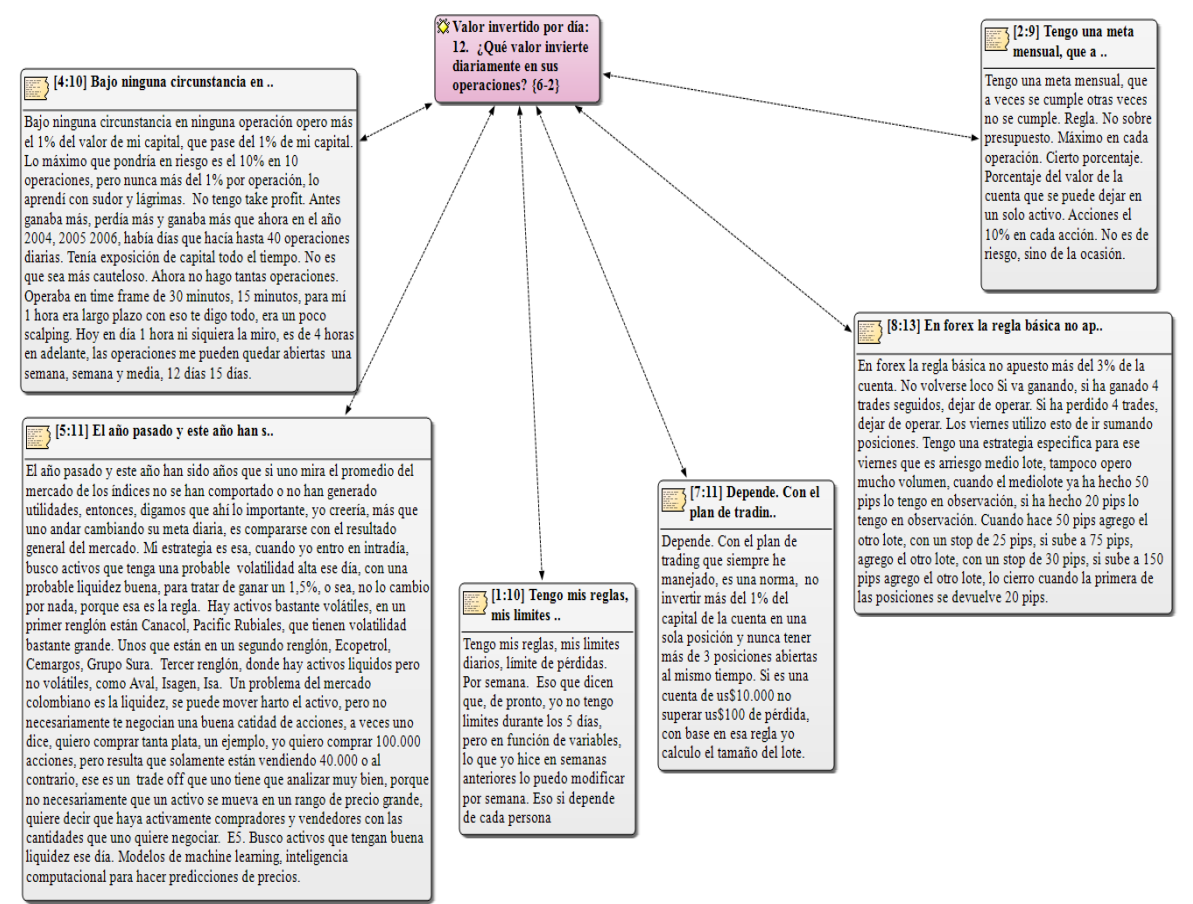

### **5.15. Presupuesto ganancias**

Los traders entrevistados tienen target de ganancia entre 20 y 60 pips. Los pips son las ganancias que se pueden obtener en un activo, que dependiendo del margen o del valor de la inversión, puede ser entre un 5% y un 50%. Por ejemplo, la inversión en un contrato EURUSD, que es de US\$13 en una cuenta básica, 20 pips de ganancia son US\$2 y 60 pips de ganancia son US\$6 dólares. En este caso, la ganancia sería de 15% y 46% respectivamente.

Otros no tienen un presupuesto de ganancias, operan hasta donde vean potencial de subida, sobre todo niveles técnicos que dan los soportes y resistencias de los activos o los números Fibonacci y cierran posiciones.

Uno de ellos no cree en la palabra presupuesto, ya que puede ver cosas o niveles de ganancia donde no los hay. O dejar una posición abierta que tiene una buena ganancia, por ejemplo 60 pips, no cerrarla y que se devuelva hasta 20 pips o hasta cero pips, en el que ni se gana ni se pierde.

Se debe tener claro que no todos los días se gana. Se pueden ganar 4 operaciones y perder 2, o perder en las 4 operaciones.

En acciones, se buscan activos que se vayan a mover un 1,5% en el día, a través de modelos matemáticos.

Los comentarios se observan en la figura 3.

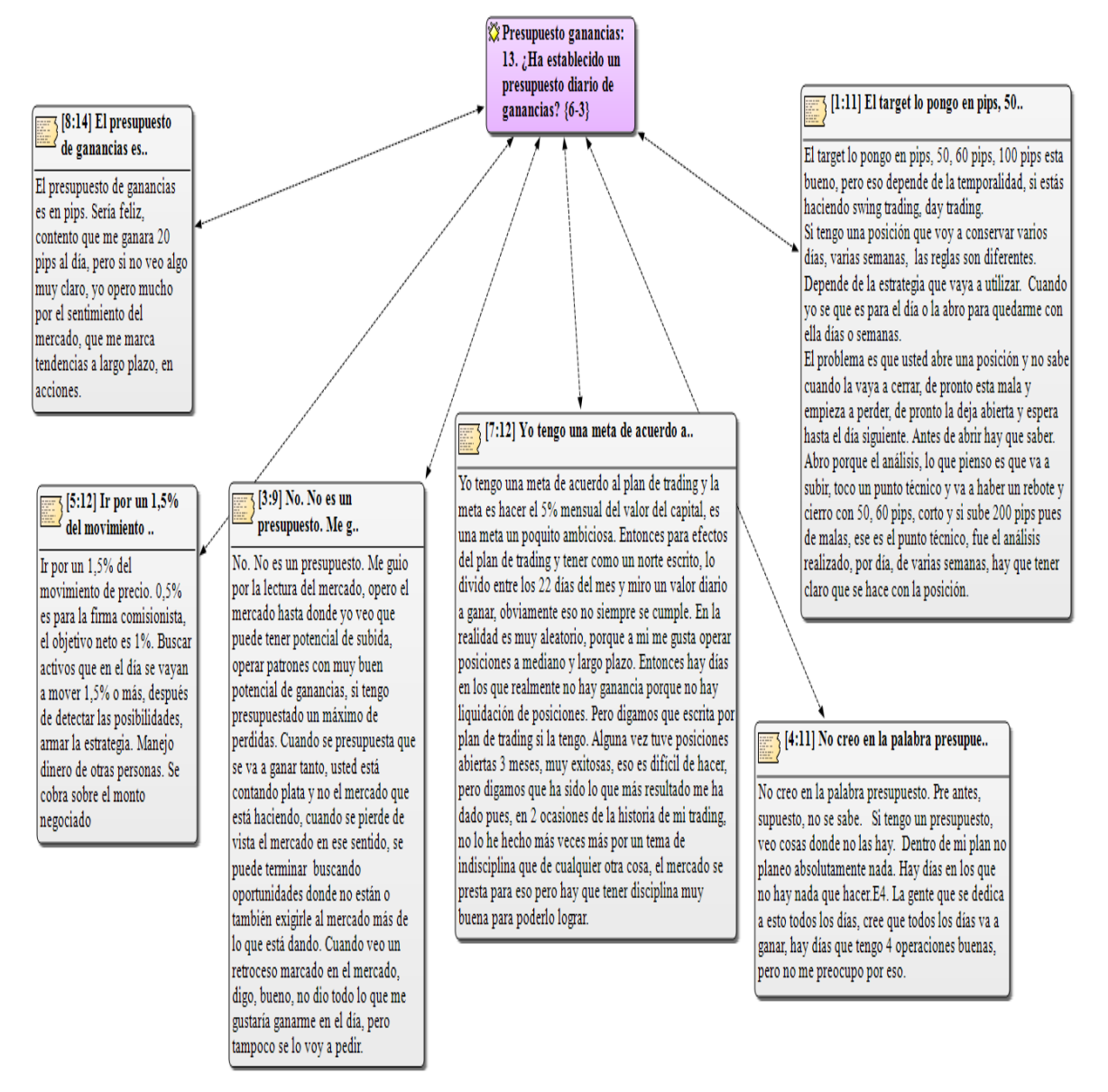

#### **Figura 3 Presupuesto ganancias**

# **5.16. Presupuesto pérdidas**

El presupuesto de pérdidas oscila entre el 1% y el 5% del valor del capital. Lo más importante es conservar el capital, que es como el inventario de una empresa, es el que genera los ingresos.

Si se alcanza el nivel de pérdidas diarias, es recomendable dejar de operar.

El término breakeven hace referencia a tener la posición en equilibrio, en ceros. Al abrir una posición, se abre con un stop loss, por ejemplo de 20 pips y un take profit de 50 pips. Cuando la posición es favorable y ha alcanzado 20 o 30 pips de ganancia, el stop loss se mueve a cero y se puede dejar fluctuante, que vaya corriendo hasta llegar al objetivo o que tenga algo de ganancia, en caso de que se reverse. Lo anterior para no incurrir en pérdidas.

Los comentarios se pueden ver en la figura 4.

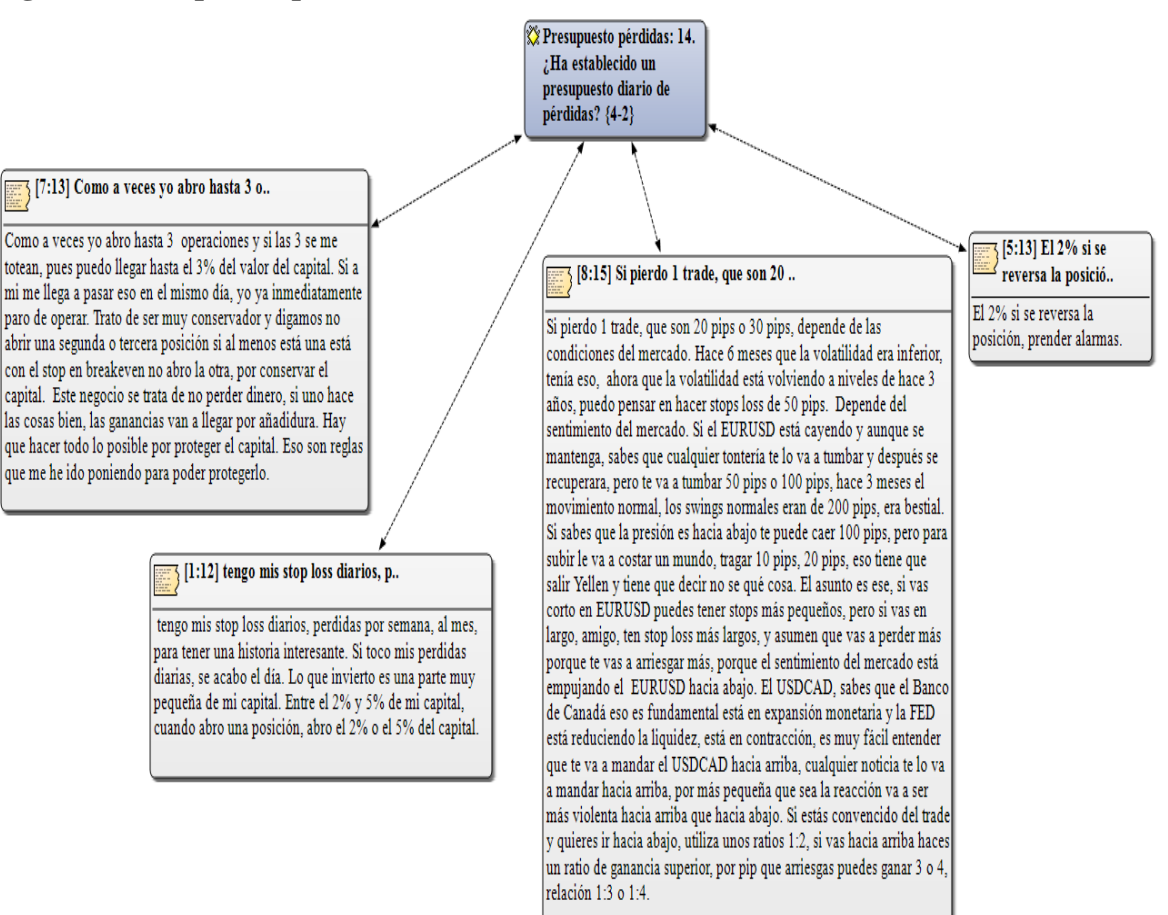

#### **Figura 4 Presupuesto pérdidas**

## **5.17. Factor de ganancia**

El factor de ganancia, según Nolita Finance 2014, es el monto ganado sobre el monto perdido, en un día, una semana, un mes. Se obtiene tomando las ganancias del día y se divide por las pérdidas, en valor absoluto. Por ejemplo, si en un día se ganaron US\$200 y se perdieron US\$100, el factor de ganancia es 2. Quiere decir que gana US\$2 y pierde US\$1.

Si una persona quiere vivir del trading, a largo plazo, se recomienda que su factor de ganancia este encima de 2.

Hay traders que miden la rentabilidad mensual, que puede ser entre 2,5% o 3% del valor de la cuenta.

Otros toman el número de posiciones ganadas (4) vs las perdidas (1). Lo importante es que las ganancias superen las pérdidas.

En acciones, se puede medir la rentabilidad anual, que para los entrevistados fue entre 50% y 280%. La rentabilidad depende de los activos que se escojan y el plazo de tenencia del mismo.

El detalle de los comentarios se amplió en la figura 5.

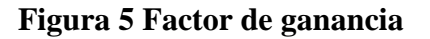

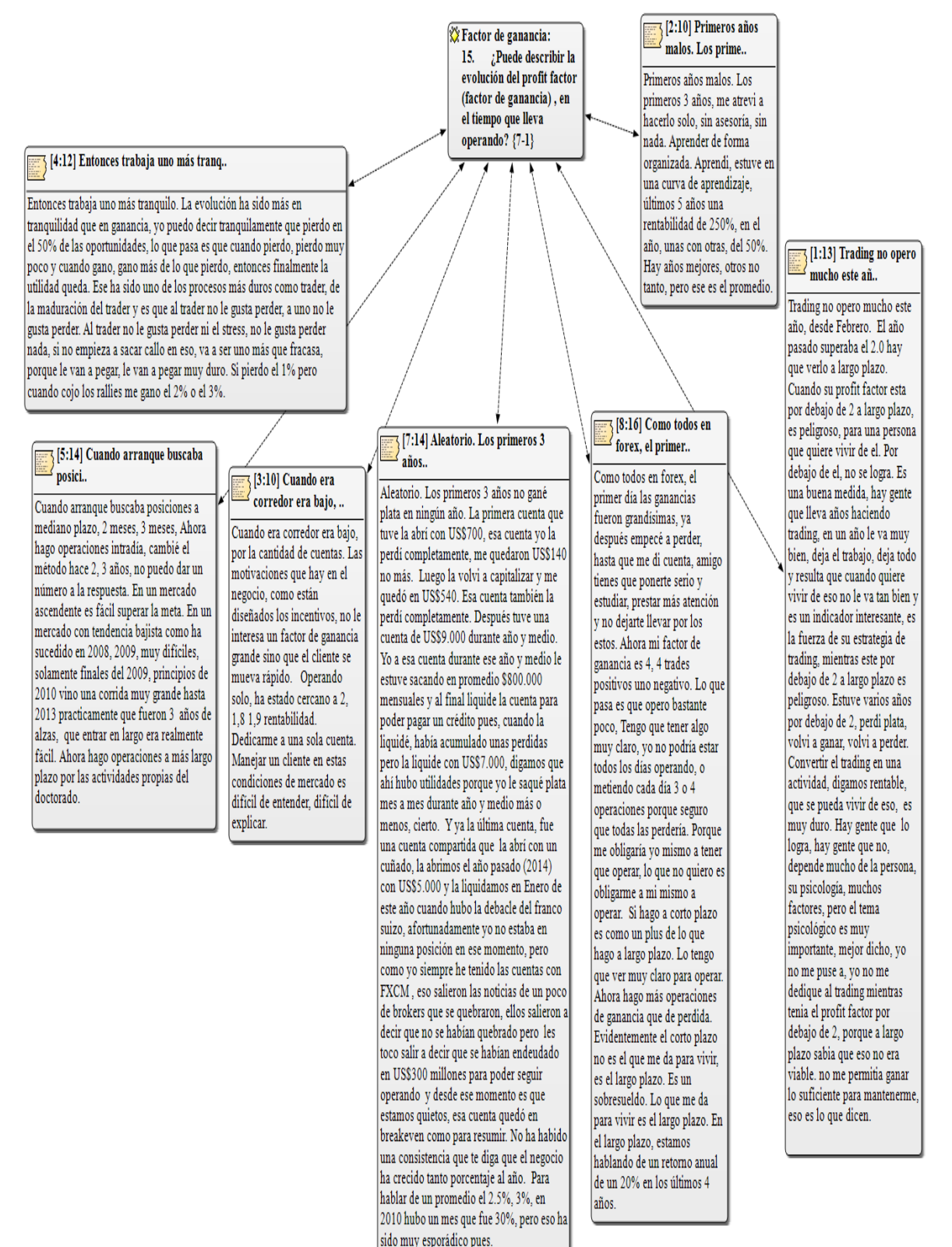

# **5.18. Mejor período de operación**

En Septiembre de 2008, fue la crisis financiera en EEUU.

Se obtuvieron 8 respuestas, 2 de ellos no respondieron la pregunta. Para el 38% de los entrevistados, el 2014 fue el mejor período en su operación.

Las respuestas a la pregunta se muestran en la figura 6.

En este trabajo, a veces, el peor período del mercado, puede ser el mejor para un trader, siempre y cuando se dedique a invertir en pocos activos, sean índices, commodities o pares de divisas y pueda pronosticar cuál va a ser el próximo movimiento, al alza o a la baja.

**Cuadro 32 Mejor período de operación**

| <b>MEJOR PERIODO DE OPERACIÓN</b> |                             |               |  |  |
|-----------------------------------|-----------------------------|---------------|--|--|
| AÑO                               | No. DE<br><b>RESPUESTAS</b> | $\frac{6}{9}$ |  |  |
| 2008                              |                             | 13%           |  |  |
| 2009                              |                             | 13%           |  |  |
| 2010                              |                             | 13%           |  |  |
| 2014                              | 3                           | 38%           |  |  |
| <b>NR</b>                         | 2                           | 25%           |  |  |
| <b>TOTAL</b>                      | 8                           | 100%          |  |  |

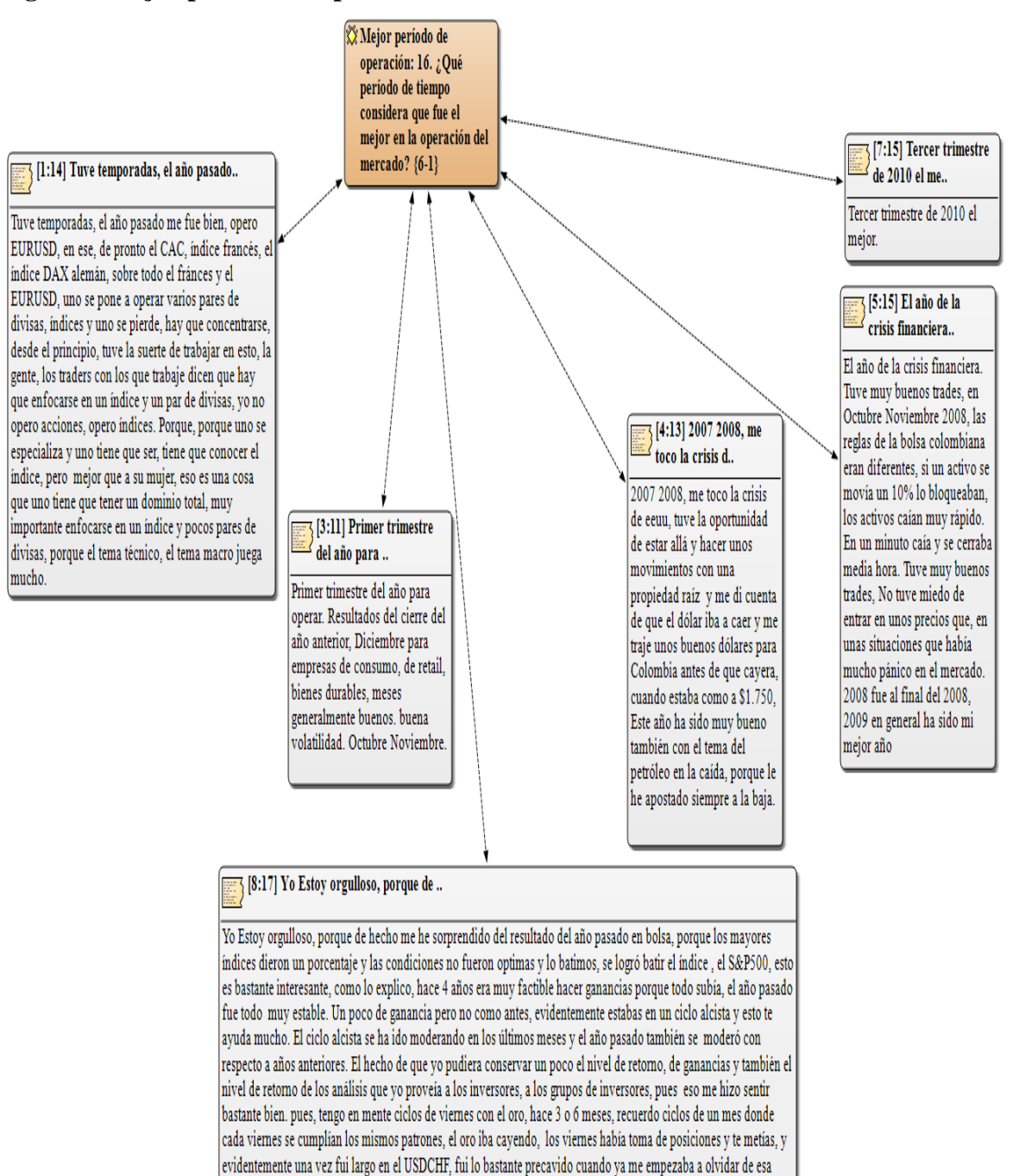

posición eso fue hace como un año y cuando ya me empezaba a olvidar de esa posición vi que era un peligro porque no le estaba prestando atención y entonces lo cerré, sino hubiera caído también ahí. Uno siempre tiene que tener la posición en la cabeza y que cada tipo de información puede afectar el dato. Hay otros traders que operan sin prestar atención a las noticias, que son solamente técnicos, yo los respeto mucho, ojalá yo pudiera hacer eso, pero yo no lo

puedo hacer.

#### **Figura 6 Mejor período de operación**

## **5.19. Peor período de operación**

Se obtuvieron 10 respuestas, ya que 2 traders relacionaron 2 períodos de tiempo, en años distintos. En la figura 7 se pueden observar las respuestas de cada trader.

Para el 20% de los entrevistados, el 2003 fue el peor período de operación, porque estaban comenzando a operar, sin mayor conocimiento de los mercados financieros y sin ninguna asesoría.

El año 2008, en Septiembre, fue la crisis financiera en EEUU, el cual fue un período difícil para el 20% de ellos.

El año 2015 ha sido complicado para el mercado accionario colombiano, no ha habido una tendencia clara, más parece que las acciones van a la baja.

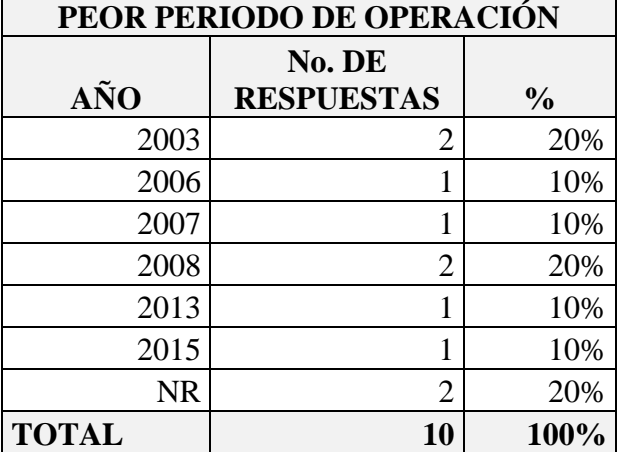

**Cuadro 33 Peor período de operación**

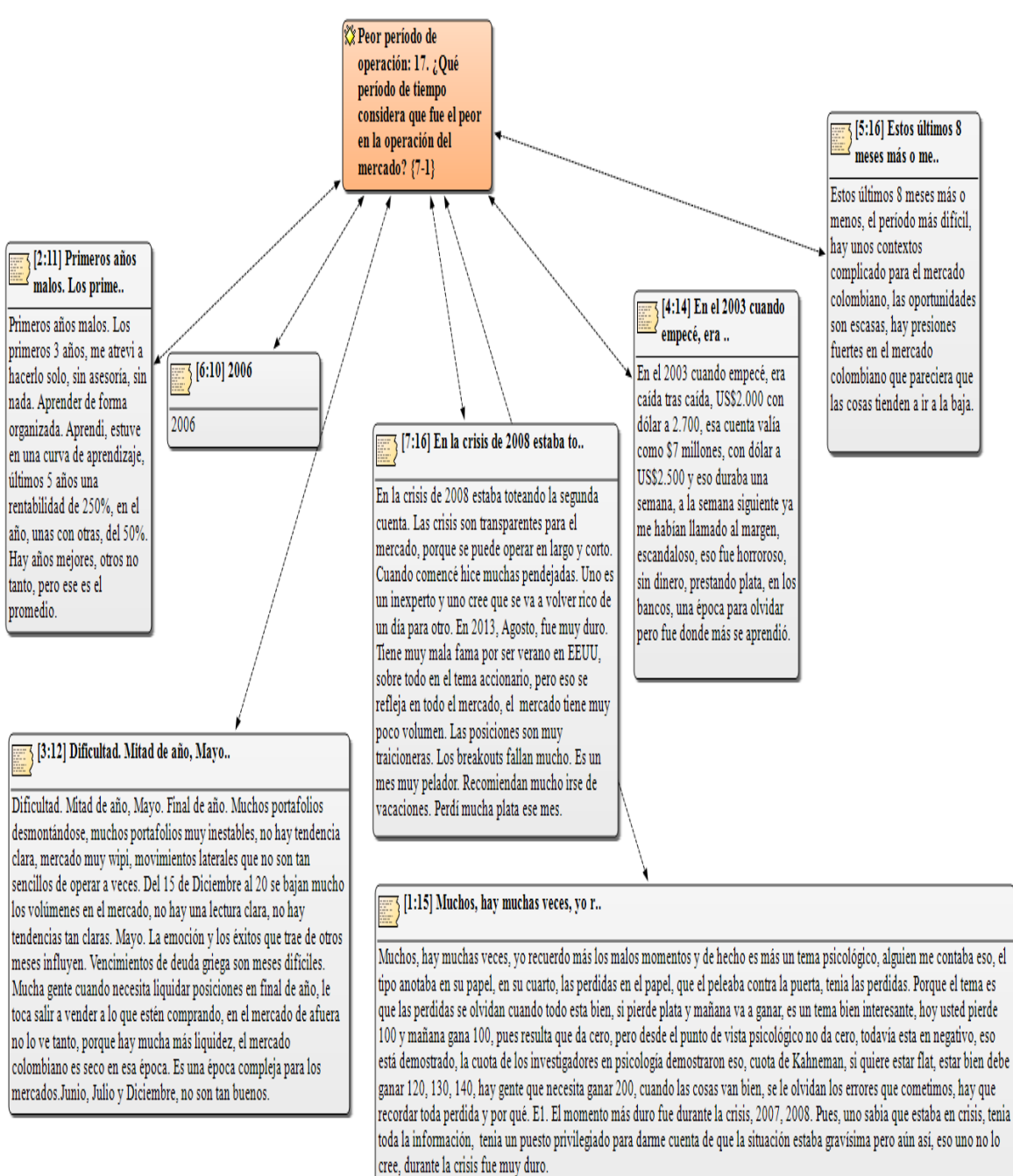

### **Figura 7 Peor período de operación**
# **5.20. Tipo de análisis. Técnico o fundamental**

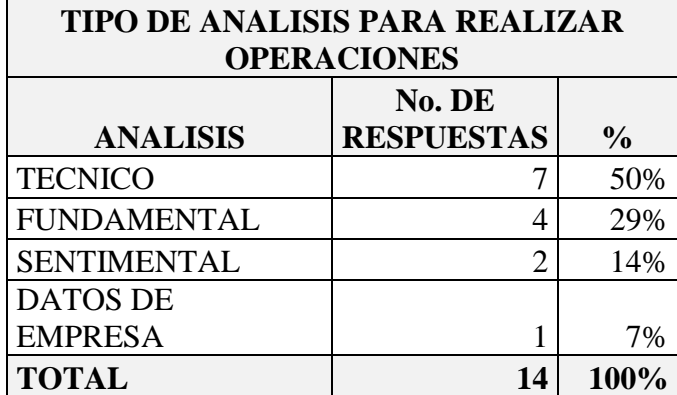

**Cuadro 34 Tipo de análisis para realizar operaciones** 

Se obtuvieron 14 respuestas, ya que 1 trader que opera el mercado accionario, relacionó los 4 tipos de análisis para tomar sus decisiones. El 50% usa el análisis técnico, que se hace a través de los gráficos e indicadores. Otros tienen en cuenta análisis técnico y fundamental.

El análisis fundamental hace referencia a datos macroeconómicos de un país, como tasa de desempleo, empleos generados en un mes, tasa de interés, variación del PIB, balanza comercial, entre otros, que influyen en el precio de un activo.

El análisis sentimental consiste en observar portales de información de acciones, como Marketwatch.com o FXStreet.es, en los cuales se muestra el interés en el activo por parte de otros traders, que es alcista o bajista.

Los datos de empresa se refieren a indicadores como el PER (Price earnings ratio o

relación precio ganancia).

Las respuestas se transcribieron en la figura 8.

### **Figura 8 Tipo de análisis: técnico, fundamental**

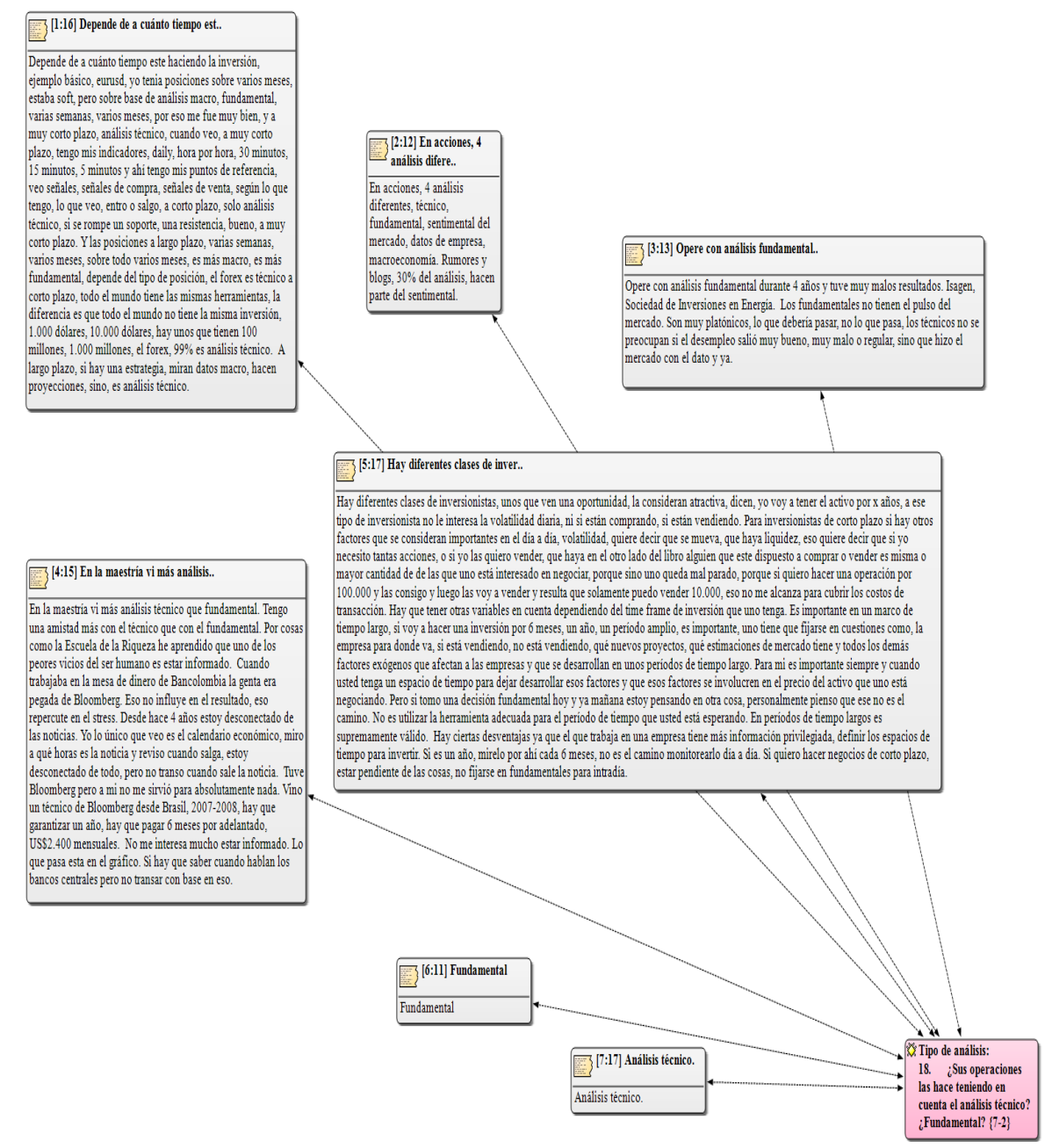

## **5.21. Indicadores utilizados**

Se obtuvieron 28 respuestas, ya que cada trader utiliza o ha utilizado 3 indicadores en promedio. La figura 9 amplía las respuestas.

Los indicadores más usados son: medias móviles, 18%, de 20 períodos o 200 períodos; El parabolic sar (según Metaquotes software 2015, es un indicador similar a la media móvil, pero dibuja la tendencia por debajo de los precios actuales cuando es alcista y por encima cuando es bajista), 11% y patrones de vela 11%.

Cuando el trader se refiere a que no utiliza ningún indicador, especifica que usa niveles de soporte y resistencia y números Fibonacci, que se van formando según los movimientos del mercado.

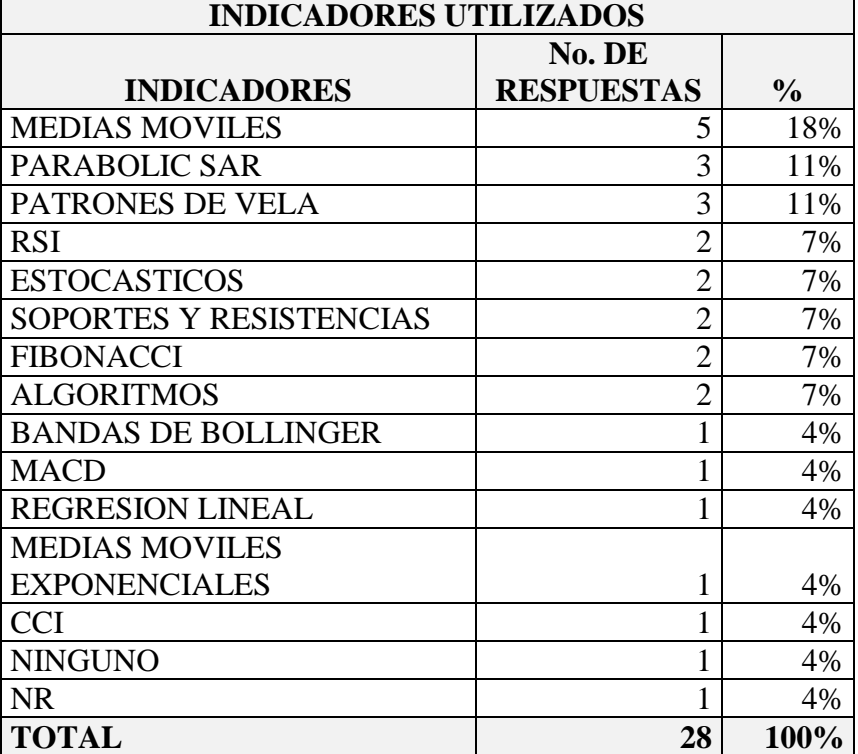

#### **Cuadro 35 Indicadores utilizados**

### **Figura 9 Indicadores utilizados**

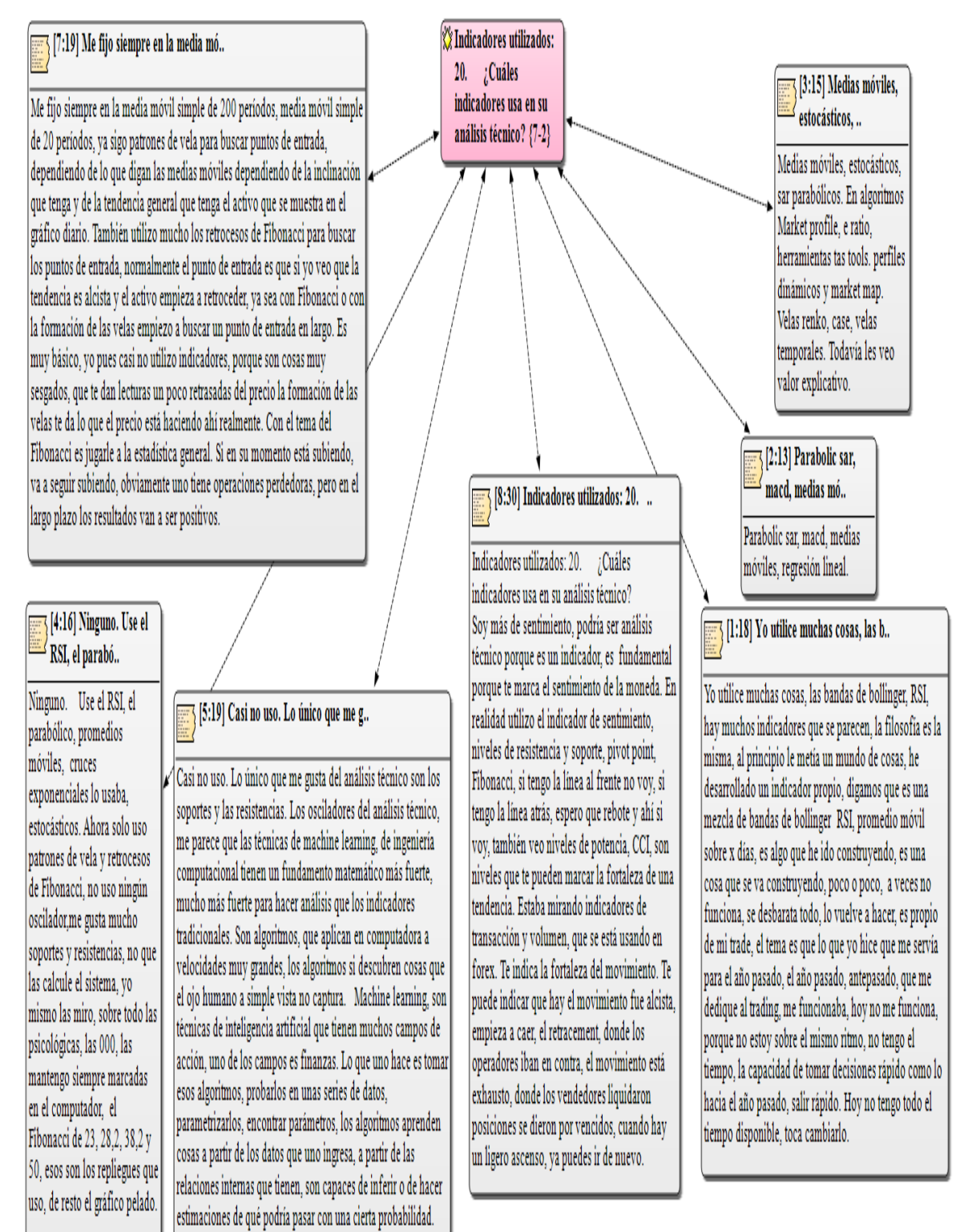

### **5.22. Trading automático**

El 38% de los traders entrevistados está de acuerdo con su uso. El 50% no lo utiliza, le gusta analizar el mercado y tomar sus decisiones.

Se realiza por medio de algoritmos, programados por el hombre. Se deben monitorear, administrar y cambiar parámetros para su operación. Según Valores Bancolombia 2012, son programas que analizan información histórica, tendencias y lectura de indicadores, con los cuales, puede emitir una señal de compra o de venta automática que se emite en el mercado que se esté operando, sea de acciones o pares de divisas. En parte, el algoritmo busca eliminar el factor emocional en la toma de decisiones.

Algunos tienen un porcentaje de aciertos entre un 70% u 80%, otros del 50%. Lo que buscan es hacer muchas operaciones con una ganancia o pérdida mínima.

El 30% del mercado accionario de Londres y el 60% del mercado estadounidense es manejado por algoritmos.

En la figura 10 se pueden ver las opiniones de cada trader.

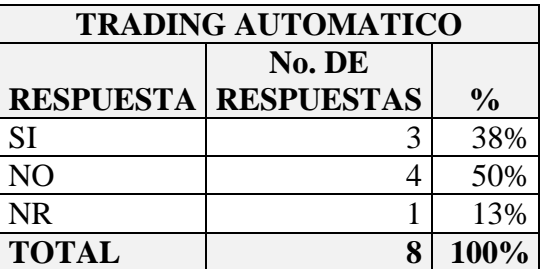

#### **Cuadro 36 Trading automático**

Trading automático:

22. ¿Cuál es su opinión del trading automático?

#### **Figura 10 Trading automático**

### [1:20] El trading automático tiene su..

El trading automático tiene sus limites. Durante la crisis del 2008 el 80% de los hedge funds que solo hacian trading automático quebraron. Eso demuestra el limite. Es muy interesante y trabajé sobre ese tema para un broker pero no es suficiente en si mismo.

#### [5:20] Es la tendencia global, la inv..

Es la tendencia global, la investigación de doctorado está muy orientada hacia ese tema mi investigación es "trading algorítmico basado en técnicas de de Deep learning, aprendizaje profundo", es una nueva técnica de machine learning que está dando mucho de que hablar últimamente, en los últimos años, en Colombia es cero, prácticamente es nulo. Conozco gente que desarrolla o hace algoritmos para el mercado colombiano, específicamente en el tema de mayoritarilo, tema interbancario del dólar. Tuve la experiencia de hacer trading algorítmico este semestre con un compañero de la clase de finanzas computacionales, creamos un humanoide para hacer los movimientos del mouse y crear y enviar las órdenes directamente sobre una plataforma, por debajo las ordenes se hacían con lo que hago de machine learning y demás. 60% del mercado accionario de Nueva York, lo manejan algoritmos. 30% en Londres aproximadamente. En el tema de currency (forex), hay muchisimas plataformas que te permiten hacer trading algorítmico. Hay cantidades de información vía redes sociales, cambio de precio y tomar decisiones rápidas lo hacen algoritmos. EURUSD, antes tenia 4 decimales, hoy en día tiene 3 decimales más, lo hacen computadores, el cerebro humano no es capaz de procesar esa cantidad de decimales. Es la tendencia global y toca meterse en el bus. Es una tendencia global muy fuerte. El mercado colombiano es completamente subdesarrollado con respecto a las potencias financieras, EEUU, Reino Unido, Alemania, Japón, estamos muy atrás. No quiere decir que en algún momento, que realmente haya una decisión de la Bolsa de Valores de Colombia de moverse hacia allá lo vayamos a hacer, el camino es que van a haber muchos algoritmos, que van a tratar de capturar la inteligencia de los humanos para hacer las cosas más rápidas, porque si yo llego con medio centavo de diferencia, puedo llegar un segundo más rápido o llegar 10 milisegundos más rápido, es una cantidad de dinero, si lo multiplico por la cantidad del activo, eso un humano no lo va a poder hacer.

#### [3:17] Es bueno porque le genera buen..

Es bueno porque le genera buena liquidez a los mercados, no se ha demostrado que un algoritmo un robot de compra sea capaz de mover mercado, de poner las reglas del mercado, le puede generar mayor velocidad, es una tendencia muy fuerte, ha hecho que se disminuyan los tenedores de largo plazo en portafolio. El tema de compre acciones y eso algún día sube, eso es algo muy dificil para un estructurador de portafolio. ya no es sostenible. El movimiento del mercado esta dictado por los compradores institucionales, los fondos de inversión grandes, inversionistas grandes. El trading automático identifica patrones, identifica tendencias del mercado. Es automatizar el seguimiento del mercado. Uno como analista técnico no mueve el mercado. Dificilmente entra. En Latinoamerica se esta masificando. En el trading automático se juega con probabilidades de predicción, más no con exactitud matemática, los robots de compra tienen un porcentaje de aciertos, no le pegan a todas las operaciones, un 70%, 80%, el mercado es imposible de adivinar, tiene cierta probabilidad de éxito, pero es imposible de adivinar.

7 [7:21] No creo en el, porque si eso f..

No creo en el, porque si eso fuera tan fácil todo el mundo sería muy rico. No creo en los robots ni en ese tipo de trading. Yo pienso que puede que haya herramientas muy sofisticadas que utilicen firmas muy grandes, que te leen información de mercado de manera muy rápida, pero detrás de eso hay una persona que está tomando la decisión. Más bien uno concentrado en pocos instrumentos ahí está la plata. La plataforma mirror trader de FXCM, Alguna vez abrí una cuenta demo utilizando mirror trader, me explicaron como automatizar las estrategias, vos podes automatizar todo ahí. Yo la estuve operando 3 meses y el balance era negativo. Al final de cada mes el balance era negativo. Si fuera tan fácil todo el mundo sería rico. Soy un poco escéptico con respecto al trading automático.

#### $\mathbb{R}$  [4:18] Personalmente no lo uso y no l..

Personalmente no lo uso y no lo recomiendo, muchos robots están diseñados solo para generar spread, o sea que buscan hacer muchas operaciones sin preocuparse mucho por las ganancias.

#### [2:15] En acciones existe, en futuros..

En acciones existe, en futuros existe, en forex existe, no soy amigo, me parece que uno debe manejar sus propias cosas, pero también conozco personas que lo hacen muy bien. Hay personas que más que transar se dedican a programar, simplemente van cambiando, rebalanceando, evolucionando, mejorando, pero les va bien. El componente humano está en la revisión de los algoritmos y no en los análisis de mercados.

#### [8:20] No me gusta, entiendo que pued..

No me gusta, entiendo que puede funcionar muy bien, pero a mí me gusta mojarme las manos, ensuciarme las manos. Hay robots que funcionan muy bien, evidentemente, que hacen muchísimo dinero, hay bancos grandes que los utilizan, están los algos, hay gente que le funcionan, muy bien, que le gustan, mi padrastro es una persona mayor y me enseñó a la forma antigua, de hecho me gustan las inversiones, la bolsa, forex, me gusta hacer el análisis.

### **5.23. Control de emociones**

Uno de los temas más claves en el trading es controlar las emociones, sea que se va ganando o se va perdiendo en una operación.

Cuando se mencionó el uso de stop loss en una operación y este se tocó, o se materializó la pérdida, que se descontó del margen invertido, se debe revisar qué pasó en la operación:

- se conoció algún evento económico en ese momento.
- no se revisaron los marcos de tiempo del activo, que se visualizan en un gráfico, que son: un día, 8 horas, 4 horas, 1 hora, 30 minutos, 15 minutos y 5 minutos.
- El stop estaba muy apretado y el precio tomó impulso después de tocarlo.

Al referirse a filosofía de vida, se interpreta que cada operación se debe analizar, no es apostar a ver si sube o baja el activo. Si se cometieron errores, aprender de ellos para no volverlos a cometer. Los patrones de vela y movimientos del activo son repetitivos.

Si se obtuvo ganancia en la operación, revisar qué se hizo bien, el momento en que se entró en la operación, el momento en que se salió, porque puede que se tenga un take profit de 50 pips y antes de tocarlo, el precio se empieza a devolver, por lo cual se recomienda cerrar la operación.

Algunos brokers tienen un stop fluctuante o trailing stop, el cual se va moviendo hacia el take profit si la operación es favorable. Es posible que llegue al take profit establecido, por ejemplo, 50 pips, la cierre si se devuelve en 38 pips o menos, con ganancia positiva, o toque el stop si es desfavorable en 20 pips.

El antes, durante y después de la operación, se refiere a 2 cosas:

- **Antes:** El análisis realizado para tomar una decisión de inversión.
- **Durante:** Se tiene la expectativa de que lo que se decidió funcione.
- **Después:** como ya se mencionó, analizar si se perdió o se ganó y continuar. Dejar de lado la euforia por ganar o la rabia por perder. Cada día de trading es diferente.

Uno de los traders, que invierte en acciones estadounidenses, piensa que los precios de las acciones son más tangibles, forex es más intangible, por lo cual las operaciones en forex para el son secundarias. Su método para controlar las emociones es que si pierde una operación, deja de operar 2 días.

El cerrar la plataforma después de abrir la operación, permite reducir la ansiedad. No por estar mirando la pantalla, el activo va a subir o a bajar de precio. En un gráfico de 1 hora, por ejemplo, en el EURUSD, se pueden mover en compras, ventas o cierre de operaciones positivas o negativas, en promedio, US\$285 millones. El valor máximo fue US\$736 millones y el valor mínimo US\$78 millones. Ver gráfico No. 6 y anexo G.

Otra forma de controlar la ansiedad es no tener una ambición desmedida, pensar que el activo se va a mover 150 pips en un día. Lo anterior solamente ocurre en 2 momentos:

- Cuando un banco central toma decisiones referentes a la tasa de interés de referencia.
- **Cuando hay crisis financieras.**

El gráfico muestra la información de volumen negociado (real volume), desde el 25 de

Agosto de 2015 a las 8:00 a.m. hasta el 26 de Agosto de 2015 a las 16:00 p.m. Asimismo,

el número de transacciones realizadas.

En el anexo I, se muestran los siguientes datos:

- Precios de compra y venta en cada hora, en la apertura, en el cierre, precio más alto y precio más bajo.
- La media móvil simple de 24 períodos.
- **Los valores altos, medio y bajo del donchian channel.**
- El valor del RSI al cierre de la vela.
- El número de transacciones realizadas en cada hora.
- El volumen real de negociación en cada hora.

La figura 11 muestra las respuestas que dieron los entrevistados.

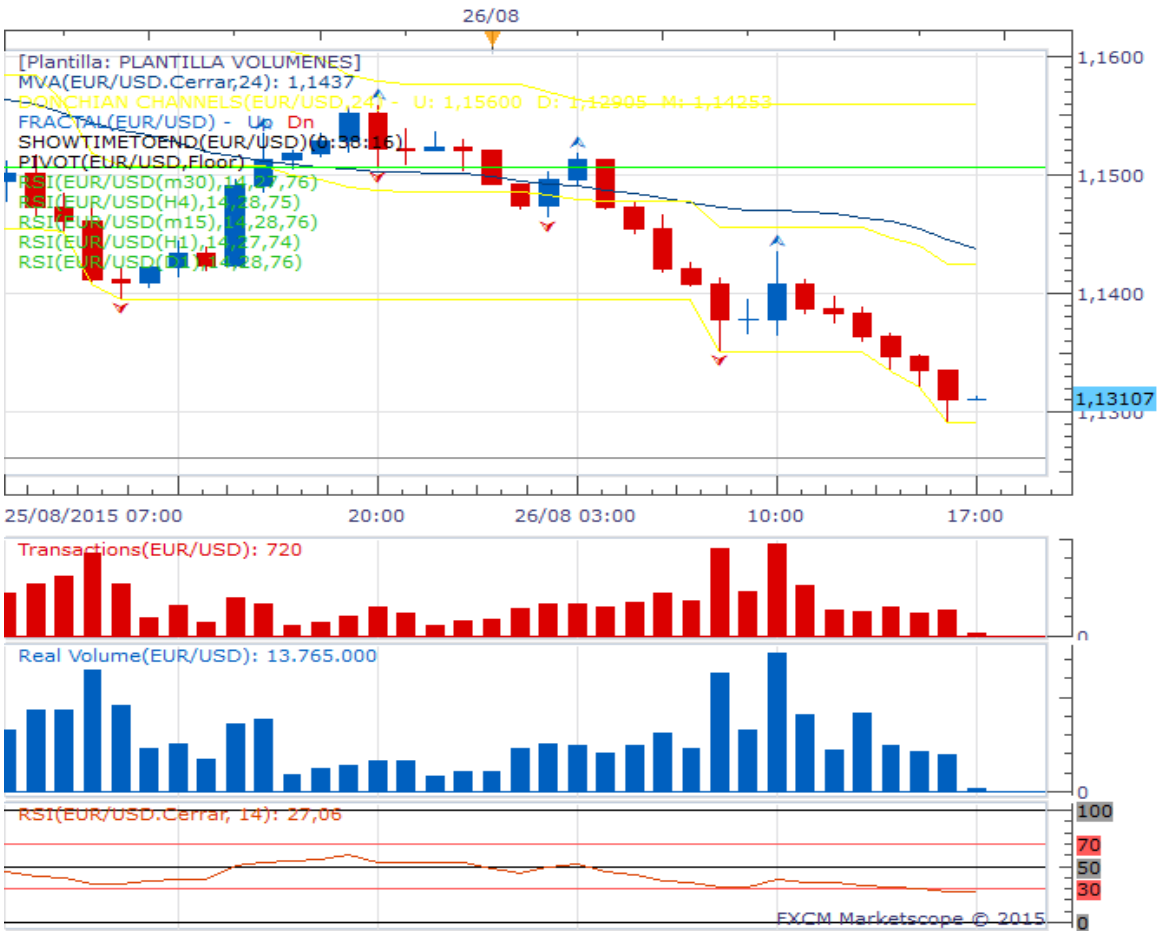

### **Gráfico 6 Gráfico EUR/USD en marco de tiempo 1 hora**

**Fuente: FXCM Marketscope 2015.** 

#### **Figura 11 Control de emociones**

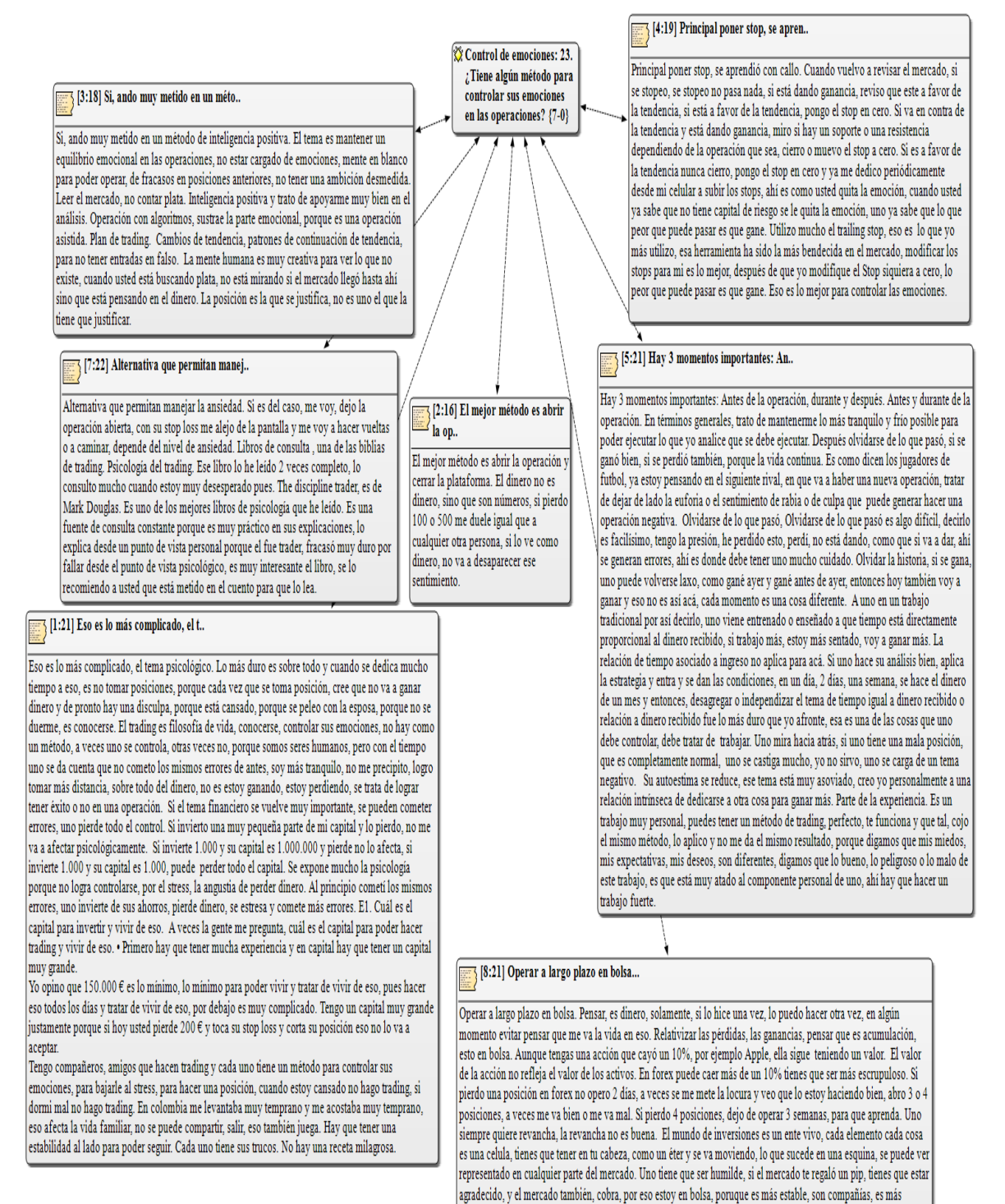

tangible en bolsa hay mecanismos para saber cuál es el precio real de una acción, en forex es algo muy intangible, en

forex intento sumergirme lo menos posible.

# **5.24. Método propio de análisis**

Los traders desarrollan métodos propios con base en indicadores, análisis técnico, fundamental, sentimental o patrones de vela. Cada uno tiene un método diferente que funciona en los momentos que hacen las operaciones. Ver figura 12.

Uno de los traders opera los viernes al cierre de los mercados europeos, a las 11:00 a.m. hora colombiana. En ese momento se liquidan operaciones y los precios reaccionan al alza o a la baja.

### **Figura 12 Método propio de análisis**

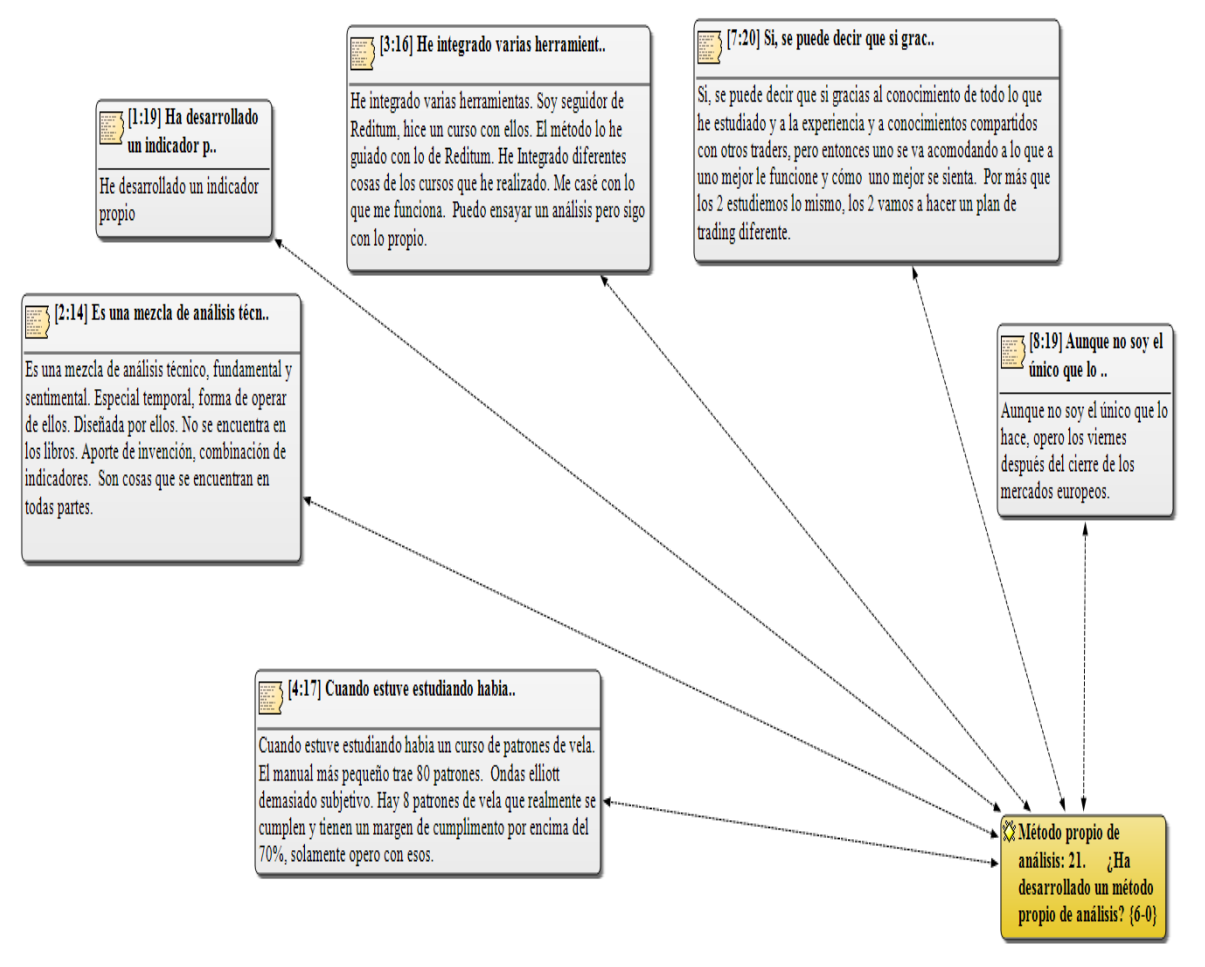

## **5.25. Pares de divisas que negocian**

Los 4 traders que hacen forex, dieron 13 respuestas. Negocian los pares con mayor liquidez del mercado, quizás con una excepción en el USDCHF, que después de que el Banco Nacional de Suiza en Enero 2015 movió su piso de tasa de cambio en el EURCHF, que era 1,2000 (1,20 francos suizos por euro) y dejó ilíquidos algunos brokers en Europa y EEUU, aumentaron los márgenes de negociación en 10 veces. En la cuenta básica de FXCM, el margen pasó de US\$5 a US\$50.

En la figura 13 se amplían las respuestas.

| PARES DE DIVISAS QUE |                   |               |
|----------------------|-------------------|---------------|
| <b>NEGOCIAN</b>      |                   |               |
|                      | No. DE            |               |
| <b>RESPUESTA</b>     | <b>RESPUESTAS</b> | $\frac{0}{0}$ |
| <b>EURUSD</b>        | 4                 | 31%           |
| <b>GBPUSD</b>        | $\overline{2}$    | 15%           |
| <b>USDCAD</b>        | $\overline{2}$    | 15%           |
| <b>USDJPY</b>        | $\overline{2}$    | 15%           |
| <b>EURJPY</b>        | 1                 | 8%            |
| <b>AUDUSD</b>        | 1                 | 8%            |
| <b>USDCHF</b>        | 1                 | 8%            |
| <b>TOTAL</b>         | 13                | 100%          |

**Cuadro 37 Pares de divisas que negocian** 

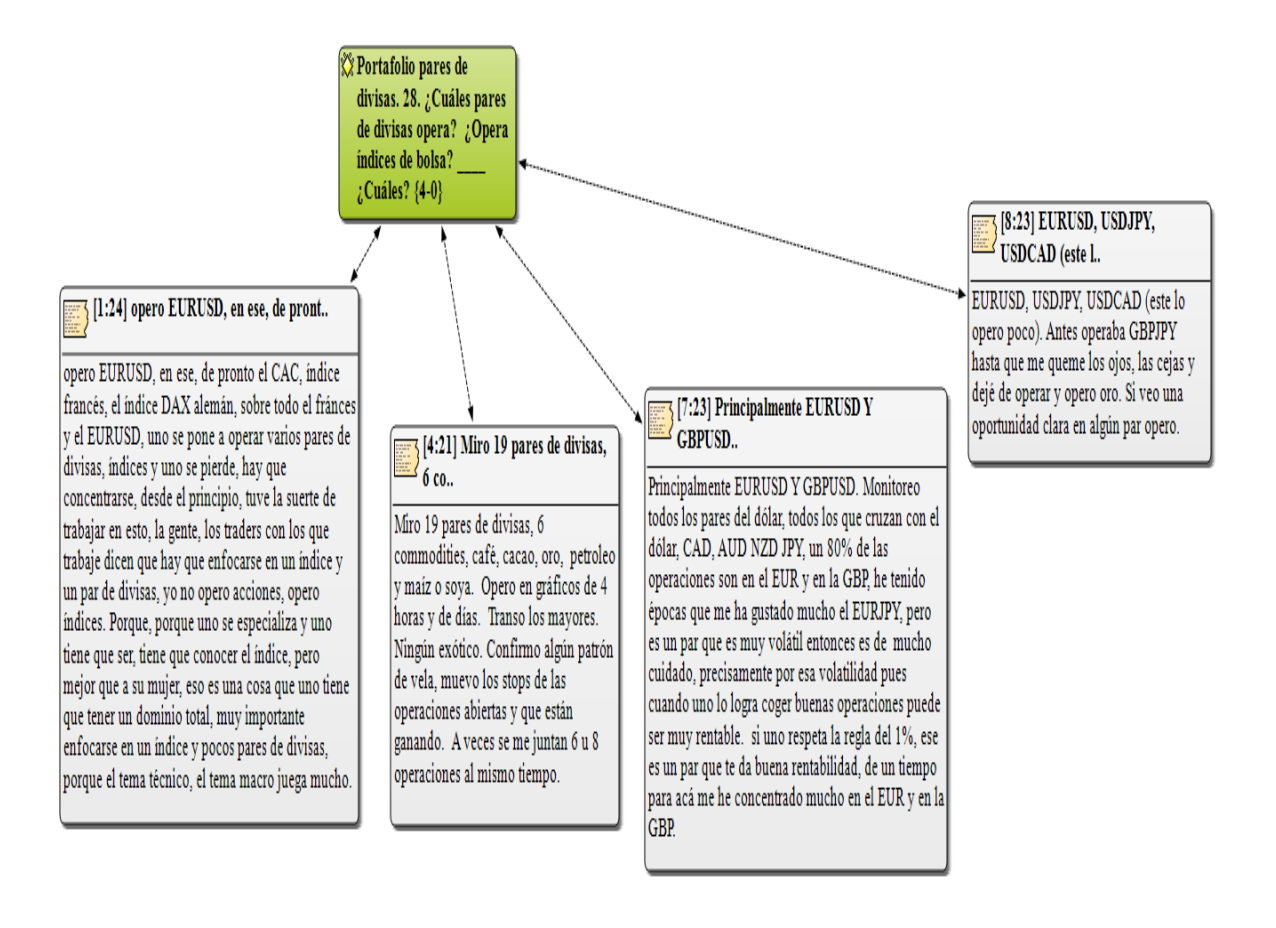

### **Figura 13 Pares de divisas que negocian**

## **5.26. Índices de bolsa que negocian**

El CAC40 es el índice de la Bolsa de París, que según Bloomberg 2015, mide el desempeño de las 40 compañías más grandes de Francia. Su base son 1.000 puntos y se estableció desde 1.987.

El DAX alemán, es el índice de la Bolsa de Frankfurt, que según Bloomberg 2015, mide el desempeño de las 30 compañías más grandes de Alemania. Su base son 1.000 puntos y se estableció desde 1.987.

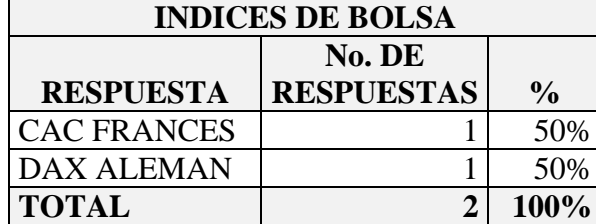

### **Cuadro 38 Índices de bolsa que negocian**

# **5.27. Modificación portafolio de acciones**

Se obtuvieron 7 respuestas de los 4 traders que operan el mercado accionario. Ver figura

14.

### **Cuadro 39 Modificación portafolio de acciones**

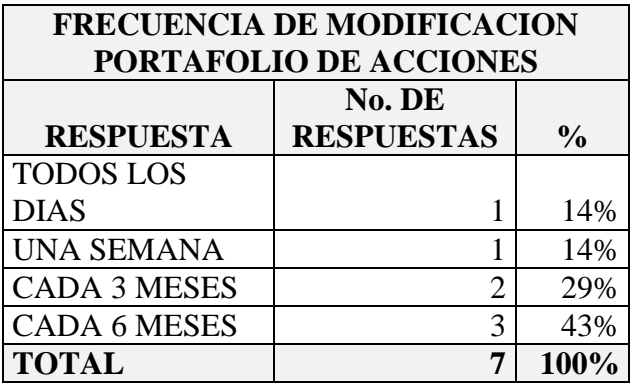

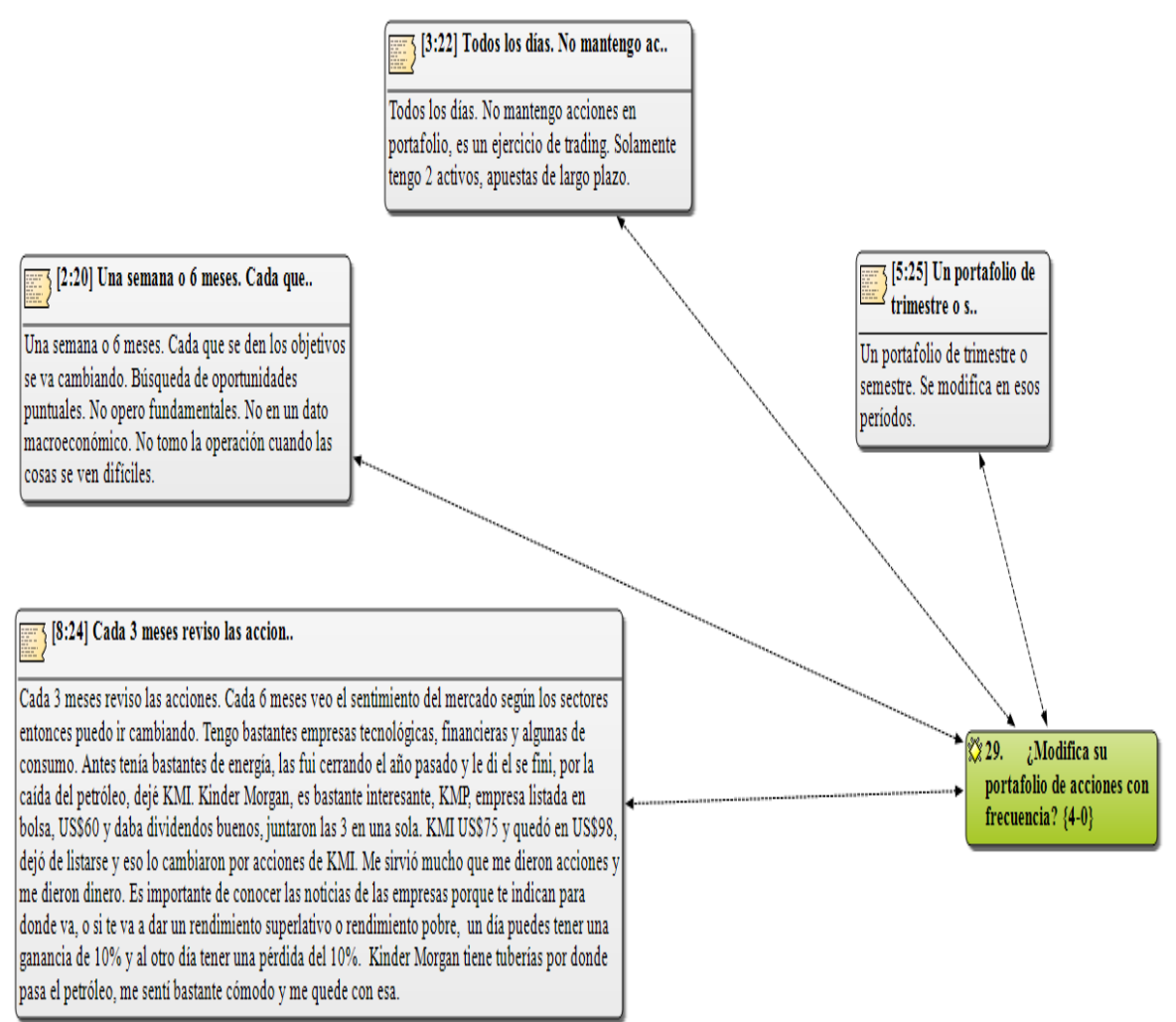

### **Figura 14 Modificación portafolio de acciones**

# **5.28. Información utilizada para toma de decisiones de inversión**

A algunos traders no les gusta estar informados de lo que sucede en la economía. Aunque hay muchas fuentes de información, como periódicos, revistas, portales de internet, redes sociales como twitter, lo que hacen es tomar las decisiones con base en el análisis técnico que han realizado.

Otros analizan la información fundamental de la empresa, como el indicador PER (Price earnings ratio o relación precio ganancia de una acción).

Hay momentos en el trading, sobre todo cuando se es principiante, que se siguen las opiniones de expertos. Cuando se obtiene experiencia, el trader va formando su propio criterio, de acuerdo con el análisis que realice.

Algunas fuentes de información son: FXStreet, Make money, Seeking alpha y Market Watch. La figura 15 muestra las respuestas.

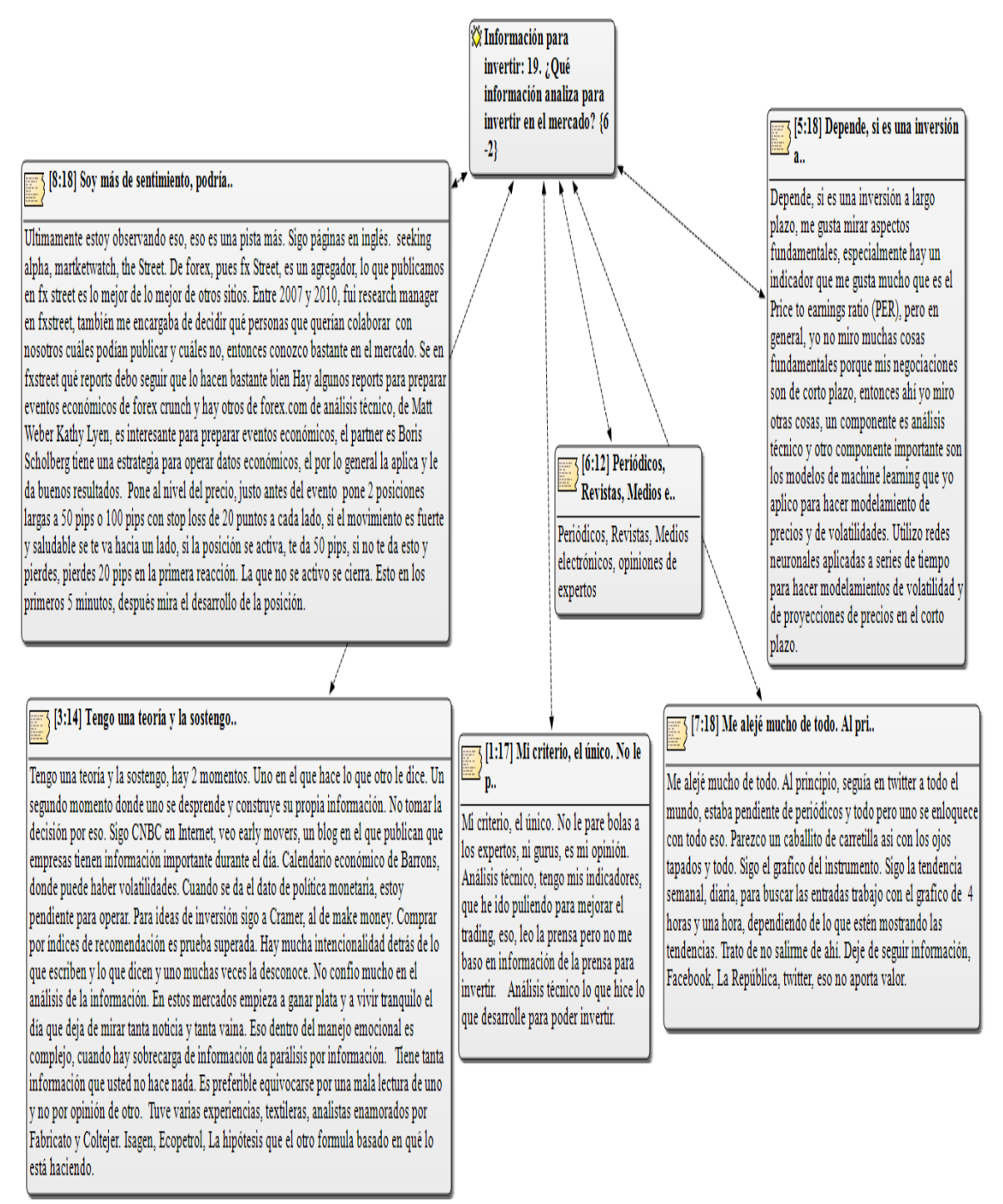

### **Figura 15 Información utilizada para toma de decisiones de inversión**

## **5.29. Broker con el cual tiene abierta la cuenta**

Los traders entrevistados tienen cuenta con los broker:

- FXCM (cuenta básica).
- IC Markets (cuenta premium para ahorrar las comisiones).

# **5.30. Legalización ganancias obtenidas en las operaciones en el exterior**

3 traders manejan sus fondos en el exterior.

2 traders que han traído sus recursos a Colombia, hicieron la inversión o apertura de la cuenta con tarjeta de crédito. En conversación telefónica con Bancolombia, en la línea especializada de asesoría en comercio internacional, cuando la apertura se hace por este medio, la inversión no queda registrada como inversión en el exterior.

Para lo anterior, se debe diligenciar el formulario 4 expedido por el Banco de la República 2015 (anexo J), declaración de cambio por inversiones internacionales. Este formulario y el instructivo están en la página web del Banco.

Cuando se traen recursos del exterior, se debe hacer con el diligenciamiento del formulario 5 (anexo K). Este formulario y el instructivo están en la página del Banco de la República 2015. Sin embargo, el banco le ayuda a la persona a diligenciar los formularios. Asimismo, se debe diligenciar el formato de solicitud de compra de divisas, anexo L, proporcionado por Bancolombia 2015 (enviado por correo electrónico).

# **5.31. Concepto tributario ingresos provenientes del exterior por operaciones forex**

En consulta con Asesorando Asesorías Jurídicas y tributarias 2015, referente a los ingresos provenientes del exterior, específicamente las ganancias en el mercado forex, en el caso de que la persona declare renta, se analizaron los siguientes casos para el año 2015. Es posible que en años posteriores cambien las bases de impuestos. El detalle de la información se encuentra en el Anexo M).

**Empleado con ingreso adicional por operaciones en el mercado forex.** Persona natural con ingresos brutos provenientes de la actividad laboral por \$80.000.000 y \$20.000.000 por operaciones forex.

La determinación del impuesto se puede hacer por el régimen ordinario (\$17.819.560) y por el IMAN (\$3.072.231). Los anteriores cálculos no incluyen ningún tipo de deducción, ya que cada persona puede tener deducciones diferentes.

**Trabajador por cuenta propia.** Persona natural con ingresos brutos por operaciones forex por \$80.000.000 y otros ingresos por \$20.000.000.

La determinación del impuesto se puede hacer por el régimen ordinario (\$17.819.560) y por el IMAS (\$3.062.626). Los anteriores cálculos no incluyen ningún tipo de deducción, ya que cada persona puede tener deducciones diferentes.

 **Otros contribuyentes.** Persona natural no clasificable como empleado ni como trabajador por cuenta propia, con ingresos brutos por operaciones forex por \$50.000.000 y otros ingresos por \$50.000.000.

En la categoría otros contribuyentes, el impuesto a cargo solamente se puede calcular por el régimen ordinario, \$17.819.560. Este cálculo no incluye ningún tipo de deducción, ya que cada persona puede tener deducciones diferentes.

**Trabajador por cuenta propia.** Persona natural clasificada en la actividad económica 6719, Actividades de servicios auxiliares de la intermediación financiera no clasificadas previamente, con ingresos brutos provenientes de operaciones forex por \$50.000.000.

Este valor es exento si los ingresos provienen en un 80% de esta actividad y que se liquide el impuesto por el sistema IMAS para trabajadores por cuenta propia. En esa forma de liquidar el impuesto, están exentas las primeras 1.844 UVT (que para el año 2015 son \$52'146.000).

Para efectos de declaración de renta, el valor de los ingresos brutos por operaciones forex va en el renglón 39 del formulario 210 de la DIAN. En los costos y deducciones, en el renglón 51, van los costos y pérdidas obtenidas en la operación.

# **5.32. Ejemplo de apertura de cuenta.**

Si se va a abrir una cuenta con el bróker Forex Capital Markets (FXCM), por valor de US\$500, el inversionista va al Banco y diligencia el formulario 4, en el cual debe diligenciar datos personales y registrar su actividad económica, que es actividades auxiliares de la administración financiera ncp, código 6719, la cual se registra inicialmente ante la DIAN, como otra actividad económica en el RUT.

Asimismo, debe registrar el valor de la inversión, el numeral de la inversión 4585 y la descripción, Inversión financiera – sector privado - títulos emitidos y activos en el exterior. A continuación se muestra el formulario diligenciado.

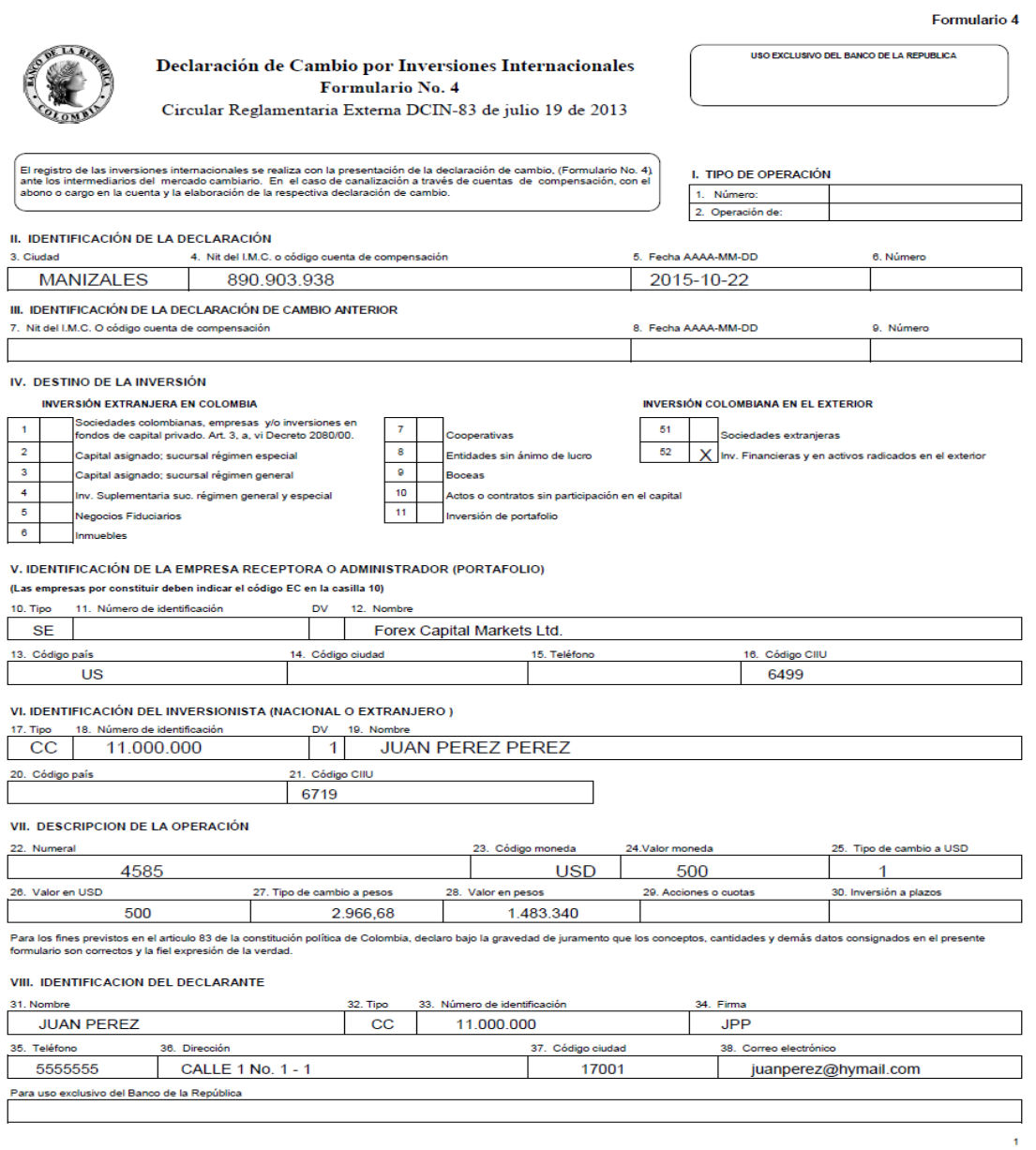

# **5.33. Reintegro de divisas**

Si se va a hacer un reintegro de la cuenta con el bróker Forex Capital Markets (FXCM), por valor de US\$200, el inversionista va al Banco y diligencia el formulario 5, en el cual debe diligenciar datos personales, debe registrar el valor del reintegro y el numeral de la

inversión 1601 (otros conceptos). A continuación se muestra el formulario diligenciado.

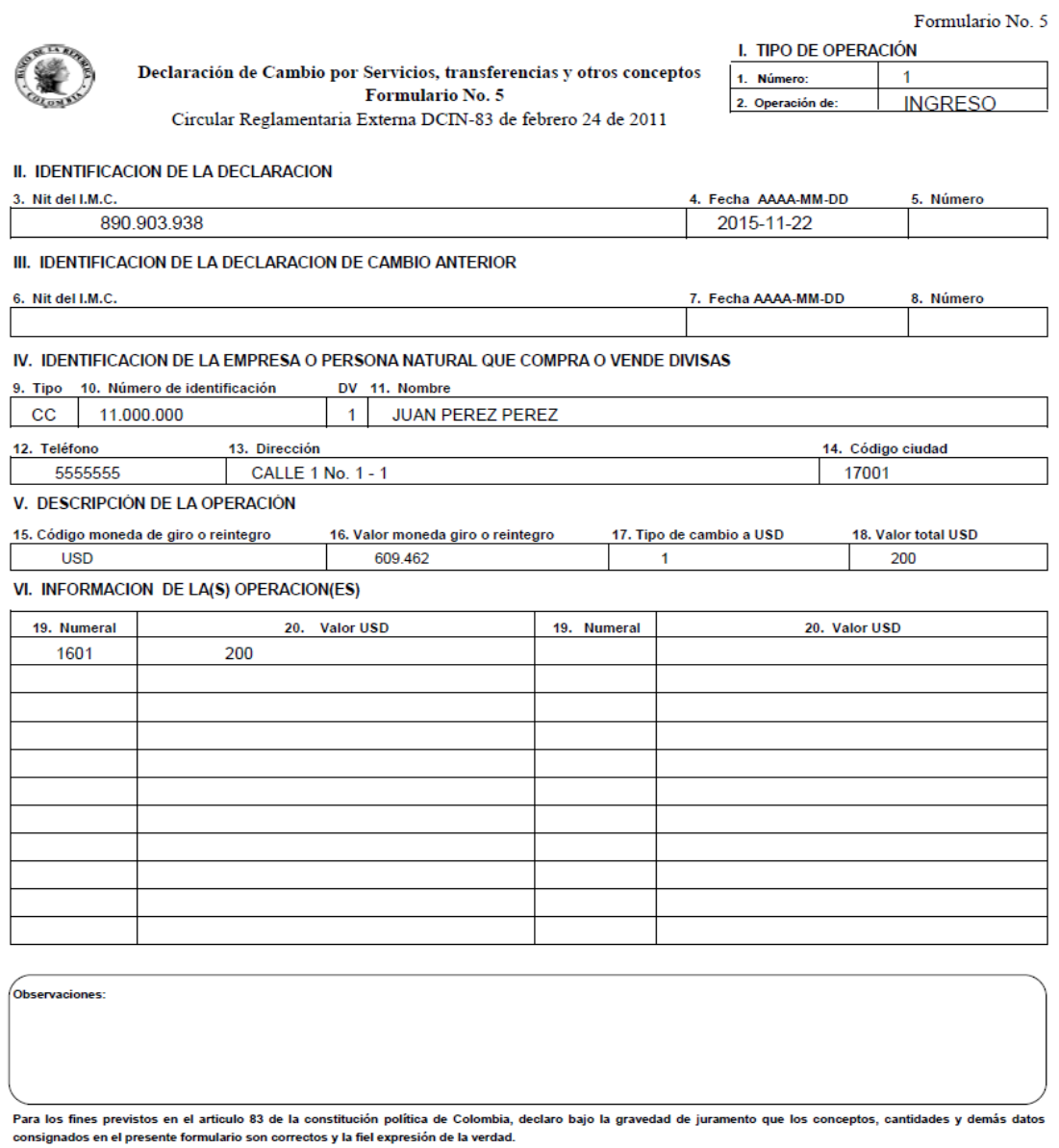

#### VII. IDENTIFICACIÓN DEL DECLARANTE

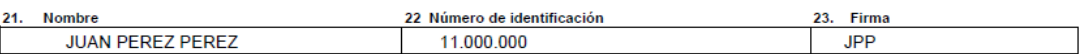

### **5.34. Registro de activos en el exterior ante la DIAN**

A partir de Octubre de 2015, toda persona natural que tenga activos en el exterior, debe diligenciar el formulario 160, declaración anual de activos en el exterior, con el valor registrado a Diciembre 31 del año anterior. Inicialmente, debe reportar la responsabilidad como contribuyente en la DIAN, para que se pueda visualizar en el RUT, que para una persona natural es la 41. El formulario se puede descargar en el usuario de cada contribuyente, una vez haya realizado el registro de la actividad.

### **5.35. Análisis resultados entrevistas**

Ante la pregunta formulada en este trabajo **¿Es el mercado forex una alternativa de inversión rentable y confiable para los traders expertos?** y después de analizar las opiniones de los traders entrevistados, se puede deducir lo siguiente:

El mercado forex y el mercado de acciones son inversiones rentables, pero hay que tener en cuenta varios factores.

- **Formación como trader.** Hay que tomarse un tiempo, para ver videos, hacer webinars por internet, pagar algún curso para análisis del mercado forex o de acciones, para ingresar a estos mercados. Hacerlo sin asesoría es perder algún dinero sin necesidad.
- **Saber de análisis técnico y fundamental.** En cuanto al análisis técnico, hay aproximadamente 600 indicadores, de los cuales, se pueden utilizar 2, 4 o 6 como

máximo, ya que hay algunos de ellos muy similares. Usar los que cada persona vea que le permiten tomar decisiones de inversión correctas, en lo posible. En cuanto al análisis fundamental, saber de la economía de un país para ver su impacto sobre los activos que está operando, si se van a depreciar o apreciar.

- **Aprender a operar en cuenta demo.** Todos los traders han pasado por esta etapa, en la cual se invierte un capital ficticio de U\$50.000, se va teniendo un conocimiento de los mercados financieros y de los activos que se desee operar. Dependiendo del tiempo disponible, es aconsejable operar entre 6 meses a un año en cuenta demo, antes de tomar la decisión de abrir una cuenta real.
- **Monto de inversión para apertura de cuenta.** Una cuenta forex se puede abrir desde US\$50, pero lo ideal es abrirla con US\$500 mínimo, sobre todo porque las adiciones tienen un costo, por la tasa de cambio de nuestro país. Si aumenta, el valor en pesos puede cambiar de un mes a otro. Si disminuye, se pueden adicionar más dólares.
- **Valor de la cuenta a invertir por activo.** Aunque hay forma de apalancarse para obtener más ganancia en la posición, lo más conveniente es invertir el 3% del valor de la cuenta. Aunque puede ser poco y la ganancia en un principio puede ser minúscula frente al valor de la cuenta, se protege el capital en caso de una pérdida. Si la posición sale con perdida, se puede perder el 3% o menos, depende del stop loss que se haya utilizado.
- **Número de activos a operar.** Aunque las plataformas electrónicas de los brokers permiten visualizar hasta 20 activos, de un total de 50 o 60 disponibles, lo mejor es

operar 4 activos, para conocer la tendencia, los eventos económicos (análisis fundamental que los pueden afectar, para lo cual se publica un calendario económico diario), hora en la cual puede haber mayor o menor volatilidad para ingresar una posición. Diariamente se reciben por correo o por redes sociales, análisis de distintos activos, pero es mejor concentrarse en el número mencionado, para poder ganar dinero en este trabajo.

- **Conocerse a sí mismo.** Como se mencionó anteriormente, el trader es juez y parte en su trabajo, se invierte el capital y se debe proteger. Asimismo, se deben analizar los errores y aciertos en cada posición. No hacerlo, es invertir sin ninguna retroalimentación que permita capitalizar las experiencias, positivas o negativas, puntos de entrada, puntos de salida en una posición. No es el ejercicio de ver incrementar o disminuir la cuenta sin ningún tipo de análisis.
- **Disciplina.** Si se escoge una hora del día para operar, hacerlo a esa misma hora, siempre y cuando se haya hecho un análisis previo del activo o activos (4), para tomar las decisiones correctas.
- **Planeación.** El trading es un trabajo, en el cual hay que planear con calma en qué activo se va a invertir, el monto a invertir, el valor que se prevé perder si la posición es contraria a lo planeado, el valor que se prevé ganar, con base en soportes y resistencias que se van formando en períodos anteriores.
- **Decidir cuándo operar.** No es necesario operar todos los días, la cuenta no va a disminuir el valor si se decide no operar.
- **Recordar patrones.** Los movimientos en los mercados financieros se repiten. Con base en el análisis de las velas, hay movimientos que indican alza o baja del activo, que si se analizan los gráficos de 4 horas y una hora, se puede tener una certeza en el movimiento. Lo anterior si no ocurren hechos económicos que puedan afectar de forma anormal la tendencia.
- **Usar stop loss.** Lo importante es conservar el capital, minimizar las perdidas en las posiciones. Si las hay, tener la capacidad de seguir adelante, el mercado está abierto 5 días a la semana, 24 horas, algunas horas más volátiles que otras, pero siempre hay oportunidades.
- **Tener un take profit conservador.** Si el tiempo para operar es limitado, tener un take profit conservador, de 50 pips. Usar el stop loss fluctuante, que se vaya acercando al take profit, es adecuado para proteger la ganancia y no perder el tiempo invertido si el activo se aprecia o deprecia y vuelve al precio en el cual se abrió la posición.
- **Leer algunos libros de trading.** Analizar experiencias, tener en cuenta qué han hecho otros para formarse en este trabajo. Qué hacer cuando hay crisis financieras, qué información se debe tener en cuenta. Qué decisiones de política económica pueden afectar la moneda de un país, lo cual impacta los mercados financieros.
- **Controlar las emociones.** Si la posición o posiciones fueron ganadoras, analizar qué influyo para que el resultado fuera positivo. Seguir con la misma confianza, no

sobrepasar los límites de inversión o abrir posiciones sin ninguna razón o análisis. Si fueron perdedoras, analizar donde estuvo el error. No culparse por las pérdidas, hay que aprender de los errores y levantarse. Tener la mente en blanco cuando se va a ingresar a una posición, para no generar desconfianza en sí mismo.

- **Resiliencia.** Según la Real Academia Española de la Lengua 2015, resiliencia es la capacidad humana de asumir con flexibilidad situaciones límite y sobreponerse a ellas. Aun teniendo peores períodos de operación en el trading, en los cuales se pierde dinero, se debe tener la capacidad de levantarse y seguir adelante.
- **Ir formando su propio criterio.** Cuando el trader se concentra en pocos activos (4), forma su criterio respecto al activo y va siguiendo la tendencia. Todos los días se publican análisis de tendencia, bajista o alcista en un par. Hay que saber el porqué de esa tendencia, pero también saber que puede cambiar en algún momento. Por más alcista que sea un activo, no va a subir todos los días, tiene momentos de pullback (el precio se devuelve a cierto nivel), para continuar la tendencia alcista, o iniciar una tendencia bajista. Asimismo, por más bajista que sea un activo, no va a bajar todo el tiempo, tiene momentos en que puede iniciar una tendencia alcista. Es posible dominar los activos si el trader se enfoca en los 4 que más le gusten.
- **Negociar activos líquidos.** Se recomienda invertir en pares líquidos, como EUR/USD, GBP/USD, USD/JPY, USD/CAD, NZD/USD y AUD/USD y USDCHF (se considera que la liquidez de este par disminuyó por la decisión del Banco Nacional de Suiza descrita anteriormente). El spread en estos pares fluctúa entre US\$0,25 y

US\$0,35 centavos Hay pares exóticos, como el USD/TRY (dólar estadounidense/lira turca) o GBP/NZD, que pueden tener movimientos diarios de 150 pips o más aproximadamente. El spread, la diferencia entre la compra y la venta, fluctúa entre US\$0,60 centavos, US\$1,20 dólares o hasta US\$3,00 dólares en distintos momentos del día, por lo cual son activos riesgosos de operar. Sin embargo, si se conoce el activo en forma detallada, se pueden operar, eso sí, teniendo un stop loss fijo (no fluctuante) por si hay movimientos rápidos en momentos de iliquidez, que generalmente se dan en la hora de cierre del día de trading o cuando hay eventos económicos que afecten su valor.

 **Escoger una fuente de información.** Los brokers tienen traders expertos que pueden dar orientación sobre la tendencia de un par. Se aconseja, si se ve pertinente, escoger una fuente de información, ya que si se tienen en cuenta varias opiniones, quizás no se tome ninguna decisión de inversión o se tome una decisión equivocada.

# **6. Conclusiones y recomendaciones**

## **6.1. Conclusiones**

- La entrevista en profundidad fue la técnica de investigación adecuada para el trabajo, ya que permitió conocer las opiniones y pensamientos de algunos traders colombianos que operan los mercados forex, de acciones colombianas y estadounidenses. Asimismo, su trayectoria en este trabajo, en el cual puede haber dificultades pero hay que saber controlarlas a tiempo.
- El factor de ganancia es fundamental para ir progresando en este trabajo. Cada trader, dependiendo del mercado, tiene una meta que se propone cumplir. En acciones, en activos que tengan una volatilidad del 1,5% o 2% en el día, cuando puede ser viable según el análisis realizado o una rentabilidad del 50% anual. En forex, un 1,9 o 2 como factor de ganancia, es un valor que se debe tratar de sostener en el tiempo, para obtener rentabilidad y tratar de generar un buen ingreso.
- El trading es una actividad rentable, siempre y cuando la persona se tome su tiempo para aprender a operar en cuenta demo, haga algún curso de análisis técnico y tenga en cuenta que el análisis fundamental de la economía de un país puede apreciar o depreciar los activos en los que decide invertir.

 Es un trabajo que requiere disciplina, análisis, planeación, control de emociones y resiliencia. **Disciplina,** ya que se debe tomar un período de tiempo (mañana, tarde o noche) para operar y conocer los movimientos de los activos en el lapso escogido. **Análisis,** ya que hay que ver el comportamiento del activo en diferentes marcos de tiempo, un día, 8 horas, 4 horas, 1 hora y saber si va a haber algún evento económico que afecte su valor, que se deprecie o aprecie. **Planeación,** ya que hay que planear la pérdida (si se da) y las ganancias a obtener) en cada posición. Lo importante es proteger el capital de la cuenta. No hay una medición exacta de si una pérdida se recupera en tantas horas o días, depende del valor de la cuenta y del monto invertido en cada posición. **Control de emociones.** Si la posición o posiciones fueron ganadoras, analizar qué influyo para que el resultado fuera positivo. Seguir con la misma confianza, no sobrepasar los límites de inversión o abrir posiciones sin ninguna razón o análisis. Si fueron perdedoras, analizar donde estuvo el error. No culparse por las pérdidas, hay que aprender de los errores y levantarse. Tener la mente en blanco cuando se va a ingresar a una posición, para no generar desconfianza en sí mismo. **Resiliencia.** Es la capacidad humana de asumir con flexibilidad situaciones límite y sobreponerse a ellas. Aun teniendo peores períodos de operación en el trading, en los cuales se pierde dinero, se debe tener la capacidad de levantarse y seguir adelante.

## **6.2. Recomendaciones**

Con base en las entrevistas en profundidad, en las cuales se pudieron plasmar las opiniones y pensamientos de los traders expertos (avanzados) o profesionales, se recomienda a las personas que ya tienen algún tiempo en el trabajo de trading o personas que están comenzando, tener en cuenta el trabajo realizado; aunque hay libros de trading en el cual se entrevistan traders estadounidenses o de otros mercados, este trabajo quiso dejar una referencia de lo que hacen los traders colombianos entrevistados en dichos mercados.

Se recomienda integrar el tema del mercado forex, como otro tema en la materia mercado de capitales en pregrado de administración, teniendo en cuenta el marco teórico realizado en el trabajo y en la práctica, por medio de cuentas demo de alguno de los brokers mencionados.

# **Anexos**

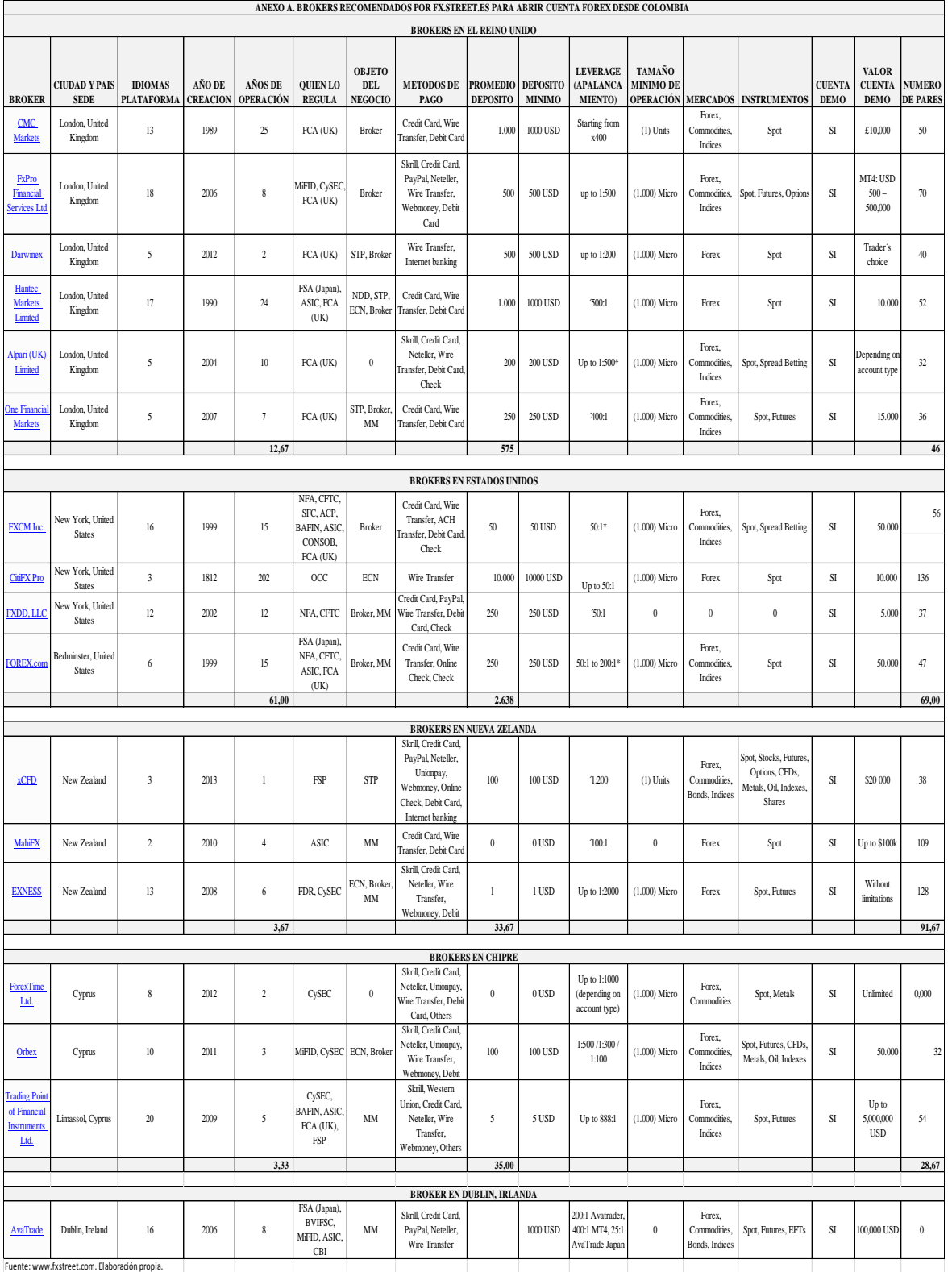

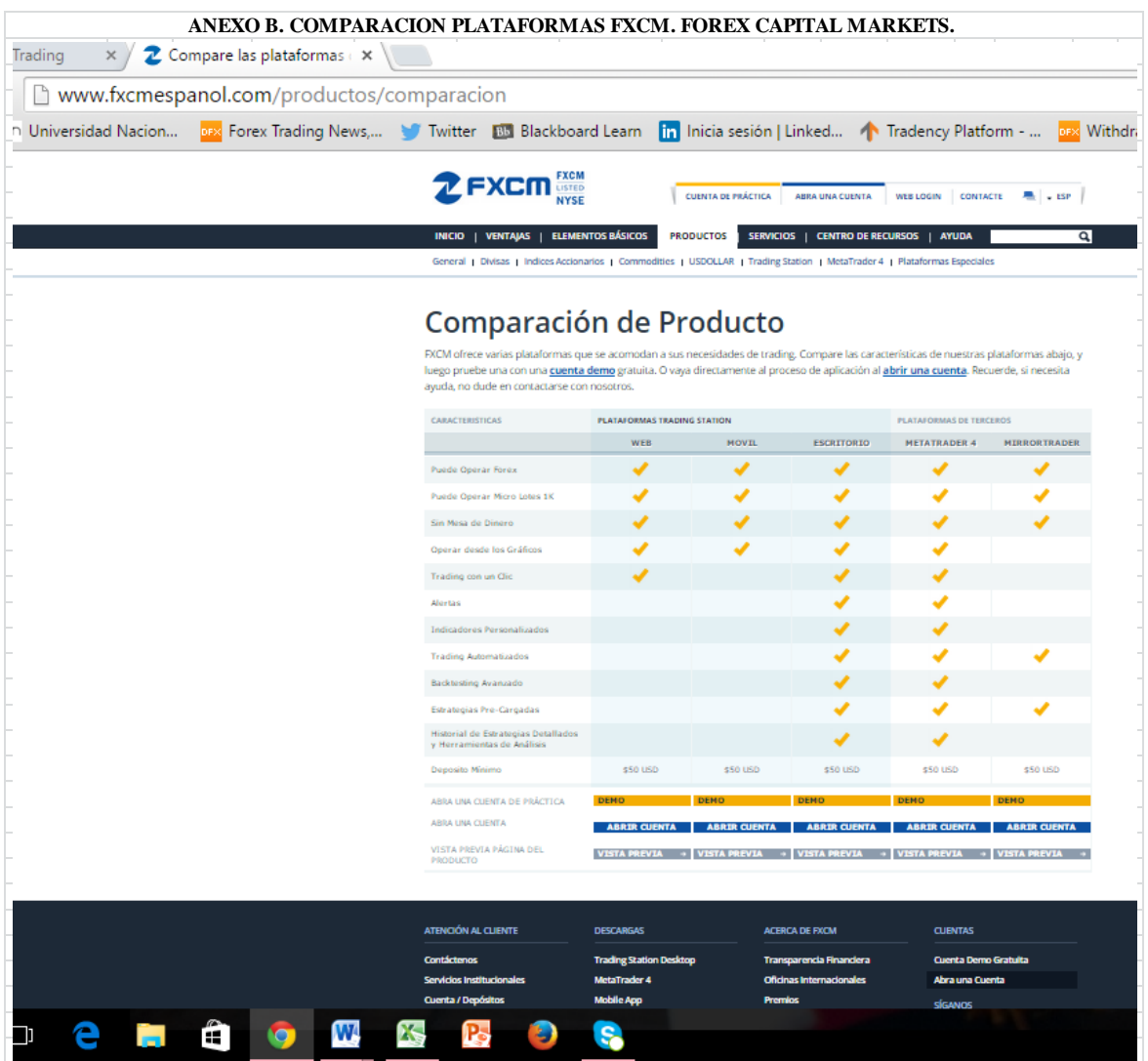

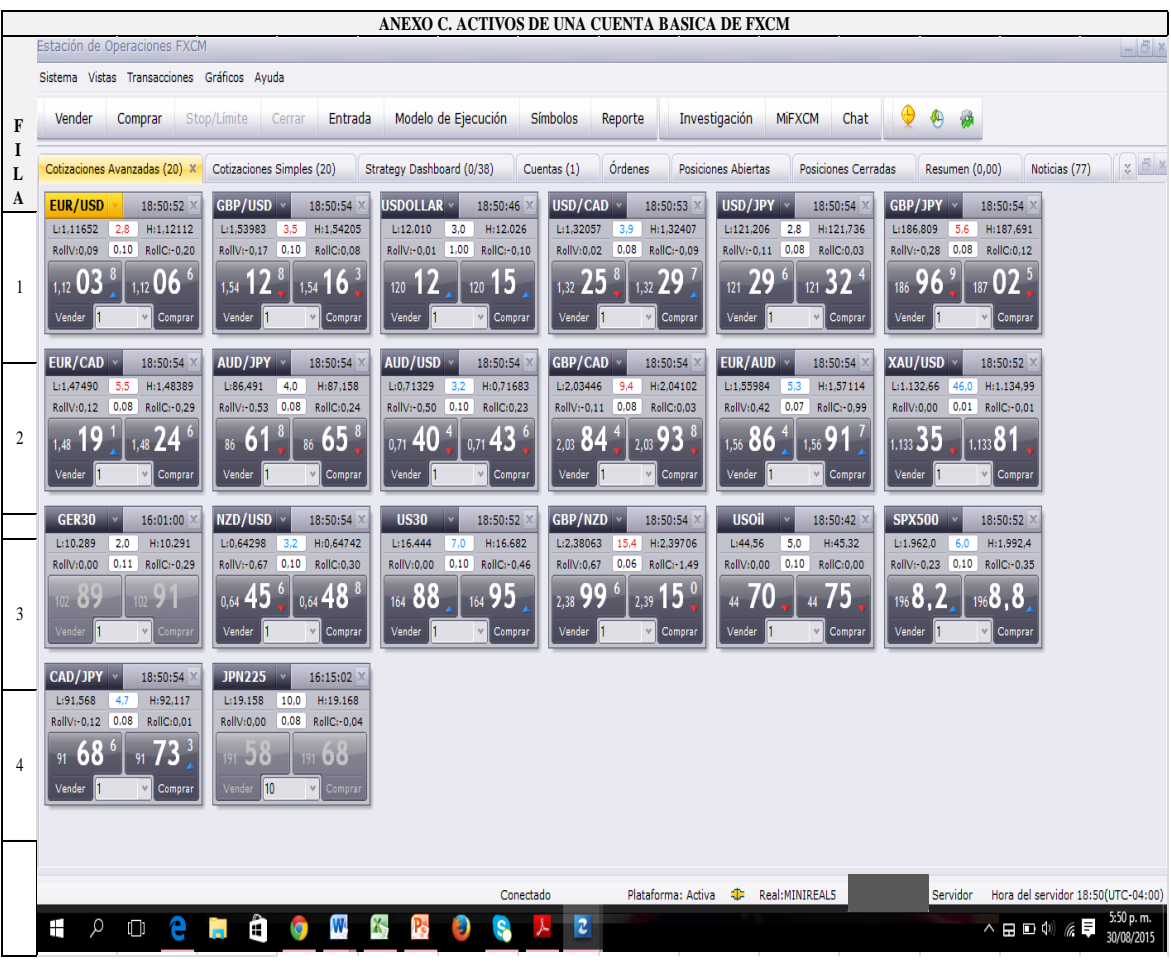

**Fuente: cuenta real FXCM.**
#### **ANEXO D. CARTA SOLICITUD ENTREVISTA A TRADER EXPERTO EN FOREX**

Manizales, Julio 23 de 2015

Señor **XXXXXXXXXX** Trader Forex

#### **ASUNTO: Solicitud Entrevista a Trader Experto en Forex**

Cordial saludo.

Mi nombre es Jorge Andrés Beltrán Patiño, soy Administrador de Empresas de la Universidad Nacional de Colombia, Especialista en Finanzas de la Pontificia Universidad Javeriana Cali. Actualmente estoy haciendo la maestría en Administración de la Universidad Nacional, en el último semestre. Enfoqué mi trabajo final de maestría hacia el mercado forex, y su título es: "**DESCRIPCION DE INVERSIONES EN EL MERCADO FOREX A TRAVES DE PLATAFORMAS ELECTRONICAS REALIZADAS POR TRADERS EXPERTOS".** 

El objetivo general es analizar la inversión en el mercado forex a través de plataformas electrónicas desde Colombia sugeridas por traders expertos.

Según la investigación realizada el año pasado, las plataformas electrónicas del mercado colombiano que hay en operación, son las de las comisionistas de bolsa: Valores Bancolombia, Asesores en Valores, Acciones y Valores, Correval y Global Securities.

El trabajo de campo consiste en hacer unas entrevistas a traders expertos colombianos. El primer grupo son los del mercado accionario.

El segundo grupo corresponde a traders expertos que operan el mercado forex, que he venido siguiendo por twitter y considero que manejan el tema. Asimismo, me han recomendado otros para complementar el trabajo.

Por lo anterior, muy comedidamente le solicito concederme una entrevista, vía Skype, con grabación magnetofónica, con duración de una hora como tiempo máximo.

Los temas a tratar en la entrevista son los siguientes:

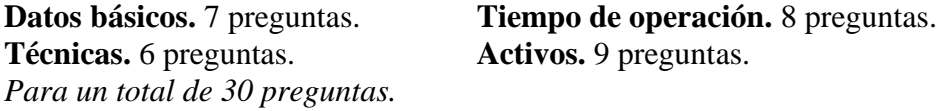

El trabajo es un estudio de casos, de 20 entrevistas programadas en total, ya que no hay una comunidad que tenga una clasificación de los traders por categoría o si la tienen, se considera información confidencial.

**Justificación del objeto de estudio**. En Colombia se han hecho estudios referentes a análisis técnico y fundamental aplicados al mercado forex y de acciones, investigaciones de mercado referentes al conocimiento del mercado forex por personas naturales, pero no hay un estudio que consolide los conocimientos y recomendaciones de los traders expertos en Colombia en cuanto al mercado de acciones y forex.

**Confidencialidad de la información.** Las entrevistas son material para el trabajo del suscrito, pero las respuestas no se van a dar a conocer de manera individual, ni en el trabajo ni a cada trader entrevistado. Lo anterior se sustenta en la confidencialidad que se ha adquirido con la experiencia laboral de 18 años en diversas compañías, de las cuales he conocido la información financiera en detalle. *(Anexo Formato Consentimiento Informado)*

**DIA HORARIO DISPONIBLE** LUNES 27 DE JULIO  $8 AM-9:00$ A.M. 9:30 AM – 10:30 AM. 2 P.M. - 3 P.M.  $3:30 - 4:30$ P.M. MARTES 28 DE JULIO $8$  AM – 9:00 A.M. 9:30 AM – 10:30 AM.  $11 AM -$ 12:00 P.M. 2 P.M. - 3 P.M.  $3:30 - 4:30$ P.M. MIERCOLES 29 DE JULIO 8 AM – 9:00 A.M. 9:30 AM – 10:30 AM. 2 P.M. - 3 P.M.  $3:30 - 4:30$ P.M. JUEVES 30 DE JULIO  $8 AM-9:00$ A.M. 9:30 AM – 10:30 AM.  $11 AM -$ 12:00 P.M. 2 P.M. - 3 P.M.  $3:30 - 4:30$ P.M. VIERNES 31 DE JULIO  $8 AM - 9:00$ A.M. 9:30 AM – 10:30 AM. 11 AM – 12:00 P.M. 2 P.M. - 3 P.M.  $3:30 - 4:30$ P.M.

**Horario sugerido para las entrevistas.** La disponibilidad de horario para las entrevistas es la siguiente:

Agradezco su atención y quedo pendiente de la confirmación del día y la hora de la entrevista.

Atentamente,

**Jorge Andrés Beltrán Patiño**

Administrador de Empresas - Universidad Nacional de Colombia Especialista en Finanzas - Pontificia Universidad Javeriana Cali Estudiante MBA Universidad Nacional de Colombia Cohorte 10 Celular: 57-3108328391 mail: [jabeltranp@unal.edu.co](mailto:jabeltranp@unal.edu.co) Twitter: @jorgebeltp

#### **ANEXO E. CARTA SOLICITUD ENTREVISTA A TRADER EXPERTO EN RENTA VARIABLE**

Manizales, Julio 9 de 2015

Señores **XXXXXX COMISIONISTA DE BOLSA** Atn: Gerente Renta Variable Ciudad

#### **ASUNTO: Solicitud Entrevista a Trader Experto en Acciones**

Cordial saludo.

Mi nombre es Jorge Andrés Beltrán Patiño, soy Administrador de Empresas de la Universidad Nacional de Colombia, Especialista en Finanzas de la Pontificia Universidad Javeriana Cali. Actualmente estoy haciendo la maestría en Administración de la Universidad Nacional, en el último semestre. Enfoqué mi trabajo final de maestría hacia el mercado forex, y su título es: "**DESCRIPCION DE INVERSIONES EN EL MERCADO FOREX A TRAVES DE PLATAFORMAS ELECTRONICAS REALIZADAS POR TRADERS EXPERTOS".** 

El objetivo general es analizar la inversión en el mercado forex a través de plataformas electrónicas desde Colombia sugeridas por traders expertos.

Según la investigación realizada el año pasado, las plataformas electrónicas del mercado colombiano que hay en operación, son las de las comisionistas de bolsa: Valores Bancolombia, Asesores en Valores, Acciones y Valores, Correval y Global Securities.

El trabajo de campo consiste en hacer unas entrevistas a traders expertos de Colombia, ubicados en Bogotá y Medellín. El primer grupo son los del mercado accionario, por lo cual muy comedidamente le solicito concederme una entrevista, vía Skype o vía telefónica, con grabación magnetofónica, con duración de una hora como tiempo máximo.

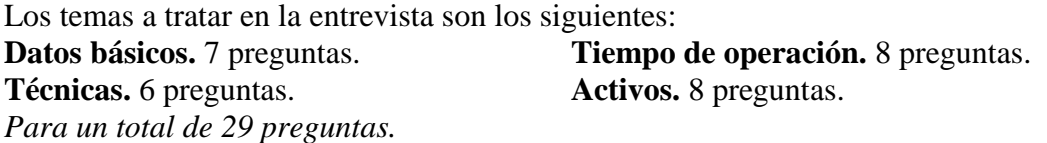

El segundo grupo corresponde a traders expertos que operan el mercado forex, que he venido siguiendo por twitter y considero que manejan el tema. Asimismo, me han recomendado otros para complementar el trabajo.

El trabajo es un estudio de casos, de 20 entrevistas programadas en total, ya que no hay una comunidad que tenga una clasificación de los traders por categoría o si la tienen, se considera información confidencial.

**Justificación del objeto de estudio**. En Colombia se han hecho estudios referentes a análisis técnico y fundamental aplicados al mercado forex y de acciones, investigaciones de mercado referentes al conocimiento del mercado forex por personas naturales, pero no hay un estudio que consolide los conocimientos y recomendaciones de los traders expertos en Colombia en cuanto al mercado de acciones y forex.

**Confidencialidad de la información.** Las entrevistas son material para el trabajo del suscrito, pero las respuestas no se van a dar a conocer de manera individual, ni en el trabajo ni a cada trader entrevistado. Lo anterior se sustenta en la confidencialidad que se ha adquirido con la experiencia laboral de 18 años en diversas compañías, de las cuales he conocido la información financiera en detalle. *(Anexo Formato Consentimiento Informado)*

**DIA HORARIO DISPONIBLE** LUNES 13 DE JULIO  $8 AM - 9:00$ A.M. 9:30 AM – 10:30 AM.  $11 AM -$ 12:00 P.M. 2 P.M. - 3 P.M.  $3:30 - 4:30$ P.M. MARTES 14 DE JULIO  $8 AM-9:00$ A.M. 9:30 AM – 10:30 AM.  $11 AM -$ 12:00 P.M. 2 P.M. - 3 P.M.  $3:30 - 4:30$ P.M. MIERCOLES 15 DE JULIO 8 AM – 9:00 A.M. 9:30 AM – 10:30 AM. 11 AM – 12:00 P.M. 2 P.M. - 3 P.M.  $3:30 - 4:30$ P.M. JUEVES 16 DE JULIO  $8 AM-9:00$ A.M. 9:30 AM – 10:30 AM. 11 AM – 12:00 P.M. 2 P.M. - 3 P.M.  $3:30 - 4:30$ P.M. VIERNES 17 DE JULIO  $\begin{array}{|l} \hline 8 \text{ AM} - 9:00 \\ \hline \end{array}$ A.M. 9:30 AM – 10:30 AM. 11 AM – 12:00 P.M. 2 P.M. - 3 P.M.  $3:30 - 4:30$ P.M.

**Horario sugerido para las entrevistas.** La disponibilidad de horario para las entrevistas es la siguiente:

Agradezco su atención y quedo pendiente de la confirmación del día y la hora de la entrevista.

Atentamente,

**Jorge Andrés Beltrán Patiño**

Administrador de Empresas - Universidad Nacional de Colombia Especialista en Finanzas - Pontificia Universidad Javeriana Cali Estudiante MBA Universidad Nacional de Colombia Cohorte 10 Celular: 57-3108328391 mail: [jabeltranp@unal.edu.co](mailto:jabeltranp@unal.edu.co) Twitter: @jorgebeltp

# **ANEXO F. CONSENTIMIENTO INFORMADO**

El profesional JORGE ANDRES BELTRAN PATIÑO, identificado con CC. 75.071.216 de Manizales, estudiante de la Maestría en Administración de la Universidad Nacional de Colombia, adelanta el trabajo de grado denominado "**DESCRIPCION DE INVERSIONES EN EL MERCADO FOREX A TRAVES DE PLATAFORMAS ELECTRONICAS REALIZADAS POR TRADERS EXPERTOS"**. El Objetivo general es analizar la inversión en el mercado forex a través de plataformas electrónicas desde Colombia sugeridas por traders expertos, por medio de la realización de unas entrevistas vía Skype, con grabación magnetofónica, bajo la metodología de estudio de caso.

Sólo el suscrito conocerá la información suministrada por usted, información que se manejará bajo estrictas normas de privacidad y reserva, protegiendo siempre su identidad e intimidad. Su participación es voluntaria y puede negarse a iniciar o continuar con el proceso en cualquier momento.

Al firmar este documento (consentimiento informado), usted acepta permitir al responsable de la investigación usar la información recolectada por medio de la entrevista, para su divulgación con fines eminentemente académicos. Si usted acepta en permitir la divulgación de esta información con fines académicos, no recibirá ningún beneficio económico.

Para resolver cualquier inquietud que se le presente, usted podrá contactar al suscrito, al celular 3108328391 o al correo electrónico [jabeltranp@unal.edu.co](mailto:jabeltranp@unal.edu.co)

# **CONSENTIMIENTO**

\_\_\_\_\_\_\_\_\_\_\_\_\_\_\_\_\_\_\_\_\_\_\_\_\_\_\_\_

\_\_\_\_\_\_\_\_\_\_\_\_\_\_\_\_\_\_\_\_\_\_\_\_\_\_\_\_\_

Yo the contract of the contract of the contract of the contract of the identificado (a) con cedula de ciudadanía número \_\_\_\_\_\_\_\_\_\_\_\_\_\_\_\_\_\_\_\_ de \_\_\_\_\_\_\_\_\_\_\_\_\_\_\_\_\_ he leído la información suministrada anteriormente y voluntariamente consiento mi participación en la entrevista vía Skype, con grabación magnetofónica, baja la metodología estudio de caso, permitiendo al responsable usar la información obtenida con intención de ser publicada con fines académicos. He tenido la oportunidad de efectuar preguntas sobre el trabajo de grado y he recibido respuestas satisfactorias

Firma C.c.

JORGE ANDRES BELTRAN PATIÑO

Estudiante Maestría en Administración Universidad Nacional de Colombia Cohorte 10 Firmado a los \_\_\_\_ días del mes de \_\_\_\_\_\_\_\_\_\_\_\_\_\_\_ del año\_\_

# **ANEXO G. CUESTIONARIO PARA ENTREVISTA TRADERS EXPERTOS DEL MERCADO FOREX**

Cordial saludo,

Muchas gracias por darme la oportunidad de entrevistarlo y conocer su experiencia en los mercados financieros, específicamente en el mercado forex. La entrevista tiene 4 temas a tratar, que se distribuyen así: Datos básicos, tiempo de operación en el mercado, técnicas y activos. Tiene preguntas abiertas, en las cuales me interesa saber su opinión personal del mercado que opera, experiencia adquirida a través del tiempo, información que analiza para toma de decisiones entre otros.

**Confidencialidad de la información.** Las entrevistas son material para el trabajo del suscrito, pero las respuestas no se van a dar a conocer de manera individual, ni en el trabajo final ni a cada trader entrevistado. Lo anterior se sustenta en la confidencialidad que se ha adquirido con la experiencia laboral de 18 años en diversas compañías, de las cuales ha conocido la información financiera en detalle.

# **PREGUNTAS PARA ENTREVISTA TRADERS EXPERTOS DEL MERCADO FOREX**

#### **Datos básicos.**

- 1. Nombre.
- 2. Profesión.
- 3. Edad.
- 4.  $i$ Ha realizado estudios de posgrado?  $\frac{1}{i}$  inombre  $\frac{1}{i}$ ¿Maestría?\_\_\_\_\_\_\_\_\_\_\_\_ ¿Nombre\_\_\_\_\_\_\_\_\_\_\_\_\_\_\_\_\_\_\_\_\_\_\_\_\_\_\_\_\_\_\_\_\_\_\_?
- 5. ¿Ha hecho cursos relacionados con análisis fundamental del mercado Forex?  $\lambda_i$ Análisis técnico?  $\lambda_i$ de acciones? \_\_\_ Por favor ampliar la respuesta. \_\_\_\_\_\_\_\_
- 6. Años de experiencia profesional. \_\_Entre 5 y 8 años. \_\_Entre 9 y 11 años. \_\_Entre 12 y 15 años. \_\_ Más de 15 años.

\_\_\_\_\_\_\_\_\_\_\_\_\_\_\_\_\_\_\_\_\_\_\_\_\_\_\_\_\_\_\_\_\_\_\_\_\_\_\_\_\_\_\_\_\_\_\_\_\_\_\_\_\_\_\_\_\_\_\_\_\_\_\_\_\_\_

7. Años de experiencia como trader de forex. \_\_ Entre 5 y 8 años. \_\_Entre 9 y 11 años. \_\_Entre 12 y 15 años. \_\_ Más de 15 años.

## **Tiempo de operación.**

- 1. ¿Cuántas horas diarias dedica al trading de forex?
- 2. ¿A qué horas hace sus operaciones en el mercado forex? Mañana \_\_\_ tarde noche\_\_\_\_
- 3. ¿Qué valor invierte diariamente en sus operaciones?
- 4. ¿Ha establecido un presupuesto diario de ganancias?
- 5. ¿Ha establecido un presupuesto diario de pérdidas?
- 6. ¿Puede describir la evolución del profit factor (factor de ganancia) en forex, en el tiempo que lleva operando? Año 1 \_\_ Año 2 \_\_\_ Año 3 \_\_\_ Año 4 \_\_\_ Año 5 \_\_\_ Año 6\_\_\_
- 7. ¿Qué período de tiempo considera que fue el mejor en la operación del mercado forex?
- 8. ¿Qué período de tiempo considera que fue el peor en la operación del mercado de forex?

## **Técnicas.**

- 1. ¿Sus operaciones las hace teniendo en cuenta el análisis técnico? ¿Fundamental?
- 2. ¿Qué información analiza para invertir en forex? Periódicos \_\_\_\_ Revistas\_\_\_ Medios electrónicos \_\_\_\_\_\_\_\_ Opiniones de expertos \_\_\_\_\_ Ninguna de las anteriores\_\_\_\_\_\_ ¿Por qué?\_\_\_\_\_\_
- 3. ¿Cuáles indicadores usa en su análisis técnico?
- 4. ¿Ha desarrollado un método propio de análisis?
- 5. ¿Cuál es su opinión del trading automático?
- 6. ¿Tiene algún método para controlar sus emociones en las operaciones?

# **Activos.**

- 10. ¿Qué brokers de forex conoce?
- 11. ¿Cuáles pares de divisas opera?

¿Opera índices de bolsa? \_\_\_\_ ¿Cuáles? \_\_\_\_\_\_\_\_\_\_\_\_\_\_\_\_\_\_\_\_\_\_\_\_\_\_\_\_\_\_\_\_\_\_\_\_\_

- 12. ¿Modifica su portafolio de pares de divisas con frecuencia? \_\_\_ Diario \_\_\_ Semanal Trimestral Semestral Anual. Ninguna.
- 13. ¿Con base en qué información modifica su portafolio? Análisis estadístico\_\_\_ Reportes trimestrales\_\_\_\_\_\_\_
- 14. ¿Con qué bróker tiene abierta su cuenta?
- 15. ¿Qué tipo de cuenta es? Básica\_\_\_ Premium\_\_\_ trader activo\_\_\_
- 16. ¿Cómo legaliza las ganancias obtenidas en el mercado forex?
- 17. ¿Tiene un portafolio de acciones?  $\_\_\_\ell$ Cuáles acciones negocia en su portafolio?
- 18. ¿Qué brokers de acciones conoce? \_\_\_\_\_\_\_\_

# 30 preguntas

Gracias por su colaboración.

# **ANEXO H. PREGUNTAS PARA ENTREVISTA TRADERS EXPERTOS RENTA VARIABLE**

## Cordial saludo,

Muchas gracias por darme la oportunidad de entrevistarlo y conocer su experiencia en los mercados financieros, específicamente en el mercado accionario. La entrevista tiene 4 temas a tratar, que se distribuyen así: Datos básicos, tiempo de operación en el mercado, técnicas y activos. Tiene preguntas abiertas, en las cuales me interesa saber su opinión personal del mercado que opera, experiencia adquirida a través del tiempo, información que analiza para toma de decisiones entre otros.

**Confidencialidad de la información.** Las entrevistas son material para el trabajo del suscrito, pero las respuestas no se van a dar a conocer de manera individual, ni en el trabajo final ni a cada trader entrevistado. Lo anterior se sustenta en la confidencialidad que se ha adquirido con la experiencia laboral de 18 años en diversas compañías, de las cuales he conocido la información financiera en detalle.

#### **PREGUNTAS PARA ENTREVISTA TRADERS EXPERTOS RENTA VARIABLE**

#### **Datos básicos.**

- 1. Nombre.
- 2. Profesión.
- 3. Edad.
- 4. ¿Ha realizado estudios de posgrado?  $\frac{\cdot}{\cdot}$  ¿Nombre  $\therefore$  ?  $\therefore$  Maestría?

 $i$ . Nombre

- 5. ¿Ha hecho cursos relacionados con el mercado de acciones? \_\_\_ ¿Derivados? \_\_\_ ¿Futuros? \_\_\_\_\_
- 6. Años de experiencia profesional. \_\_ Entre 5 y 8 años. \_\_ Entre 9 y 11 años. \_\_Entre 12 y 15 años. \_\_ Más de 15 años.
- 7. Años de experiencia como trader de acciones. \_\_Entre 5 y 8 años. \_\_Entre 9 y 11 años. \_\_Entre 12 y 15 años. \_\_ Más de 15 años.

#### **Tiempo de operación.**

- 1. ¿Cuántas horas diarias dedica al trading de acciones?
- 2. ¿A qué horas hace sus operaciones en el mercado accionario? Mañana\_\_\_ hora\_\_\_
- 3. ¿Puede describir la evolución del profit factor (factor de ganancia) en acciones, en el tiempo que lleva operando? Año 1 \_\_ Año 2\_\_\_ Año 3\_\_\_ Año 4\_\_\_ Año 5\_\_\_ Año 6\_\_\_
- 4. ¿Qué valor invierte diariamente en sus operaciones?
- 5. ¿Ha establecido un presupuesto diario de ganancias?
- 6. ¿Ha establecido un presupuesto diario de pérdidas?
- 7. ¿Qué período de tiempo considera que fue el mejor en la operación del mercado de acciones?
- 8. ¿Qué período de tiempo considera que fue el peor en la operación del mercado de acciones?

#### **Técnicas.**

- 1. ¿Sus operaciones las hace teniendo en cuenta el análisis técnico? \_\_\_\_ ¿Análisis Fundamental?
- 2. ¿Qué información analiza para invertir en acciones? Periódicos \_\_\_\_ Revistas\_\_\_ Medios electrónicos copiniones de expertos Ninguna de las anteriores\_\_\_\_\_\_ ¿Por qué?\_\_\_\_\_\_
- 3. ¿Cuáles indicadores usa en su análisis técnico?
- 4. ¿Ha desarrollado un método propio de análisis?
- 5. ¿Cuál es su opinión del trading automático?
- 6. ¿Tiene algún método para controlar sus emociones en las operaciones?

#### **Activos.**

1. ¿Tiene un portafolio de acciones? \_\_\_ ¿Cuáles acciones negocia en su portafolio?

\_\_\_\_\_\_\_\_\_\_\_\_\_\_\_\_\_\_\_\_\_\_\_\_\_\_\_\_\_\_\_\_\_\_\_\_\_\_\_\_\_\_\_\_\_\_\_\_\_\_\_\_\_\_\_\_\_\_\_\_\_\_\_\_\_\_

¿Opera índices de bolsa?\_\_\_ ¿Cuáles?\_\_\_\_\_\_\_\_\_\_\_\_\_\_\_\_\_\_\_\_\_\_\_\_\_\_\_\_\_\_\_\_\_\_\_\_

- 2. *i*Compra y vende acciones en el mercado colombiano? SI \_\_\_\_\_ NO
- 3. ¿Compra y vende acciones en el mercado estadounidense? SI \_\_\_\_ NO\_\_\_\_\_
- 4. ¿Si negocia acciones en el mercado estadounidense, cómo legaliza las ganancias obtenidas? \_\_\_\_\_\_\_\_\_\_\_\_\_\_\_\_\_\_\_\_\_\_\_\_\_\_\_\_\_\_\_\_\_\_\_\_\_\_\_\_\_\_\_\_\_\_\_\_\_\_\_
- 5. ¿Modifica su portafolio de acciones con frecuencia? Sí\_\_\_ No\_\_\_\_ ¿Con qué frecuencia? \_\_\_ Diario \_\_\_ Semanal \_\_\_ Trimestral \_\_\_\_ Semestral \_\_\_ Anual.
- 6. ¿Con base en qué información modifica su portafolio? Análisis estadístico\_\_\_ Reportes trimestrales\_\_\_\_\_\_\_\_\_\_ Otros ¿Cuáles?\_\_\_\_\_\_\_\_\_\_\_\_\_\_\_\_\_\_\_\_\_\_\_\_\_\_\_\_\_\_\_\_\_\_
- 7. ¿Qué brokers de acciones conoce? \_\_\_\_\_\_\_\_\_\_\_\_\_\_\_\_\_\_\_\_\_\_\_
- 8. ¿Qué brokers de forex conoce? \_\_\_\_\_\_\_\_\_\_\_\_\_\_\_\_\_\_\_\_\_\_\_\_\_\_

29 preguntas.

Gracias por su colaboración.

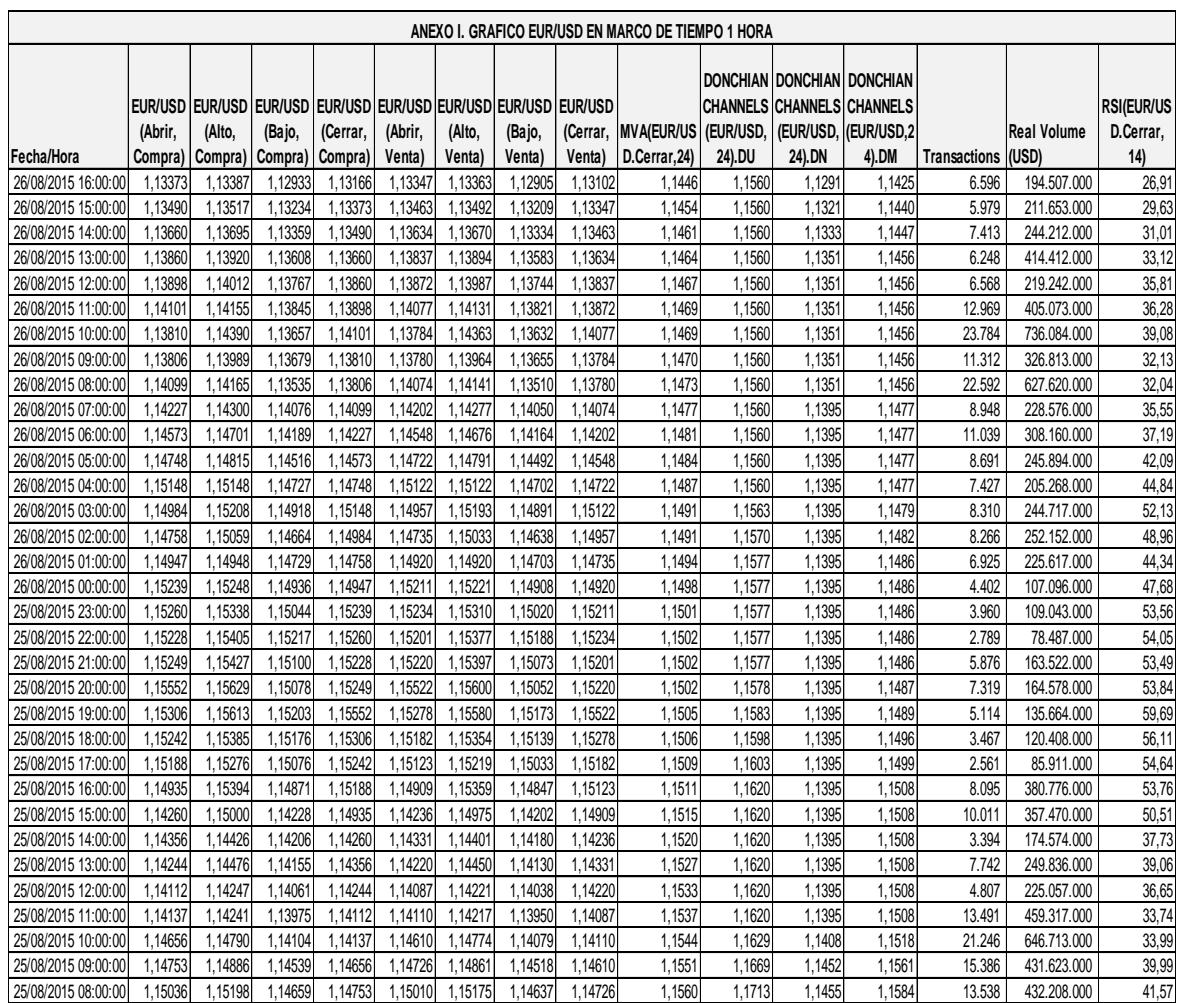

**Fuente: cuenta real FXCM.**

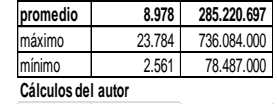

# **ANEXO J. DECLARACION DE CAMBIO POR INVERSIONES INTERNACIONALES.**

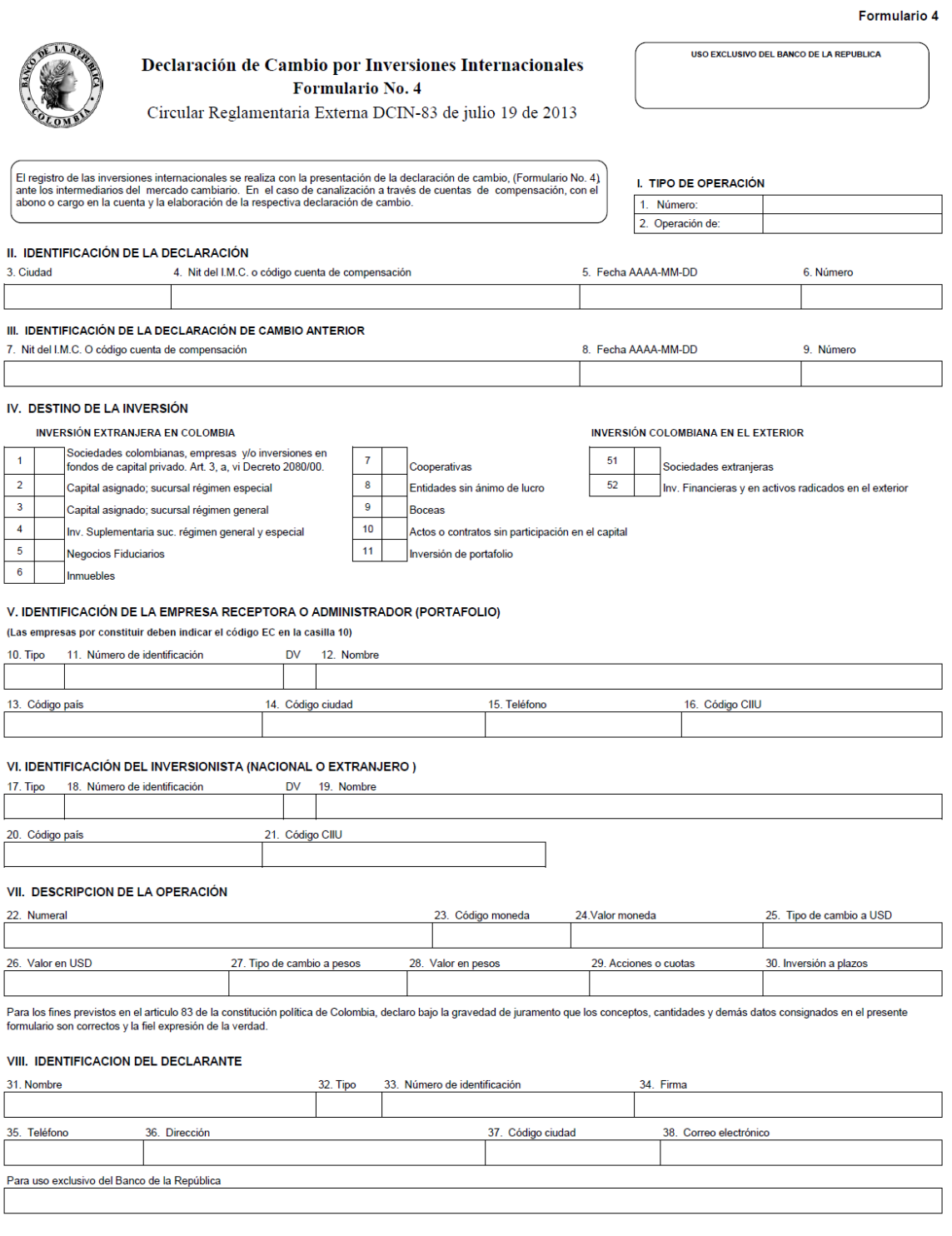

#### **ANEXO K. FORMULARIO No. 5. BANCO DE LA REPUBLICA.**

# **DECLARACION DE CAMBIO POR SERVICIOS, TRANSFERENCIAS Y OTROS CONCEPTOS.**

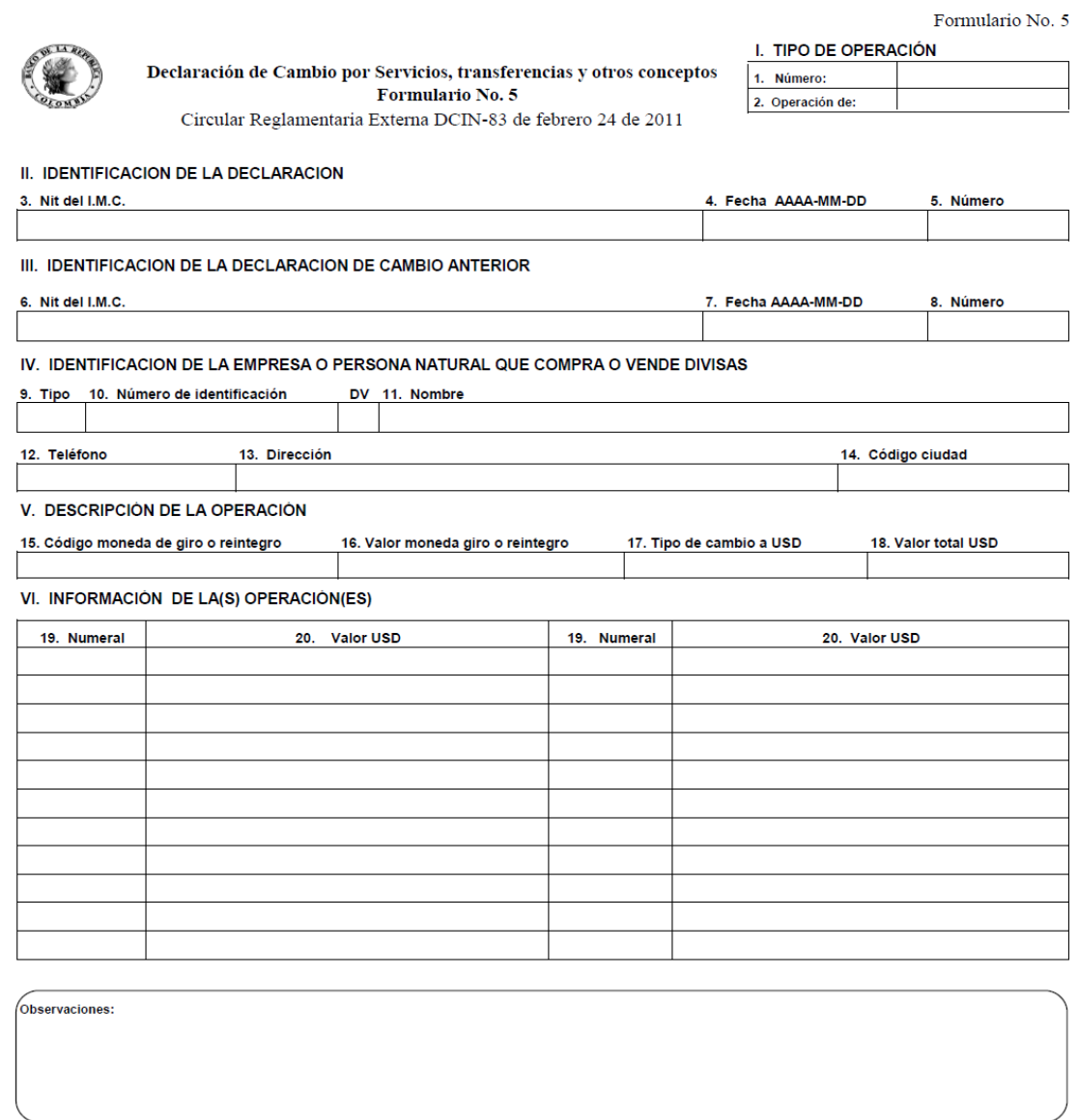

Para los fines previstos en el artículo 83 de la constitución política de Colombia, declaro bajo la gravedad de juramento que los conceptos, cantidades y demás datos<br>consignados en el presente formulario son correctos y la

#### VII. IDENTIFICACIÓN DEL DECLARANTE

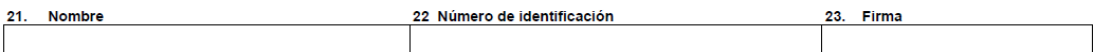

# **ANEXO L.**

E

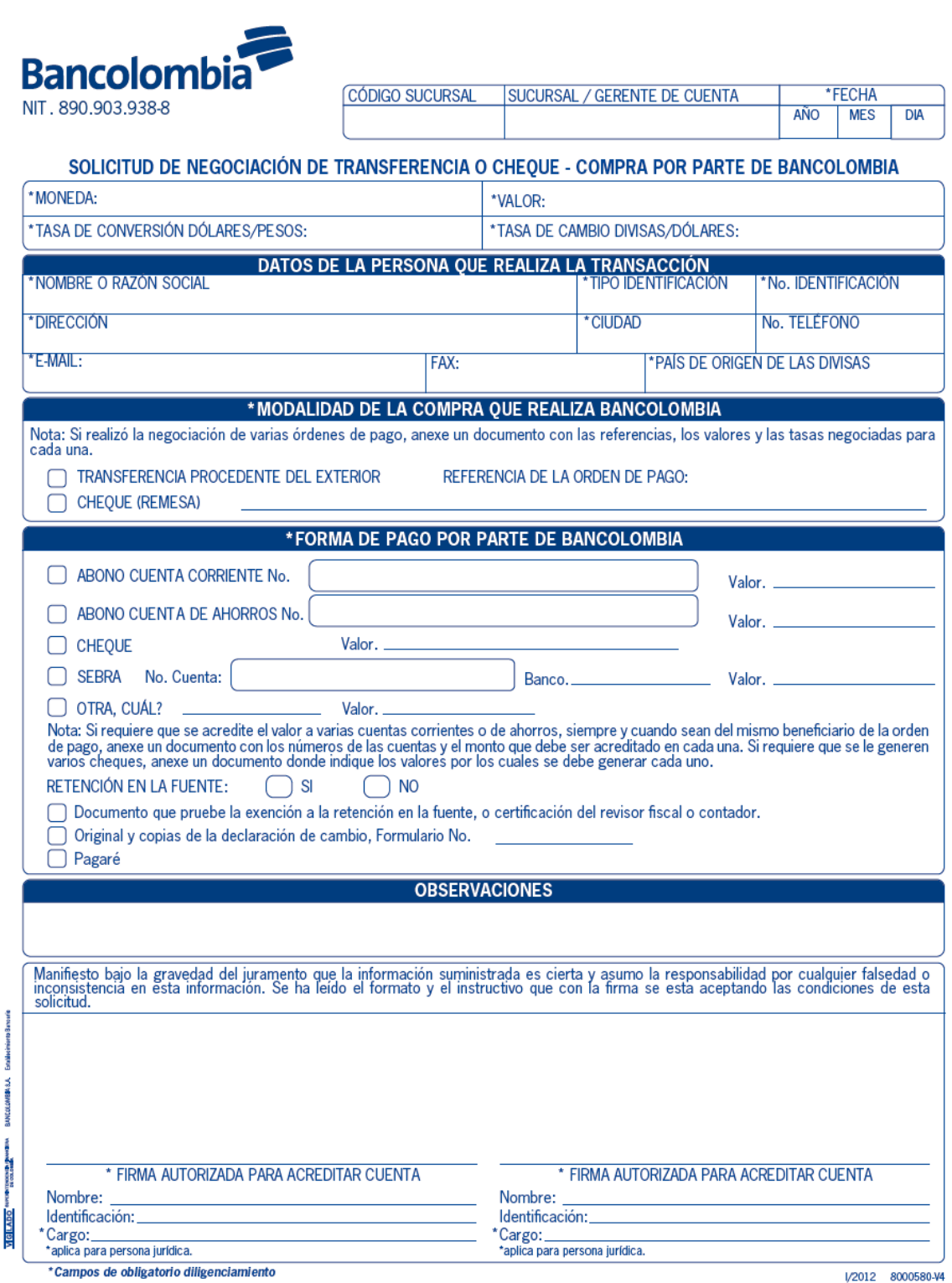

#### INSTRUCTIVO DILIGENCIAMIENTO COMPRA DE DIVISAS POR PARTE DE BANCOLOMBIA

Sucursal: Ingresar en este campo el nombre de la oficina que tramita la transacción.

Fecha: (Año, Mes, Día): Ingresar la fecha en la cual se solicita la transacción.

Valor y Moneda: Ingresar monto y tipo de moneda de la transferencia recibida o cheque (Remesa).

Tasa de Conversión Dólares/ Pesos: Cuando el monto de la operación sea superior a USD 5.000, indicar la tasa USD/COP negociada con la Mesa de Dinero. Si no se realizó dicha negociación, deje el campo vacío y la operación se cumplirá a la tasa política ofrecida por el Banco.

Tasa de Cambio Divisas/ Dólares: Cuando las divisas vendidas a Bancolombia sean diferentes a Dólares Americanos y la operación sea superior a USD 5.000 o su equivalente en otras monedas, indicar la tasa divisa/dólar negociada con la Mesa de Dinero. Si las divisas negociadas son Dólares Americanos, dejar el campo vacío. Si no se realizó dicha negociación, deje el campo vacío y la operación se cumplirá a la tasa política ofrecida por el Banco.

Datos de la persona que realiza la transacción:

- · Nombre/ Razón Social: Nombre completo de la persona o entidad que está realizando la transacción.
- Tipo y Número de identificación: Indigue el tipo (NIT, Cédula de Ciudadanía, Cédula de Extraniería) y el número de identificación de la persona o la entidad que solicita la transacción.
- · Dirección, Ciudad, Teléfono, Fax, e-mail: Datos de la persona o entidad que solicita la transacción.
- · País de origen de las divisas: Indicar el país de donde provienen las divisas que se están negociando.

Modalidad de la compra que realiza Bancolombia: Indicar la forma en que llegarán las divisas a Bancolombia. Si provienen de una transferencia del exterior, indicar el número de referencia de la orden de pago.

Forma de Pago: Modalidades de pago que utiliza el cliente para recibir el valor de la transferencia o cheque, existen varias formas:

- Cuenta Corriente y número de la cuenta: Si se desea que el pago por el equivalente en pesos, sea acreditado en su cuenta corriente. Indicar el valor de la transacción.
- · Cuenta de Ahorros: Si se desea que el equivalente en pesos, sea acreditado en su cuenta de ahorros. Indicar el valor de la transacción.
- Cheque: Si se desea que el pago por el equivalente en pesos, se haga mediante un cheque en pesos. Indicar el valor de la transacción.
- Sebra: Si desea que el pago por el equivalente en pesos, se transfiera a una cuenta Sebra del Beneficiario en otro Banco.
- · Otro: Cualquier modalidad de pago que no esté considerada en las opciones anteriores.

Firma: Firma del autorizado para acreditar cuentas corrientes o de ahorros.

EL BANCO podrá cobrar a EL CLIENTE como cuota integral de servicios, la tarifa, comisiones, tributos que defina y que serán anunciados a través de la página web y en otro medio y/o canal, de acuerdo con la Ley.

# **ANEXO M. EJEMPLOS CONCEPTO TRIBUTARIO**

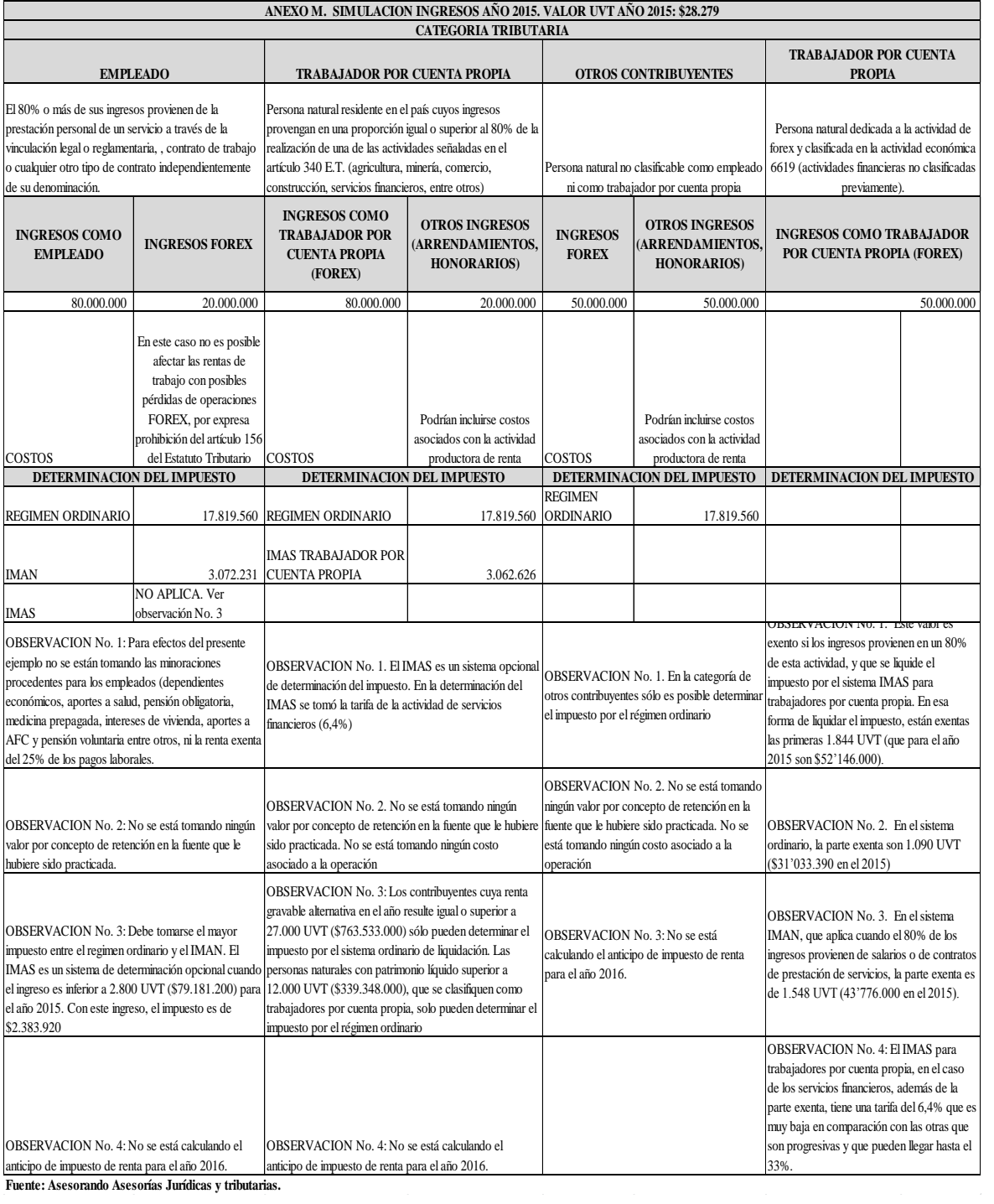

**Fuente: Asesorando Asesorías Jurídicas y tributarias.**

# **BIBLIOGRAFIA**

Acciones y Valores Comisionista de Bolsa. (07 de 05 de 2014). *http://etrading.accivalores.com/beneficios.php*. Recuperado el 07 de 05 de 2014, de http://www.accivalores.com/

- Asesorando Asesorías Jurídicas y tributarias. (07 de 2015). Consulta forex (negociación de divisas).
- Asesores en Valores S.A. Comisionista de Bolsa. (06 de 05 de 2014). *https://www.asesoresenvalores.com/content/que-es-e-trading*. Recuperado el 02 de 05 de 2014, de https://www.asesoresenvalores.com
- Banco de la República. (2013). *http://www.banrep.gov.co/es/cambiaria/4114*. Recuperado el 11 de 09 de 2015

#### Bancolombia. (2015).

*http://www.grupobancolombia.com/personal/corporativo/servicioCliente/lineaEsp ecializadaAsesoriaComercioInternacional.asp*. Recuperado el 10 de 09 de 2015

- Bank for International Settlements. (09 de 2013). *http://www.bis.org/publ/rpfx13.htm.* Recuperado el 20 de 05 de 2014, de http://www.bis.org/about/index.htm
- Bloomberg business. (27 de 08 de 2015). *http://www.bloomberg.com/quote/CAC:IND*. Recuperado el 27 de 08 de 2015
- Bloomberg business. (03 de 09 de 2015). *http://www.bloomberg.com/quote/DAX:IND.* Recuperado el 03 de 09 de 2015

Bodie Zvi, K. A. (2011). *Investments. Ninth Edition. .* New York, NY: McGraw Hill/Irwin.

- BOLSA DE VALORES DE COLOMBIA. (31 de 12 de 2013). Boletin mensual. *INFORME MENSUAL ACCIONES* .
- BOLSA DE VALORES DE COLOMBIA. (Junio de 2013). ESTRUCTURA GENERAL DE LOS ÍNDICES DE LA BOLSA DE VALORES DE COLOMBIA. Bogotá, D.C., Colombia.
- Bolsa de Valores de Colombia. (Julio de 2013). METODOLOGÍA PARA EL CÁLCULO DEL ÍNCIDE COLIBR. Bogotá, D.C., Colombia.
- Bolsa de Valores de Colombia. (Junio de 2013). METODOLOGÍA PARA EL CÁLCULO DEL ÍNCIDE GENERAL COLEQTY. Bogotá, D.C., Colombia.
- Bolsa de Valores de Colombia. (Abril de 2013). METODOLOGIA PARA EL CALCULO DEL INDICE COLCAP. Bogotá, D.C., Colombia.
- Bolsa de Valores de Colombia. (Agosto de 2013). METODOLOGÍA PARA EL CÁLCULO DEL ÍNDICE RECONOCIMIENTO IR COLIR. Bogotá, D.C.

BOLSA DE VALORES DE COLOMBIA. (16 de 09 de 2014). *http://www.bvc.com.co/pps/tibco/portalbvc/Home/Mercados/descripciongeneral/in dicesbursatiles?action=dummy.* Recuperado el 16 de 09 de 2014, de www.bvc.com.co

- Bolsa de Valores de Colombia. (24 de 07 de 2015). *BVC Bolsa de Valores de Colombia*. Recuperado el 24 de 07 de 2015, de http://www.bvc.com.co/pps/tibco/portalbvc/Home/ComisionistasyAfiliados/Proyec tos/X-Stream?action=dummy
- Bolsa de Valores de Colombia BVC. (31 de 12 de 2013). boletin\_2013\_12\_31\_mensual. Bogotá, Colombia.

Bolsa de Valores de Colombia BVC. (12 de 08 de 2015). *http://www.bvc.com.co/pps/tibco/portalbvc/Home/Mercados/enlinea/acciones?acti on=dummy*. Recuperado el 12 de 08 de 2015, de http://www.bvc.com.co/pps/tibco/portalbvc/Home/Mercados/enlinea/acciones?acti on=dummy

- Brun, X. E. (2008). *Mercado de renta variable y mercado de divisas. Las bolsas de valores: mercados de rentas variables y de divisas y las formas de analizarlo.* Barcelona, España.: Profit Editorial. Colección manuales de asesoramiento financiero.
- Caicedo Pulido, A. P., & Gaviria Franco, M. C. (Marzo de 2010). Guía básica de análisis técnico aplicado al mercado de divisas - forex. Universidad de la Sabana. Especialización en Finanzas y Mercado de Capitales. Chia, Cundinamarca, Colombia.
- Castaño Duque, G. A. (1999). Teoría de la agencia y sus aplicaciones. *Decisión Administrativa*, 7-12.
- Correval Comisionista de Bolsa. (06 de 05 de 2014). *https://www.correval.com/etrading/inicio*. Recuperado el 01 de 05 de 2014
- DAILY FX Forex market news and analysis. (25 de 08 de 2014). *http://www.dailyfx.com/forex\_forum/soporte-en-linea/635778-que-es-elapalancamiento-y-el-margen.html.* Recuperado el 10 de 09 de 2014
- Diez de Castro Luis, M. M. (2007). *Mercados financieros internacionales.* Madrid, España: Editorial Dykinson, S.L.
- Eugene, F. (1970). Efficient Capital Markets: A Review of Theory and Empirical Work. *The Journal of Finance, Vol. 25, No. 2*, 383-417.
- Forex Magnates. (04 de 02 de 2015). *http://forexmagnates.com/.* Recuperado el 25 de 02 de 2015, de http://forexmagnates.com/exclusive-fxcm-inc-ceo-drew-niv-discussesfirms-future-after-the-chf-crisis/
- FXCM Español. (01 de 06 de 2015). *http://www.fxcmespanol.com/productos/comparacion*. Recuperado el 30 de 08 de 2015
- FXSTREET The forex market. (21 de 07 de 2014). *http://www.fxstreet.com/brokers/forexbrokers/#trading-details.* Recuperado el 01 de 07 de 2014, de http://www.fxstreet.com
- Galvis Galvarino, M. P. (2013). Diseño de una estrategia de negociación para especuladores de deuda pública en Colombia. Universidad de la Sabana. Facultad de Posgrados. Especialización en Finanzas y Mercado de Capitales. . Bogotá.
- Garcia Mendoza, A. C. (1978, Noviembre). *Las inversiones a largo plazo y su financiamiento. .* Compañía Editorial Continental S.A. México. Primera edición. Noviembre de 1978. ISBN. 968-26-0034-0.
- Global Securities Colombia Comisionista de Bolsa. (07 de 05 de 2014). *https://www.globalcdb.com/gsconlinetrading/*. Recuperado el 07 de 05 de 2014, de https://www.globalcdb.com/

Gómez, J. D. (s.f.). *http://invertirmejor.com/.* Recuperado el 07 de 05 de 2015

Graham Benjamin, D. D. (2009). *Security Analysis. Principles and Technique. Sixth Edition.* Crawfordsville, Indiana.: McGraw Hill.

Granada, M. (s.f.). *http://www.clubdetrading.com/.* Recuperado el 08 de 04 de 2015

- Guevara Katherine, B. M. (2014). PROPUESTA PARA LA ESTRUCTURACIÓN DE PORTAFOLIOS CON EXCHANGE TRADED FUNDS (ETFS) PARA LOS INVERSIONISTAS EN COLOMBIA. UNIVERSIDAD DE LA SABANA. INSTITUTO DE POSTGRADOS FORUM. ESPECIALIZACION EN FINANZAS Y MERCADO DE CAPITALES. Chía, Cundinamarca, Colombia.
- Hernández Sampieri, R., Fernandez Collado, C., & Baptista Lucio, P. (2003 ). *Metodología de la Investigación.* México, D.F.: Mc Graw Hill Interamericana.
- IFRS Foundation. (18 de 11 de 2014). Norma internacional de contabilidad 39.
- Kozikowski, Z. (2013). *Finanzas internacionales.* Monterrey. Campo Toluca. Instituto Tecnológico y de Estudios Superiores de Monterrey.: Mcgraw Hill Education. Edición 3.
- Krugman Paul, O. M. (2007). *Economía Internacional. Teoría y Política. Séptima Edición. .* España: Pearson. Adisson Wesley.
- Lelart, M. (1996). El sistema monetario internacional. Acento.
- Levi Strauss & Co. (2013). *http://www.levi.com/GB/en\_GB/category/men/jeans/fitnumber/501-original*. Recuperado el 28 de 06 de 2014, de http://global.levi.com/
- MetaQuotes Software Corp. (24 de 08 de 2015). *http://www.metatrader5.com/es/terminal/help/analytics/indicators/trend\_indicator s/psar*. Recuperado el 24 de 08 de 2015
- Muñoz Jorge, A. N. (09 de 2009). *DERIVADOS SOBRE COMMODITIES. Derivados Tradicionales, no Tradicionales, Financieros y Derivados en Colombia.* Bogotá, D.C.
- NOLITA FINANCE CONSULTING. (14 de 04 de 2014). *http://nolitafinance.com.co/2014/04/14/como-medir-la-calidad-de-su-trading/*. Recuperado el 20 de 04 de 2014
- Real Academia Española. (04 de 09 de 2015). *http://lema.rae.es/drae/?val=resiliencia*. Recuperado el 04 de 09 de 2015
- Rodríguez, S., & Salazar, J. (26 de 01 de 2008). Plan de negocio montaje de una mesa forex. Universidad de la Sabana. Instituto de Posgrados. Especialización en Finanzas y Mercado de Capitales. Chia, Cundinamarca, Colombia.

Schwager, J. (2012). *Market Wizards.* Hoboken, New Jersey: John Wiley & Sons, Inc.

Valores Bancolombia. (05 de 12 de 2012). *http://www.valoresbancolombia.com/cs/Satellite?blobcol=urldata&blobheaderna me1=content-type&blobheadername2=Content-Disposition&blobheadername3=MDT-Type&blobheadervalue1=application%2Fpdf&blobheadervalue2=inline%3B+file name%3Dmyfile&blobheadervalue3=abina*. Recuperado el 26 de 08 de 2015

- Varela V, R. D. (1989.). *Evaluación Económica de inversiones.* Cali.: Grupo Editorial Norma. 1989. Primera Reimpresión 1993. .
- Velez Pareja, I. (2004). *Decisiones de Inversión enfocado a la valoración de empresas. Cuarta edición. .* Bogotá: CEJA Centro Editorial Javeriano.
- Vélez Pareja, I. (2006. ). *Decisiones de Inversión para la Valoración Financiera de Proyectos y Empresas.* Bogotá.: Editorial Pontificia Universidad Javeriana. Colección Biblioteca del Profesional. Quinta Edición. .
- Villegas, J. F. (13 de 04 de 2015). *http://www.reditum.com/reditum/Qui%C3%A9nessomos/tabid/54/Default.aspx.*
- Zuluaga, D. C., & Vanegas, G. F. (Septiembre de 2008). Qué es el mercado forex y cómo se proyecta en Colombia para el 2008. Especialización en Finanzas y Mercado de Capitales. Universidad de la Sabana. Bogotá, D.C., Colombia.